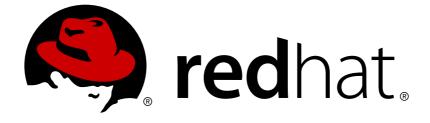

# Red Hat Single Sign-On 7.2

# **Authorization Services Guide**

For Use with Red Hat Single Sign-On 7.2

For Use with Red Hat Single Sign-On 7.2

# Legal Notice

Copyright © 2019 Red Hat, Inc.

The text of and illustrations in this document are licensed by Red Hat under a Creative Commons Attribution–Share Alike 3.0 Unported license ("CC-BY-SA"). An explanation of CC-BY-SA is available at

http://creativecommons.org/licenses/by-sa/3.0/

. In accordance with CC-BY-SA, if you distribute this document or an adaptation of it, you must provide the URL for the original version.

Red Hat, as the licensor of this document, waives the right to enforce, and agrees not to assert, Section 4d of CC-BY-SA to the fullest extent permitted by applicable law.

Red Hat, Red Hat Enterprise Linux, the Shadowman logo, JBoss, OpenShift, Fedora, the Infinity logo, and RHCE are trademarks of Red Hat, Inc., registered in the United States and other countries.

Linux ® is the registered trademark of Linus Torvalds in the United States and other countries.

Java ® is a registered trademark of Oracle and/or its affiliates.

XFS ® is a trademark of Silicon Graphics International Corp. or its subsidiaries in the United States and/or other countries.

MySQL ® is a registered trademark of MySQL AB in the United States, the European Union and other countries.

Node.js ® is an official trademark of Joyent. Red Hat Software Collections is not formally related to or endorsed by the official Joyent Node.js open source or commercial project.

The OpenStack ® Word Mark and OpenStack logo are either registered trademarks/service marks or trademarks/service marks of the OpenStack Foundation, in the United States and other countries and are used with the OpenStack Foundation's permission. We are not affiliated with, endorsed or sponsored by the OpenStack Foundation, or the OpenStack community.

All other trademarks are the property of their respective owners.

# Abstract

This guide consists of information for authorization services for Red Hat Single Sign-On 7.2

# **Table of Contents**

| CHAPTER 1. OVERVIEW                                | . 5               |
|----------------------------------------------------|-------------------|
| 1.1. ARCHITECTURE                                  | 7                 |
| 1.1.1. The Authorization Process                   | 8                 |
| 1.1.1.1. Resource Management                       | 8                 |
| 1.1.1.2. Permission and Policy Management          | 9                 |
| 1.1.1.3. Policy Enforcement                        | 9                 |
| 1.1.2. Authorization Services                      | 10                |
| 1.1.2.1. Protection API                            | 10                |
| 1.1.2.2. Authorization API                         | 11                |
| 1.1.3. Entitlement API                             | 11                |
| 1.2. TERMINOLOGY                                   | 12                |
| 1.2.1. Resource Server                             | 12                |
| 1.2.2. Resource                                    | 12                |
| 1.2.3. Scope                                       | 12                |
| 1.2.4. Permission                                  | 13                |
| 1.2.5. Policy                                      | 13                |
| 1.2.6. Policy Provider                             | 13                |
| 1.2.7. Permission Ticket                           | 14                |
| CHAPTER 2. GETTING STARTED                         | . 15              |
| 2.1. SECURING A SERVLET APPLICATION                | . <b>15</b><br>15 |
| 2.2. CREATING A REALM AND A USER                   | 15                |
| 2.3. ENABLING AUTHORIZATION SERVICES               | 17                |
| 2.4. BUILD, DEPLOY, AND TEST YOUR APPLICATION      | 19                |
| 2.4.1. Obtaining the Adapter Configuration         | 19                |
| 2.4.2. Building and Deploying the Application      | 21                |
| 2.4.3. Testing the Application                     | 21                |
| 2.4.4. Next Steps                                  | 23                |
|                                                    | _                 |
| CHAPTER 3. MANAGING RESOURCE SERVERS               | . 24              |
| 3.1. CREATING A CLIENT APPLICATION                 | 24                |
| 3.2. ENABLING AUTHORIZATION SERVICES               | 25                |
| 3.2.1. Resource Server Settings                    | 27                |
| 3.3. DEFAULT CONFIGURATION                         | 27                |
| 3.3.1. Changing the Default Configuration          | 30                |
| 3.4. EXPORT AND IMPORT AUTHORIZATION CONFIGURATION | 30                |
| 3.4.1. Exporting a Configuration File              | 30                |
| 3.4.2. Importing a Configuration File              | 31                |
| CHAPTER 4. MANAGING RESOURCES AND SCOPES           | . 32              |
| 4.1. VIEWING RESOURCES                             | . 32              |
| 4.2. CREATING RESOURCES                            | 32                |
| 4.2.1. Typed Resources                             | 33                |
| 4.2.2. Resource Owners                             | 33                |
| 4.2.3. Managing Resources Remotely                 | 34                |
| n.E.o. Managing Robolitory                         | 01                |
| CHAPTER 5. MANAGING POLICIES                       | . 35              |
| 5.1. USER-BASED POLICY                             | 35                |
| 5.1.1. Configuration                               | 36                |
| 5.2. ROLE-BASED POLICY                             | 36                |
| 5.2.1. Configuration                               | 37                |
| 5.2.2. Defining a Role as Required                 | 37                |

| 5.3.1. Configuration335.3.2. Examples335.4. RULE-BASED POLICY445.4.1. Configuration445.4.2. Examples445.5. TIME-BASED POLICY445.5. T. Configuration445.6. AGGREGATED POLICY445.6. 1. Configuration445.6.1. Configuration445.6.2. Decision Strategy for Aggregated Policies445.7. CLIENT-BASED POLICY445.8. GROUP-BASED POLICY445.8. GROUP-BASED POLICY445.8.1. Configuration445.8.2. Extending Access to Child Groups445.9. POSITIVE AND NEGATIVE LOGIC445.10. POLICY EVALUATION API445.10.1. The Evaluation Context45CHAPTER 6. MANAGING PERMISSIONS546.1. CREATING RESOURCE-BASED PERMISSIONS54                                                                                                    | 5.3.1. Configuration395.3.2. Examples394. RULE-BASED POLICY405.4.1. Configuration415.4.2. Examples425. TIME-BASED POLICY425.5.1. Configuration436. AGGREGATED POLICY445.6.1. Configuration455.6.2. Decision Strategy for Aggregated Policies457. CLIENT-BASED POLICY455.7.1. Configuration468. GROUP-BASED POLICY465.8.1. Configuration468. GROUP-BASED POLICY465.8.2. Extending Access to Child Groups479. POSITIVE AND NEGATIVE LOGIC4810. POLICY EVALUATION API485.10.1. The Evaluation Context49APTER 6. MANAGING PERMISSIONS511. CREATING RESOURCE-BASED PERMISSIONS51                                                                                                    |                                                                                                    |                                                                                                    |
|----------------------------------------------------------------------------------------------------|----------------------------------------------------------------------------------------------------|----------------------------------------------------------------------------------------------------|----------------------------------------------------------------------------------------------------|
| 5.3.2. Examples335.4. RULE-BASED POLICY445.4.1. Configuration445.4.2. Examples445.5. TIME-BASED POLICY445.5.1. Configuration445.6.1. Configuration445.6.1. Configuration445.6.2. Decision Strategy for Aggregated Policies445.7. CLIENT-BASED POLICY445.6.2. Decision Strategy for Aggregated Policies445.7. CLIENT-BASED POLICY445.8. GROUP-BASED POLICY445.8. GROUP-BASED POLICY445.8.1. Configuration445.8.2. Extending Access to Child Groups445.9. POSITIVE AND NEGATIVE LOGIC445.10. POLICY EVALUATION API445.10.1. The Evaluation Context45CHAPTER 6. MANAGING PERMISSIONS6.1. CREATING RESOURCE-BASED PERMISSIONS57                                                                                                    | 5.3.2. Examples394. RULE-BASED POLICY405.4.1. Configuration415.4.2. Examples425. TIME-BASED POLICY425.5.1. Configuration43.6. AGGREGATED POLICY445.6.1. Configuration455.6.2. Decision Strategy for Aggregated Policies457. CLIENT-BASED POLICY455.7.1. Configuration468. GROUP-BASED POLICY465.8.1. Configuration468. GROUP-BASED POLICY465.8.1. Configuration475.8.2. Extending Access to Child Groups479. POSITIVE AND NEGATIVE LOGIC4810. POLICY EVALUATION API485.10.1. The Evaluation Context49APTER 6. MANAGING PERMISSIONS511. CREATING RESOURCE-BASED PERMISSIONS51                                                                                                    | 5.3. JAVASCHIFT-BASED FOLICT                                                                                                    | 38                                                                                                    |
| 5.4. RULE-BASED POLICY445.4.1. Configuration445.4.2. Examples445.5. TIME-BASED POLICY445.5.1. Configuration445.6. AGGREGATED POLICY445.6.1. Configuration445.6.2. Decision Strategy for Aggregated Policies445.7. CLIENT-BASED POLICY445.8. GROUP-BASED POLICY445.8. GROUP-BASED POLICY445.8.1. Configuration445.8.2. Extending Access to Child Groups445.9. POSITIVE AND NEGATIVE LOGIC445.10. POLICY EVALUATION API445.10.1. The Evaluation Context44CHAPTER 6. MANAGING PERMISSIONS546.1. CREATING RESOURCE-BASED PERMISSIONS54                                                                                                    | 4. RULE-BASED POLICY405.4.1. Configuration415.4.2. Examples425. TIME-BASED POLICY425. TIME-BASED POLICY425.5.1. Configuration436. AGGREGATED POLICY445.6.1. Configuration455.6.2. Decision Strategy for Aggregated Policies457. CLIENT-BASED POLICY455.7.1. Configuration468. GROUP-BASED POLICY465.8.1. Configuration475.8.2. Extending Access to Child Groups479. POSITIVE AND NEGATIVE LOGIC4810. POLICY EVALUATION API485.10.1. The Evaluation Context49APTER 6. MANAGING PERMISSIONS51                                                                                                    | 5.3.1. Configuration                                                                                                    | 39                                                                                                    |
| 5.4.1. Configuration45.4.2. Examples445.5. TIME-BASED POLICY445.5.1. Configuration445.6. AGGREGATED POLICY445.6.1. Configuration445.6.2. Decision Strategy for Aggregated Policies445.7. CLIENT-BASED POLICY445.7. CLIENT-BASED POLICY445.8. GROUP-BASED POLICY445.8. GROUP-BASED POLICY445.8.1. Configuration445.8.2. Extending Access to Child Groups445.9. POSITIVE AND NEGATIVE LOGIC445.10.1. The Evaluation Context44 <b>CHAPTER 6. MANAGING PERMISSIONS</b> 546.1. CREATING RESOURCE-BASED PERMISSIONS54                                                                                                    | 5.4.1. Configuration415.4.2. Examples425. TIME-BASED POLICY425.5.1. Configuration436. AGGREGATED POLICY445.6.1. Configuration455.6.2. Decision Strategy for Aggregated Policies455.7. CLIENT-BASED POLICY455.7.1. Configuration468. GROUP-BASED POLICY465.8.1. Configuration475.8.2. Extending Access to Child Groups479. POSITIVE AND NEGATIVE LOGIC4810. POLICY EVALUATION API485.10.1. The Evaluation Context49APTER 6. MANAGING PERMISSIONS5151                                                                                                    | 5.3.2. Examples                                                                                                    | 39                                                                                                    |
| 5.4.2. Examples445.5. TIME-BASED POLICY445.5.1. Configuration445.6. AGGREGATED POLICY445.6.1. Configuration445.6.2. Decision Strategy for Aggregated Policies445.7. CLIENT-BASED POLICY445.7. CLIENT-BASED POLICY445.8. GROUP-BASED POLICY445.8. GROUP-BASED POLICY445.8. I. Configuration445.8. J. Configuration445.8. J. Configuration445.8. J. Configuration445.8. J. Configuration445.9. POSITIVE AND NEGATIVE LOGIC445.10. POLICY EVALUATION API445.10.1. The Evaluation Context44CHAPTER 6. MANAGING PERMISSIONS546.1. CREATING RESOURCE-BASED PERMISSIONS54                                                                                                    | 5.4.2. Examples425. TIME-BASED POLICY425.5.1. Configuration436. AGGREGATED POLICY445.6.1. Configuration455.6.2. Decision Strategy for Aggregated Policies457. CLIENT-BASED POLICY455.7.1. Configuration468. GROUP-BASED POLICY465.8.1. Configuration475.8.2. Extending Access to Child Groups479. POSITIVE AND NEGATIVE LOGIC4810. POLICY EVALUATION API485.10.1. The Evaluation Context49APTER 6. MANAGING PERMISSIONS1. CREATING RESOURCE-BASED PERMISSIONS51                                                                                                    | 5.4. RULE-BASED POLICY                                                                                                    | 40                                                                                                    |
| 5.5. TIME-BASED POLICY445.5.1. Configuration445.6. AGGREGATED POLICY445.6.1. Configuration445.6.2. Decision Strategy for Aggregated Policies445.7. CLIENT-BASED POLICY445.7. CLIENT-BASED POLICY445.8. GROUP-BASED POLICY445.8. GROUP-BASED POLICY445.8.1. Configuration445.8.2. Extending Access to Child Groups445.9. POSITIVE AND NEGATIVE LOGIC445.10. POLICY EVALUATION API445.10.1. The Evaluation Context44CHAPTER 6. MANAGING PERMISSIONS546.1. CREATING RESOURCE-BASED PERMISSIONS54                                                                                                    | 5. TIME-BASED POLICY425.5.1. Configuration436. AGGREGATED POLICY445.6.1. Configuration455.6.2. Decision Strategy for Aggregated Policies457. CLIENT-BASED POLICY455.7.1. Configuration468. GROUP-BASED POLICY465.8.1. Configuration475.8.2. Extending Access to Child Groups479. POSITIVE AND NEGATIVE LOGIC4810. POLICY EVALUATION API485.10.1. The Evaluation Context49APTER 6. MANAGING PERMISSIONS1. CREATING RESOURCE-BASED PERMISSIONS51                                                                                                    | 5.4.1. Configuration                                                                                                    | 41                                                                                                    |
| 5.5.1. Configuration445.6. AGGREGATED POLICY445.6.1. Configuration445.6.2. Decision Strategy for Aggregated Policies445.7. CLIENT-BASED POLICY445.7. CLIENT-BASED POLICY445.8. GROUP-BASED POLICY445.8. GROUP-BASED POLICY445.8.1. Configuration445.8.2. Extending Access to Child Groups445.9. POSITIVE AND NEGATIVE LOGIC445.10. POLICY EVALUATION API445.10.1. The Evaluation Context44CHAPTER 6. MANAGING PERMISSIONS546.1. CREATING RESOURCE-BASED PERMISSIONS54                                                                                                    | 5.5.1. Configuration43.6. AGGREGATED POLICY445.6.1. Configuration455.6.2. Decision Strategy for Aggregated Policies45.7. CLIENT-BASED POLICY455.7.1. Configuration46.8. GROUP-BASED POLICY46.8. GROUP-BASED POLICY46.8. I. Configuration475.8.1. Configuration47.9. POSITIVE AND NEGATIVE LOGIC48.10. POLICY EVALUATION API485.10.1. The Evaluation Context49APTER 6. MANAGING PERMISSIONS51                                                                                                    | 5.4.2. Examples                                                                                                    | 42                                                                                                    |
| 5.6. AGGREGATED POLICY445.6.1. Configuration445.6.2. Decision Strategy for Aggregated Policies445.6.2. Decision Strategy for Aggregated Policies445.7. CLIENT-BASED POLICY445.7.1. Configuration445.8. GROUP-BASED POLICY445.8.1. Configuration445.8.2. Extending Access to Child Groups445.9. POSITIVE AND NEGATIVE LOGIC445.10. POLICY EVALUATION API445.10.1. The Evaluation Context44 <b>CHAPTER 6. MANAGING PERMISSIONS</b> 546.1. CREATING RESOURCE-BASED PERMISSIONS54                                                                                                    | .6. AGGREGATED POLICY445.6.1. Configuration455.6.2. Decision Strategy for Aggregated Policies45.7. CLIENT-BASED POLICY455.7.1. Configuration46.8. GROUP-BASED POLICY465.8.1. Configuration475.8.2. Extending Access to Child Groups47.9. POSITIVE AND NEGATIVE LOGIC48.10. POLICY EVALUATION API485.10.1. The Evaluation Context49APTER 6. MANAGING PERMISSIONS51                                                                                                    | 5.5. TIME-BASED POLICY                                                                                                    | 42                                                                                                    |
| 5.6.1. Configuration445.6.2. Decision Strategy for Aggregated Policies445.6.2. Decision Strategy for Aggregated Policies445.7. CLIENT-BASED POLICY445.7.1. Configuration445.8. GROUP-BASED POLICY445.8.1. Configuration445.8.2. Extending Access to Child Groups445.9. POSITIVE AND NEGATIVE LOGIC445.10. POLICY EVALUATION API445.10.1. The Evaluation Context44 <b>CHAPTER 6. MANAGING PERMISSIONS</b> 546.1. CREATING RESOURCE-BASED PERMISSIONS54                                                                                                    | 5.6.1. Configuration455.6.2. Decision Strategy for Aggregated Policies457. CLIENT-BASED POLICY455.7.1. Configuration468. GROUP-BASED POLICY465.8.1. Configuration475.8.2. Extending Access to Child Groups479. POSITIVE AND NEGATIVE LOGIC4810. POLICY EVALUATION API485.10.1. The Evaluation Context49APTER 6. MANAGING PERMISSIONS1. CREATING RESOURCE-BASED PERMISSIONS51                                                                                                    | 5.5.1. Configuration                                                                                                    | 43                                                                                                    |
| 5.6.2. Decision Strategy for Aggregated Policies445.7. CLIENT-BASED POLICY445.7.1. Configuration445.8. GROUP-BASED POLICY445.8.1. Configuration475.8.2. Extending Access to Child Groups475.9. POSITIVE AND NEGATIVE LOGIC445.10. POLICY EVALUATION API445.10.1. The Evaluation Context45CHAPTER 6. MANAGING PERMISSIONS6.1. CREATING RESOURCE-BASED PERMISSIONS57                                                                                                    | 5.6.2. Decision Strategy for Aggregated Policies455.7. CLIENT-BASED POLICY455.7.1. Configuration468. GROUP-BASED POLICY465.8.1. Configuration475.8.2. Extending Access to Child Groups479. POSITIVE AND NEGATIVE LOGIC4810. POLICY EVALUATION API485.10.1. The Evaluation Context49APTER 6. MANAGING PERMISSIONS1. CREATING RESOURCE-BASED PERMISSIONS51                                                                                                    | 5.6. AGGREGATED POLICY                                                                                                    | 44                                                                                                    |
| 5.7. CLIENT-BASED POLICY445.7.1. Configuration445.8. GROUP-BASED POLICY445.8.1. Configuration475.8.2. Extending Access to Child Groups475.9. POSITIVE AND NEGATIVE LOGIC445.10. POLICY EVALUATION API445.10.1. The Evaluation Context45CHAPTER 6. MANAGING PERMISSIONS6.1. CREATING RESOURCE-BASED PERMISSIONS57                                                                                                    | 7. CLIENT-BASED POLICY455.7.1. Configuration468. GROUP-BASED POLICY465.8.1. Configuration475.8.2. Extending Access to Child Groups479. POSITIVE AND NEGATIVE LOGIC4810. POLICY EVALUATION API485.10.1. The Evaluation Context49APTER 6. MANAGING PERMISSIONS1. CREATING RESOURCE-BASED PERMISSIONS51                                                                                                    | 5.6.1. Configuration                                                                                                    | 45                                                                                                    |
| 5.7.1. Configuration445.8. GROUP-BASED POLICY445.8.1. Configuration475.8.2. Extending Access to Child Groups475.9. POSITIVE AND NEGATIVE LOGIC445.10. POLICY EVALUATION API445.10.1. The Evaluation Context44CHAPTER 6. MANAGING PERMISSIONS6.1. CREATING RESOURCE-BASED PERMISSIONS57                                                                                                    | 5.7.1. Configuration46.8. GROUP-BASED POLICY465.8.1. Configuration475.8.2. Extending Access to Child Groups479. POSITIVE AND NEGATIVE LOGIC48.10. POLICY EVALUATION API485.10.1. The Evaluation Context49APTER 6. MANAGING PERMISSIONS51.1. CREATING RESOURCE-BASED PERMISSIONS51                                                                                                    | 5.6.2. Decision Strategy for Aggregated Policies                                                                                                    | 45                                                                                                    |
| 5.8. GROUP-BASED POLICY405.8.1. Configuration415.8.2. Extending Access to Child Groups415.9. POSITIVE AND NEGATIVE LOGIC445.10. POLICY EVALUATION API445.10.1. The Evaluation Context44CHAPTER 6. MANAGING PERMISSIONS6.1. CREATING RESOURCE-BASED PERMISSIONS51                                                                                                    | 8. GROUP-BASED POLICY465.8.1. Configuration475.8.2. Extending Access to Child Groups479. POSITIVE AND NEGATIVE LOGIC48.10. POLICY EVALUATION API485.10.1. The Evaluation Context49APTER 6. MANAGING PERMISSIONS1. CREATING RESOURCE-BASED PERMISSIONS51                                                                                                    | 5.7. CLIENT-BASED POLICY                                                                                                    | 45                                                                                                    |
| 5.8.1. Configuration475.8.2. Extending Access to Child Groups475.9. POSITIVE AND NEGATIVE LOGIC485.10. POLICY EVALUATION API485.10.1. The Evaluation Context49CHAPTER 6. MANAGING PERMISSIONS6.1. CREATING RESOURCE-BASED PERMISSIONS51                                                                                                    | 5.8.1. Configuration475.8.2. Extending Access to Child Groups479. POSITIVE AND NEGATIVE LOGIC4810. POLICY EVALUATION API485.10.1. The Evaluation Context49APTER 6. MANAGING PERMISSIONS1. CREATING RESOURCE-BASED PERMISSIONS51                                                                                                    | 5.7.1. Configuration                                                                                                    | 46                                                                                                    |
| 5.8.2. Extending Access to Child Groups475.9. POSITIVE AND NEGATIVE LOGIC445.10. POLICY EVALUATION API445.10.1. The Evaluation Context45CHAPTER 6. MANAGING PERMISSIONS6.1. CREATING RESOURCE-BASED PERMISSIONS57                                                                                                    | 5.8.2. Extending Access to Child Groups47.9. POSITIVE AND NEGATIVE LOGIC48.10. POLICY EVALUATION API485.10.1. The Evaluation Context49APTER 6. MANAGING PERMISSIONS.1. CREATING RESOURCE-BASED PERMISSIONS51                                                                                                    | 5.8. GROUP-BASED POLICY                                                                                                    | 46                                                                                                    |
| 5.9. POSITIVE AND NEGATIVE LOGIC       44         5.10. POLICY EVALUATION API       44         5.10.1. The Evaluation Context       45         CHAPTER 6. MANAGING PERMISSIONS         6.1. CREATING RESOURCE-BASED PERMISSIONS       55                                                                                                    | .9. POSITIVE AND NEGATIVE LOGIC48.10. POLICY EVALUATION API485.10.1. The Evaluation Context49APTER 6. MANAGING PERMISSIONS.1. CREATING RESOURCE-BASED PERMISSIONS51                                                                                                    | 5.8.1. Configuration                                                                                                    | 47                                                                                                    |
| 5.10. POLICY EVALUATION API       48         5.10.1. The Evaluation Context       49         CHAPTER 6. MANAGING PERMISSIONS         6.1. CREATING RESOURCE-BASED PERMISSIONS       57                                                                                                    | .10. POLICY EVALUATION API485.10.1. The Evaluation Context49APTER 6. MANAGING PERMISSIONS51.1. CREATING RESOURCE-BASED PERMISSIONS51                                                                                                    |                                                                                                    | 47                                                                                                    |
| 5.10.1. The Evaluation Context       49         CHAPTER 6. MANAGING PERMISSIONS       57         6.1. CREATING RESOURCE-BASED PERMISSIONS       57                                                                                                    | 5.10.1. The Evaluation Context49APTER 6. MANAGING PERMISSIONS51.1. CREATING RESOURCE-BASED PERMISSIONS51                                                                                                    | 5.9. POSITIVE AND NEGATIVE LOGIC                                                                                                    | 48                                                                                                    |
| CHAPTER 6. MANAGING PERMISSIONS       5         6.1. CREATING RESOURCE-BASED PERMISSIONS       5                                                                                                    | APTER 6. MANAGING PERMISSIONS       51         .1. CREATING RESOURCE-BASED PERMISSIONS       51                                                                                                    | 5.10. POLICY EVALUATION API                                                                                                    | 48                                                                                                    |
| 6.1. CREATING RESOURCE-BASED PERMISSIONS 5 <sup>-</sup>                                                                                                    | .1. CREATING RESOURCE-BASED PERMISSIONS 51                                                                                                    | 5.10.1. The Evaluation Context                                                                                                    | 49                                                                                                    |
|                                                                                                    |                                                                                                    | CHAPTER 6. MANAGING PERMISSIONS                                                                                                    | 51                                                                                                    |
| 6.1.1. Configuration 52                                                                                                    |                                                                                                    | 6.1. CREATING RESOURCE-BASED PERMISSIONS                                                                                                    | 51                                                                                                    |
|                                                                                                    | 6.1.1. Contiguration 52                                                                                                    | 6.1.1. Configuration                                                                                                    | 52                                                                                                    |
| 6.1.2. Typed Resource Permission 52                                                                                                    | 6.1.2 Typed Besource Permission 52                                                                                                    | 6.1.2. Typed Resource Permission                                                                                                    | 52                                                                                                    |
| 6.2. CREATING SCOPE-BASED PERMISSIONS 55                                                                                                    |                                                                                                    | 6.2. CREATING SCOPE-BASED PERMISSIONS                                                                                                    | 53                                                                                                    |
| 6.2.1. Configuration 54                                                                                                    |                                                                                                    | 6.2.1. Configuration                                                                                                    | 54                                                                                                    |
| 6.3. POLICY DECISION STRATEGIES 54                                                                                                    | .2. CREATING SCOPE-BASED PERMISSIONS 53                                                                                                    | 6.3. POLICY DECISION STRATEGIES                                                                                                    | 54                                                                                                    |
| CHAPTER 7. EVALUATING AND TESTING POLICIES                                                                                                    | .2. CREATING SCOPE-BASED PERMISSIONS536.2.1. Configuration54                                                                                                    |                                                                                                    |                                                                                                    |
|                                                                                                    | .2. CREATING SCOPE-BASED PERMISSIONS536.2.1. Configuration54.3. POLICY DECISION STRATEGIES54                                                                                                    | CHAPTER 7. EVALUATING AND TESTING POLICIES                                                                                                    | 56                                                                                                    |
|                                                                                                    | .2. CREATING SCOPE-BASED PERMISSIONS536.2.1. Configuration54.3. POLICY DECISION STRATEGIES54APTER 7. EVALUATING AND TESTING POLICIES56                                                                                                    |                                                                                                    |                                                                                                    |
| 7.1. PROVIDING IDENTITY INFORMATION 50                                                                                                    | .2. CREATING SCOPE-BASED PERMISSIONS536.2.1. Configuration54.3. POLICY DECISION STRATEGIES54APTER 7. EVALUATING AND TESTING POLICIES.1. PROVIDING IDENTITY INFORMATION56                                                                                                    | 7.1. PROVIDING IDENTITY INFORMATION                                                                                                    | 56                                                                                                    |
| 7.1. PROVIDING IDENTITY INFORMATION567.2. PROVIDING CONTEXTUAL INFORMATION56                                                                                                    | .2. CREATING SCOPE-BASED PERMISSIONS536.2.1. Configuration54.3. POLICY DECISION STRATEGIES54APTER 7. EVALUATING AND TESTING POLICIES56.1. PROVIDING IDENTITY INFORMATION56.2. PROVIDING CONTEXTUAL INFORMATION56                                                                                                    | 7.1. PROVIDING IDENTITY INFORMATION<br>7.2. PROVIDING CONTEXTUAL INFORMATION                                                                                                    | 56<br>56                                                                                                    |
| 7.1. PROVIDING IDENTITY INFORMATION507.2. PROVIDING CONTEXTUAL INFORMATION507.3. PROVIDING THE PERMISSIONS50                                                                                                    | 2. CREATING SCOPE-BASED PERMISSIONS536.2.1. Configuration54.3. POLICY DECISION STRATEGIES54APTER 7. EVALUATING AND TESTING POLICIES56.1. PROVIDING IDENTITY INFORMATION56.2. PROVIDING CONTEXTUAL INFORMATION56.3. PROVIDING THE PERMISSIONS56                                                                                                    | 7.1. PROVIDING IDENTITY INFORMATION<br>7.2. PROVIDING CONTEXTUAL INFORMATION<br>7.3. PROVIDING THE PERMISSIONS                                                                                                    | 56<br>56<br>56                                                                                                    |
| 7.1. PROVIDING IDENTITY INFORMATION507.2. PROVIDING CONTEXTUAL INFORMATION507.3. PROVIDING THE PERMISSIONS50CHAPTER 8. AUTHORIZATION SERVICES51                                                                                                    | 2. CREATING SCOPE-BASED PERMISSIONS536.2.1. Configuration54.3. POLICY DECISION STRATEGIES54APTER 7. EVALUATING AND TESTING POLICIES56.1. PROVIDING IDENTITY INFORMATION56.2. PROVIDING CONTEXTUAL INFORMATION56.3. PROVIDING THE PERMISSIONS56APTER 8. AUTHORIZATION SERVICES57                                                                                                    | <ul> <li>7.1. PROVIDING IDENTITY INFORMATION</li> <li>7.2. PROVIDING CONTEXTUAL INFORMATION</li> <li>7.3. PROVIDING THE PERMISSIONS</li> <li>CHAPTER 8. AUTHORIZATION SERVICES</li></ul>                                                                                                    | 56<br>56<br>56                                                                                                    |
| 7.1. PROVIDING IDENTITY INFORMATION567.2. PROVIDING CONTEXTUAL INFORMATION567.3. PROVIDING THE PERMISSIONS56CHAPTER 8. AUTHORIZATION SERVICES8.1. PROTECTION API57                                                                                                    | 2. CREATING SCOPE-BASED PERMISSIONS 53<br>6.2.1. Configuration 54<br>3. POLICY DECISION STRATEGIES 54<br>APTER 7. EVALUATING AND TESTING POLICIES 56<br>1. PROVIDING IDENTITY INFORMATION 56<br>2. PROVIDING CONTEXTUAL INFORMATION 56<br>3. PROVIDING THE PERMISSIONS 56<br>APTER 8. AUTHORIZATION SERVICES 57<br>1. PROTECTION API 57                                                                                                    | <ul> <li>7.1. PROVIDING IDENTITY INFORMATION</li> <li>7.2. PROVIDING CONTEXTUAL INFORMATION</li> <li>7.3. PROVIDING THE PERMISSIONS</li> </ul> CHAPTER 8. AUTHORIZATION SERVICES <ul> <li>8.1. PROTECTION API</li> </ul>                                                                                                    | 56<br>56<br>56<br><b>57</b>                                                                                                    |
| 7.1. PROVIDING IDENTITY INFORMATION507.2. PROVIDING CONTEXTUAL INFORMATION507.3. PROVIDING THE PERMISSIONS50CHAPTER 8. AUTHORIZATION SERVICES8.1. PROTECTION API518.1.1. What is a PAT and How to Obtain It51                                                                                                    | 2. CREATING SCOPE-BASED PERMISSIONS536.2.1. Configuration54.3. POLICY DECISION STRATEGIES54APTER 7. EVALUATING AND TESTING POLICIES56.1. PROVIDING IDENTITY INFORMATION56.2. PROVIDING CONTEXTUAL INFORMATION56.3. PROVIDING THE PERMISSIONS56APTER 8. AUTHORIZATION SERVICES57.1. PROTECTION API578.1.1. What is a PAT and How to Obtain It57                                                                                                    | <ul> <li>7.1. PROVIDING IDENTITY INFORMATION</li> <li>7.2. PROVIDING CONTEXTUAL INFORMATION</li> <li>7.3. PROVIDING THE PERMISSIONS</li> </ul> CHAPTER 8. AUTHORIZATION SERVICES <ul> <li>8.1. PROTECTION API</li> <li>8.1.1. What is a PAT and How to Obtain It</li> </ul>                                                                                                    | 56<br>56<br>56<br><b>57</b><br>57                                                                                                    |
| 7.1. PROVIDING IDENTITY INFORMATION567.2. PROVIDING CONTEXTUAL INFORMATION567.3. PROVIDING THE PERMISSIONS56CHAPTER 8. AUTHORIZATION SERVICES8.1. PROTECTION API578.1.1. What is a PAT and How to Obtain It578.1.2. Managing Resources58                                                                                                    | 2. CREATING SCOPE-BASED PERMISSIONS536.2.1. Configuration54.3. POLICY DECISION STRATEGIES54APTER 7. EVALUATING AND TESTING POLICIES56.1. PROVIDING IDENTITY INFORMATION56.2. PROVIDING CONTEXTUAL INFORMATION56.3. PROVIDING THE PERMISSIONS56APTER 8. AUTHORIZATION SERVICES571. PROTECTION API578.1.1. What is a PAT and How to Obtain It578.1.2. Managing Resources58                                                                                                    | <ul> <li>7.1. PROVIDING IDENTITY INFORMATION</li> <li>7.2. PROVIDING CONTEXTUAL INFORMATION</li> <li>7.3. PROVIDING THE PERMISSIONS</li> </ul> CHAPTER 8. AUTHORIZATION SERVICES <ul> <li>8.1. PROTECTION API</li> <li>8.1.1. What is a PAT and How to Obtain It</li> <li>8.1.2. Managing Resources</li> </ul>                                                                                                    | 56<br>56<br>56<br><b>57</b><br>57<br>57<br>58                                                                                          |
| 7.1. PROVIDING IDENTITY INFORMATION567.2. PROVIDING CONTEXTUAL INFORMATION567.3. PROVIDING THE PERMISSIONS56CHAPTER 8. AUTHORIZATION SERVICES8.1. PROTECTION API578.1.1. What is a PAT and How to Obtain It578.1.2. Managing Resources568.1.3. Managing Permission Requests58                                                                                                    | 2. CREATING SCOPE-BASED PERMISSIONS536.2.1. Configuration54.3. POLICY DECISION STRATEGIES54APTER 7. EVALUATING AND TESTING POLICIES56.1. PROVIDING IDENTITY INFORMATION56.2. PROVIDING CONTEXTUAL INFORMATION56.3. PROVIDING THE PERMISSIONS56APTER 8. AUTHORIZATION SERVICES571. PROTECTION API578.1.1. What is a PAT and How to Obtain It578.1.2. Managing Resources588.1.3. Managing Permission Requests58                                                                                                    | <ul> <li>7.1. PROVIDING IDENTITY INFORMATION</li> <li>7.2. PROVIDING CONTEXTUAL INFORMATION</li> <li>7.3. PROVIDING THE PERMISSIONS</li> </ul> <b>CHAPTER 8. AUTHORIZATION SERVICES</b> <ul> <li>8.1. PROTECTION API</li> <li>8.1.1. What is a PAT and How to Obtain It</li> <li>8.1.2. Managing Resources</li> <li>8.1.3. Managing Permission Requests</li> </ul>                                                                                                    | 56<br>56<br>56<br><b>57</b><br>57<br>57<br>58<br>58                                                                                    |
| 7.1. PROVIDING IDENTITY INFORMATION507.2. PROVIDING CONTEXTUAL INFORMATION507.3. PROVIDING THE PERMISSIONS50CHAPTER 8. AUTHORIZATION SERVICES8.1. PROTECTION API518.1.1. What is a PAT and How to Obtain It518.1.2. Managing Resources528.1.3. Managing Permission Requests528.2. AUTHORIZATION API51                                                                                                    | 2. CREATING SCOPE-BASED PERMISSIONS536.2.1. Configuration54.3. POLICY DECISION STRATEGIES54APTER 7. EVALUATING AND TESTING POLICIES56.1. PROVIDING IDENTITY INFORMATION56.2. PROVIDING CONTEXTUAL INFORMATION56.3. PROVIDING THE PERMISSIONS56APTER 8. AUTHORIZATION SERVICES57.1. PROTECTION API578.1.1. What is a PAT and How to Obtain It578.1.2. Managing Resources588.1.3. Managing Permission Requests58.2. AUTHORIZATION API60                                                                                                    | <ul> <li>7.1. PROVIDING IDENTITY INFORMATION</li> <li>7.2. PROVIDING CONTEXTUAL INFORMATION</li> <li>7.3. PROVIDING THE PERMISSIONS</li> </ul> CHAPTER 8. AUTHORIZATION SERVICES <ul> <li>8.1. PROTECTION API</li> <li>8.1.1. What is a PAT and How to Obtain It</li> <li>8.1.2. Managing Resources</li> <li>8.1.3. Managing Permission Requests</li> <li>8.2. AUTHORIZATION API</li> </ul>                                                                                                    | 56<br>56<br>56<br>57<br>57<br>57<br>58<br>58<br>60                                                                                     |
| 7.1. PROVIDING IDENTITY INFORMATION507.2. PROVIDING CONTEXTUAL INFORMATION507.3. PROVIDING THE PERMISSIONS50CHAPTER 8. AUTHORIZATION SERVICES8.1. PROTECTION API518.1.1. What is a PAT and How to Obtain It518.1.2. Managing Resources568.1.3. Managing Permission Requests568.2. AUTHORIZATION API608.2.1. What is an AAT and How to Obtain It60                                                                                                    | 2. CREATING SCOPE-BASED PERMISSIONS536.2.1. Configuration543. POLICY DECISION STRATEGIES56APTER 7. EVALUATING AND TESTING POLICIES561. PROVIDING IDENTITY INFORMATION562. PROVIDING CONTEXTUAL INFORMATION563. PROVIDING THE PERMISSIONS56APTER 8. AUTHORIZATION SERVICES571. PROTECTION API578.1.1. What is a PAT and How to Obtain It578.1.3. Managing Permission Requests582. AUTHORIZATION API608.2.1. What is an AAT and How to Obtain It60                                                                                                    | <ul> <li>7.1. PROVIDING IDENTITY INFORMATION</li> <li>7.2. PROVIDING CONTEXTUAL INFORMATION</li> <li>7.3. PROVIDING THE PERMISSIONS</li> </ul> <b>CHAPTER 8. AUTHORIZATION SERVICES</b> <ul> <li>8.1. PROTECTION API</li> <li>8.1.1. What is a PAT and How to Obtain It</li> <li>8.1.2. Managing Resources</li> <li>8.1.3. Managing Permission Requests</li> <li>8.2. AUTHORIZATION API</li> <li>8.2.1. What is an AAT and How to Obtain It</li> </ul>                                                                                                    | 56<br>56<br>56<br>57<br>57<br>57<br>58<br>58<br>58<br>60<br>60                                                                         |
| 7.1. PROVIDING IDENTITY INFORMATION567.2. PROVIDING CONTEXTUAL INFORMATION567.3. PROVIDING THE PERMISSIONS56CHAPTER 8. AUTHORIZATION SERVICES8.1. PROTECTION API578.1.1. What is a PAT and How to Obtain It578.1.2. Managing Resources568.1.3. Managing Permission Requests568.2. AUTHORIZATION API608.2.1. What is an AAT and How to Obtain It608.2.1. What is an AAT and How to Obtain It608.2.2. Requesting Authorization Data and Token61                                                                                                    | 2. CREATING SCOPE-BASED PERMISSIONS536.2.1. Configuration543. POLICY DECISION STRATEGIES56APTER 7. EVALUATING AND TESTING POLICIES561. PROVIDING IDENTITY INFORMATION562. PROVIDING CONTEXTUAL INFORMATION563. PROVIDING THE PERMISSIONS56APTER 8. AUTHORIZATION SERVICES571. PROTECTION API578.1.1. What is a PAT and How to Obtain It578.1.3. Managing Permission Requests582. AUTHORIZATION API608.2.1. What is an AAT and How to Obtain It608.2.2. Requesting Authorization Data and Token61                                                                                                    | <ul> <li>7.1. PROVIDING IDENTITY INFORMATION</li> <li>7.2. PROVIDING CONTEXTUAL INFORMATION</li> <li>7.3. PROVIDING THE PERMISSIONS</li> </ul> <b>CHAPTER 8. AUTHORIZATION SERVICES</b> <ul> <li>8.1. PROTECTION API</li> <li>8.1.1. What is a PAT and How to Obtain It</li> <li>8.1.2. Managing Resources</li> <li>8.1.3. Managing Permission Requests</li> <li>8.2. AUTHORIZATION API</li> <li>8.2.1. What is an AAT and How to Obtain It</li> <li>8.2.2. Requesting Authorization Data and Token</li> </ul>                                                                                                    | 56<br>56<br>56<br>57<br>57<br>58<br>58<br>60<br>60<br>61                                                                               |
| 7.1. PROVIDING IDENTITY INFORMATION507.2. PROVIDING CONTEXTUAL INFORMATION507.3. PROVIDING THE PERMISSIONS50CHAPTER 8. AUTHORIZATION SERVICES8.1. PROTECTION API518.1.1. What is a PAT and How to Obtain It518.1.2. Managing Resources528.1.3. Managing Permission Requests528.2. AUTHORIZATION API608.2.1. What is an AAT and How to Obtain It608.2.1. What is an AAT and How to Obtain It608.2.1. What is an AAT and How to Obtain It608.3. ENTITLEMENT API61                                                                                                    | 2. CREATING SCOPE-BASED PERMISSIONS536.2.1. Configuration543. POLICY DECISION STRATEGIES56APTER 7. EVALUATING AND TESTING POLICIES561. PROVIDING IDENTITY INFORMATION56.2. PROVIDING CONTEXTUAL INFORMATION56.3. PROVIDING THE PERMISSIONS56APTER 8. AUTHORIZATION SERVICES571. PROTECTION API578.1.1. What is a PAT and How to Obtain It578.1.2. Managing Resources588.1.3. Managing Permission Requests582. AUTHORIZATION API608.2.1. What is an AAT and How to Obtain It608.2.2. Requesting Authorization Data and Token61.3. ENTITLEMENT API61                                                                                                    | <ul> <li>7.1. PROVIDING IDENTITY INFORMATION</li> <li>7.2. PROVIDING CONTEXTUAL INFORMATION</li> <li>7.3. PROVIDING THE PERMISSIONS</li> </ul> CHAPTER 8. AUTHORIZATION SERVICES <ul> <li>8.1. PROTECTION API</li> <li>8.1.1. What is a PAT and How to Obtain It</li> <li>8.1.2. Managing Resources</li> <li>8.1.3. Managing Permission Requests</li> </ul> 8.2. AUTHORIZATION API <ul> <li>8.2.1. What is an AAT and How to Obtain It</li> <li>8.2.2. Requesting Authorization Data and Token</li> <li>8.3. ENTITLEMENT API</li> </ul>                                                                                                    | 56<br>56<br>56<br>57<br>57<br>57<br>58<br>60<br>60<br>61<br>61                                                                         |
| 7.1. PROVIDING IDENTITY INFORMATION507.2. PROVIDING CONTEXTUAL INFORMATION507.3. PROVIDING THE PERMISSIONS50CHAPTER 8. AUTHORIZATION SERVICES8.1. PROTECTION API518.1.1. What is a PAT and How to Obtain It518.1.2. Managing Resources528.1.3. Managing Permission Requests528.2. AUTHORIZATION API608.2.1. What is an AAT and How to Obtain It608.2.1. What is an AAT and How to Obtain It608.2.1. What is an AAT and How to Obtain It608.3. ENTITLEMENT API618.3. ENTITLEMENT API618.3.1. Requesting Entitlements62                                                                                                    | 2. CREATING SCOPE-BASED PERMISSIONS536.2.1. Configuration543. POLICY DECISION STRATEGIES56APTER 7. EVALUATING AND TESTING POLICIES561. PROVIDING IDENTITY INFORMATION56.2. PROVIDING CONTEXTUAL INFORMATION56.3. PROVIDING THE PERMISSIONS56APTER 8. AUTHORIZATION SERVICES571. PROTECTION API578.1.1. What is a PAT and How to Obtain It578.1.2. Managing Permission Requests582. AUTHORIZATION API608.2.1. What is an AAT and How to Obtain It608.2.2. Requesting Authorization Data and Token613. ENTITLEMENT API618.3.1. Requesting Entitlements62                                                                                                    | <ul> <li>7.1. PROVIDING IDENTITY INFORMATION</li> <li>7.2. PROVIDING CONTEXTUAL INFORMATION</li> <li>7.3. PROVIDING THE PERMISSIONS</li> </ul> <b>CHAPTER 8. AUTHORIZATION SERVICES</b> <ul> <li>8.1. PROTECTION API</li> <li>8.1.1. What is a PAT and How to Obtain It</li> <li>8.1.2. Managing Resources</li> <li>8.1.3. Managing Permission Requests</li> <li>8.2. AUTHORIZATION API</li> <li>8.2.1. What is an AAT and How to Obtain It</li> <li>8.2.2. Requesting Authorization Data and Token</li> <li>8.3. ENTITLEMENT API</li> <li>8.3.1. Requesting Entitlements</li> </ul>                                                                                                    | 56<br>56<br>56<br>57<br>57<br>57<br>58<br>58<br>60<br>60<br>61<br>61<br>61                                                             |
| 7.1. PROVIDING IDENTITY INFORMATION507.2. PROVIDING CONTEXTUAL INFORMATION507.3. PROVIDING THE PERMISSIONS50CHAPTER 8. AUTHORIZATION SERVICES8.1. PROTECTION API518.1.1. What is a PAT and How to Obtain It518.1.2. Managing Resources528.1.3. Managing Permission Requests528.2. AUTHORIZATION API608.2.1. What is an AAT and How to Obtain It608.2.1. What is an AAT and How to Obtain It608.2.1. What is an AAT and How to Obtain It608.3. ENTITLEMENT API618.3. ENTITLEMENT API618.3.1.1. Obtaining Entitlements628.3.1.1. Obtaining Entitlements62                                                                                                    | 2. CREATING SCOPE-BASED PERMISSIONS536.2.1. Configuration543. POLICY DECISION STRATEGIES54APTER 7. EVALUATING AND TESTING POLICIES561. PROVIDING IDENTITY INFORMATION562. PROVIDING CONTEXTUAL INFORMATION563. PROVIDING THE PERMISSIONS56APTER 8. AUTHORIZATION SERVICES571. PROTECTION API578.1.1. What is a PAT and How to Obtain It578.1.2. Managing Resources588.1.3. Managing Permission Requests582. AUTHORIZATION API608.2.1. What is an AAT and How to Obtain It608.2.2. Requesting Authorization Data and Token613.1. Requesting Entitlements628.3.1.1. Obtaining Entitlements62                                                                                                    | <ul> <li>7.1. PROVIDING IDENTITY INFORMATION</li> <li>7.2. PROVIDING CONTEXTUAL INFORMATION</li> <li>7.3. PROVIDING THE PERMISSIONS</li> </ul> <b>CHAPTER 8. AUTHORIZATION SERVICES</b> <ul> <li>8.1. PROTECTION API</li> <li>8.1.1. What is a PAT and How to Obtain It</li> <li>8.1.2. Managing Resources</li> <li>8.1.3. Managing Permission Requests</li> <li>8.2. AUTHORIZATION API</li> <li>8.2.1. What is an AAT and How to Obtain It</li> <li>8.2.2. Requesting Authorization Data and Token</li> <li>8.3. ENTITLEMENT API</li> <li>8.3.1. Requesting Entitlements</li> <li>8.3.1.1. Obtaining Entitlements</li> </ul>                                                                                                    | 56<br>56<br>56<br>57<br>57<br>57<br>58<br>60<br>60<br>61<br>61<br>62<br>62                                                             |
| 7.1. PROVIDING IDENTITY INFORMATION567.2. PROVIDING CONTEXTUAL INFORMATION567.3. PROVIDING THE PERMISSIONS56CHAPTER 8. AUTHORIZATION SERVICES8.1. PROTECTION API578.1.1. What is a PAT and How to Obtain It578.1.2. Managing Resources568.1.3. Managing Permission Requests568.2. AUTHORIZATION API668.2.1. What is an AAT and How to Obtain It668.2.1. What is an AAT and How to Obtain It668.2.1. What is an AAT and How to Obtain It668.3.1.1. What is an AAT and How to Obtain It668.3.1.1. What is an AAT and How to Obtain It668.3.1.1. Requesting Authorization Data and Token678.3.1.1. Obtaining Entitlements678.3.1.2. Obtaining Entitlements for a Specific Set of Resources67                                                                                           | 2. CREATING SCOPE-BASED PERMISSIONS536.2.1. Configuration543. POLICY DECISION STRATEGIES54APTER 7. EVALUATING AND TESTING POLICIES561. PROVIDING IDENTITY INFORMATION562. PROVIDING CONTEXTUAL INFORMATION563. PROVIDING THE PERMISSIONS56APTER 8. AUTHORIZATION SERVICES571. PROTECTION API578.1.1. What is a PAT and How to Obtain It578.1.2. Managing Resources588.1.3. Managing Permission Requests582. AUTHORIZATION API608.2.1. What is an AAT and How to Obtain It608.2.2. Requesting Authorization Data and Token613. 1. Requesting Entitlements628.3.1.1. Obtaining Entitlements for a Specific Set of Resources63                                                                                                    | <ul> <li>7.1. PROVIDING IDENTITY INFORMATION</li> <li>7.2. PROVIDING CONTEXTUAL INFORMATION</li> <li>7.3. PROVIDING THE PERMISSIONS</li> </ul> CHAPTER 8. AUTHORIZATION SERVICES <ul> <li>8.1. PROTECTION API</li> <li>8.1.1. What is a PAT and How to Obtain It</li> <li>8.1.2. Managing Resources</li> <li>8.1.3. Managing Permission Requests</li> <li>8.2. AUTHORIZATION API</li> <li>8.2.1. What is an AAT and How to Obtain It</li> <li>8.2.2. Requesting Authorization Data and Token</li> <li>8.3.1. Requesting Entitlements</li> <li>8.3.1.1. Obtaining Entitlements</li> <li>8.3.1.2. Obtaining Entitlements for a Specific Set of Resources</li> </ul>                                                                                                    | 56<br>56<br>56<br>57<br>57<br>58<br>58<br>60<br>60<br>61<br>61<br>61<br>62<br>62<br>63                                                 |
| 7.1. PROVIDING IDENTITY INFORMATION567.2. PROVIDING CONTEXTUAL INFORMATION567.3. PROVIDING THE PERMISSIONS56CHAPTER 8. AUTHORIZATION SERVICES8.1. PROTECTION API578.1.1. What is a PAT and How to Obtain It578.1.2. Managing Resources568.1.3. Managing Permission Requests568.2. AUTHORIZATION API668.2.1. What is an AAT and How to Obtain It668.2.1. What is an AAT and How to Obtain It668.2.1. What is an AAT and How to Obtain It668.3. ENTITLEMENT API678.3.1. Requesting Entitlements678.3.1.1. Obtaining Entitlements for a Specific Set of Resources678.3.2. Entitlement Request Metadata67                                                                                                    | 2. CREATING SCOPE-BASED PERMISSIONS536.2.1. Configuration543. POLICY DECISION STRATEGIES54APTER 7. EVALUATING AND TESTING POLICIES561. PROVIDING IDENTITY INFORMATION562. PROVIDING CONTEXTUAL INFORMATION563. PROVIDING THE PERMISSIONS56APTER 8. AUTHORIZATION SERVICES571. PROTECTION API578.1.1. What is a PAT and How to Obtain It578.1.2. Managing Resources588.1.3. Managing Permission Requests582. AUTHORIZATION API608.2.1. What is an AAT and How to Obtain It608.2.2. Requesting Authorization Data and Token613.1. Requesting Entitlements628.3.1.1. Obtaining Entitlements628.3.1.2. Obtaining Entitlements for a Specific Set of Resources638.3.2. Entitlement Request Metadata64                                                                                                    | <ul> <li>7.1. PROVIDING IDENTITY INFORMATION</li> <li>7.2. PROVIDING CONTEXTUAL INFORMATION</li> <li>7.3. PROVIDING THE PERMISSIONS</li> </ul> CHAPTER 8. AUTHORIZATION SERVICES <ul> <li>8.1. PROTECTION API</li> <li>8.1.1. What is a PAT and How to Obtain It</li> <li>8.1.2. Managing Resources</li> <li>8.1.3. Managing Permission Requests</li> <li>8.2. AUTHORIZATION API</li> <li>8.2.1. What is an AAT and How to Obtain It</li> <li>8.2.2. Requesting Authorization Data and Token</li> <li>8.3.1.1. Obtaining Entitlements</li> <li>8.3.1.2. Obtaining Entitlements for a Specific Set of Resources</li> <li>8.3.2. Entitlement Request Metadata</li> </ul>                                                                                                    | 56<br>56<br>56<br>57<br>57<br>58<br>58<br>60<br>60<br>61<br>61<br>62<br>62<br>63<br>64                                                 |
| 7.1. PROVIDING IDENTITY INFORMATION567.2. PROVIDING CONTEXTUAL INFORMATION567.3. PROVIDING THE PERMISSIONS56CHAPTER 8. AUTHORIZATION SERVICESCHAPTER 8. AUTHORIZATION SERVICES8.1. PROTECTION API578.1.1. What is a PAT and How to Obtain It578.1.2. Managing Resources568.1.3. Managing Permission Requests568.2. AUTHORIZATION API668.2.1. What is an AAT and How to Obtain It668.2.2. Requesting Authorization Data and Token668.3. ENTITLEMENT API668.3.1.1. Obtaining Entitlements678.3.1.2. Obtaining Entitlements for a Specific Set of Resources668.3.2. Entitlement Request Metadata648.3.3. Decide whether or not resource's name should be included the response64                                                                                                    | 2. CREATING SCOPE-BASED PERMISSIONS536.2.1. Configuration54.3. POLICY DECISION STRATEGIES54APTER 7. EVALUATING AND TESTING POLICIES56.1. PROVIDING IDENTITY INFORMATION56.2. PROVIDING CONTEXTUAL INFORMATION56.3. PROVIDING THE PERMISSIONS56APTER 8. AUTHORIZATION SERVICES571. PROTECTION API578.1.1. What is a PAT and How to Obtain It578.1.2. Managing Resources588.1.3. Managing Permission Requests582. AUTHORIZATION API608.2.1. What is an AAT and How to Obtain It608.2.2. Requesting Authorization Data and Token613.1. Requesting Entitlements628.3.1.1. Obtaining Entitlements628.3.1.2. Obtaining Entitlements for a Specific Set of Resources638.3.2. Entitlement Request Metadata648.3.3. Decide whether or not resource's name should be included the response64                                                                                                    | <ul> <li>7.1. PROVIDING IDENTITY INFORMATION</li> <li>7.2. PROVIDING CONTEXTUAL INFORMATION</li> <li>7.3. PROVIDING THE PERMISSIONS</li> </ul> <b>CHAPTER 8. AUTHORIZATION SERVICES</b> <ul> <li>8.1. PROTECTION API</li> <li>8.1.1. What is a PAT and How to Obtain It</li> <li>8.1.2. Managing Resources</li> <li>8.1.3. Managing Permission Requests</li> <li>8.2. AUTHORIZATION API</li> <li>8.2.1. What is an AAT and How to Obtain It</li> <li>8.2.2. Requesting Authorization Data and Token</li> <li>8.3.1.1. Obtaining Entitlements</li> <li>8.3.1.2. Obtaining Entitlements for a Specific Set of Resources</li> <li>8.3.2. Entitlement Request Metadata</li> <li>8.3.3. Decide whether or not resource's name should be included the response</li> </ul>                                                                                                    | 56<br>56<br>56<br>57<br>57<br>57<br>58<br>60<br>60<br>61<br>61<br>62<br>62<br>63<br>64<br>64                                           |
| 7.1. PROVIDING IDENTITY INFORMATION567.2. PROVIDING CONTEXTUAL INFORMATION567.3. PROVIDING THE PERMISSIONS56CHAPTER 8. AUTHORIZATION SERVICESCHAPTER 8. AUTHORIZATION SERVICESS.1. PROTECTION API8.1. PROTECTION API578.1.1. What is a PAT and How to Obtain It578.1.2. Managing Resources568.1.3. Managing Permission Requests568.2. AUTHORIZATION API668.2.1. What is an AAT and How to Obtain It668.2.2. Requesting Authorization Data and Token668.3.1.1. Obtaining Entitlements668.3.1.1. Obtaining Entitlements668.3.1.2. Obtaining Entitlements668.3.2. Entitlement Request Metadata668.3.3. Decide whether or not resource's name should be included the response678.3.4. Limiting the number of permissions within a RPT67                                                 | 2. CREATING SCOPE-BASED PERMISSIONS536.2.1. Configuration54.3. POLICY DECISION STRATEGIES54APTER 7. EVALUATING AND TESTING POLICIES56.1. PROVIDING IDENTITY INFORMATION56.2. PROVIDING CONTEXTUAL INFORMATION56.3. PROVIDING THE PERMISSIONS56APTER 8. AUTHORIZATION SERVICES571. PROTECTION API578.1.1. What is a PAT and How to Obtain It578.1.2. Managing Permission Requests582. AUTHORIZATION API608.2.1. What is an AAT and How to Obtain It608.2.2. Requesting Authorization Data and Token613.3. I. Obtaining Entitlements628.3.1.1. Obtaining Entitlements628.3.1.2. Obtaining Entitlements628.3.1.2. Obtaining Entitlements628.3.1.2. Obtaining Entitlements628.3.1.2. Obtaining Entitlements628.3.1.2. Obtaining Entitlements628.3.1.2. Obtaining Entitlements628.3.1.2. Obtaining Entitlements628.3.1.2. Obtaining Entitlements628.3.1.2. Obtaining Entitlements638.3.2. Entitlement Request Metadata648.3.3. Decide whether or not resource's name should be included the response648.3.4. Limiting the number of permissions within a RPT65                                                                                                    | <ul> <li>7.1. PROVIDING IDENTITY INFORMATION</li> <li>7.2. PROVIDING CONTEXTUAL INFORMATION</li> <li>7.3. PROVIDING THE PERMISSIONS</li> <li>CHAPTER 8. AUTHORIZATION SERVICES</li> <li>8.1. PROTECTION API</li> <li>8.1.1. What is a PAT and How to Obtain It</li> <li>8.1.2. Managing Resources</li> <li>8.1.3. Managing Permission Requests</li> <li>8.2. AUTHORIZATION API</li> <li>8.2.1. What is an AAT and How to Obtain It</li> <li>8.2.2. Requesting Authorization Data and Token</li> <li>8.3. ENTITLEMENT API</li> <li>8.3.1.1. Obtaining Entitlements</li> <li>8.3.1.2. Obtaining Entitlements for a Specific Set of Resources</li> <li>8.3.2. Entitlement Request Metadata</li> <li>8.3.3. Decide whether or not resource's name should be included the response</li> <li>8.3.4. Limiting the number of permissions within a RPT</li> </ul>                                                                                                    | 56<br>56<br>56<br>57<br>57<br>57<br>58<br>58<br>60<br>60<br>61<br>61<br>61<br>62<br>62<br>63<br>64<br>64<br>64                         |
| 7.1. PROVIDING IDENTITY INFORMATION567.2. PROVIDING CONTEXTUAL INFORMATION567.3. PROVIDING THE PERMISSIONS56CHAPTER 8. AUTHORIZATION SERVICES8.1. PROTECTION API578.1. PROTECTION API578.1.1. What is a PAT and How to Obtain It578.1.2. Managing Resources568.1.3. Managing Permission Requests568.2. AUTHORIZATION API668.2.1. What is an AAT and How to Obtain It668.2.2. Requesting Authorization Data and Token668.3.1.1. Obtaining Entitlements668.3.1.1. Obtaining Entitlements668.3.1.2. Obtaining Entitlements for a Specific Set of Resources668.3.2. Entitlement Request Metadata668.3.3. Decide whether or not resource's name should be included the response668.3.4. Limiting the number of permissions within a RPT668.4. REQUESTING PARTY TOKEN67                   | 2. CREATING SCOPE-BASED PERMISSIONS536.2.1. Configuration54.3. POLICY DECISION STRATEGIES54APTER 7. EVALUATING AND TESTING POLICIES56.1. PROVIDING IDENTITY INFORMATION56.2. PROVIDING CONTEXTUAL INFORMATION56.3. PROVIDING THE PERMISSIONS56APTER 8. AUTHORIZATION SERVICES571. PROTECTION API578.1.1. What is a PAT and How to Obtain It578.1.2. Managing Resources588.1.3. Managing Permission Requests582. AUTHORIZATION API608.2.1. What is an AAT and How to Obtain It608.2.2. Requesting Authorization Data and Token613.3. I. Obtaining Entitlements628.3.1.1. Obtaining Entitlements628.3.1.2. Obtaining Entitlements628.3.1.2. Obtaining Entitlements628.3.1.2. Obtaining Entitlements628.3.1.2. Obtaining Entitlements628.3.1.2. Obtaining Entitlements628.3.1.2. Obtaining Entitlements628.3.1.2. Obtaining Entitlements628.3.1.2. Obtaining Entitlements628.3.1.2. Obtaining Entitlements628.3.1.2. Obtaining Entitlements628.3.1.2. Obtaining Entitlements628.3.1.2. Obtaining Entitlements628.3.1.2. Obtaining Entitlements638.3.2. Entititement Request Metadata648.3.3. Decide whether or not resource's name should be included the response648.3.4. Limiting the number of permissions wit | <ul> <li>7.1. PROVIDING IDENTITY INFORMATION</li> <li>7.2. PROVIDING CONTEXTUAL INFORMATION</li> <li>7.3. PROVIDING THE PERMISSIONS</li> </ul> CHAPTER 8. AUTHORIZATION SERVICES <ul> <li>8.1. PROTECTION API</li> <li>8.1.1. What is a PAT and How to Obtain It</li> <li>8.1.2. Managing Resources</li> <li>8.1.3. Managing Permission Requests</li> <li>8.2. AUTHORIZATION API</li> <li>8.2.1. What is an AAT and How to Obtain It</li> <li>8.2.2. Requesting Authorization Data and Token</li> <li>8.3.1.1. Obtaining Entitlements</li> <li>8.3.1.2. Obtaining Entitlements</li> <li>8.3.2. Entitlement Request Metadata</li> <li>8.3.3. Decide whether or not resource's name should be included the response</li> <li>8.3.4. Limiting the number of permissions within a RPT</li> <li>8.4. REQUESTING PARTY TOKEN</li> </ul>                                                                                                    | 56<br>56<br>56<br>57<br>57<br>57<br>58<br>58<br>60<br>60<br>61<br>61<br>62<br>62<br>63<br>64<br>64<br>65<br>65                         |
| 7.1. PROVIDING IDENTITY INFORMATION567.2. PROVIDING CONTEXTUAL INFORMATION567.3. PROVIDING THE PERMISSIONS56CHAPTER 8. AUTHORIZATION SERVICES8.1. PROTECTION API578.1.1. What is a PAT and How to Obtain It578.1.2. Managing Resources568.1.3. Managing Permission Requests568.2. AUTHORIZATION API668.2.1. What is an AAT and How to Obtain It668.2.2. Requesting Authorization Data and Token668.3.1.1. Obtaining Entitlements668.3.1.1. Obtaining Entitlements668.3.1.2. Obtaining Entitlements for a Specific Set of Resources668.3.2. Entitlement Request Metadata668.3.3. Decide whether or not resource's name should be included the response668.3.4. Limiting the number of permissions within a RPT668.4.1. Introspecting a Requesting Party Token67                      | 2. CREATING SCOPE-BASED PERMISSIONS536.2.1. Configuration54.3. POLICY DECISION STRATEGIES54APTER 7. EVALUATING AND TESTING POLICIES56.1. PROVIDING IDENTITY INFORMATION56.2. PROVIDING CONTEXTUAL INFORMATION56.3. PROVIDING THE PERMISSIONS56APTER 8. AUTHORIZATION SERVICES57.1. PROTECTION API578.1.1. What is a PAT and How to Obtain It578.1.2. Managing Pesources588.1.3. Managing Permission Requests582. AUTHORIZATION API608.2.1. What is an AAT and How to Obtain It608.2.2. Requesting Authorization Data and Token613. I. Requesting Entitlements628.3.1.1. Obtaining Entitlements628.3.1.2. Obtaining Entitlements628.3.2. Entitlement Request Metadata648.3.3. Decide whether or not resource's name should be included the response648.3.4. Limiting the number of permissions within a RPT658.4.1. Introspecting a Requesting Party Token65                                                                                                    | <ul> <li>7.1. PROVIDING IDENTITY INFORMATION</li> <li>7.2. PROVIDING CONTEXTUAL INFORMATION</li> <li>7.3. PROVIDING THE PERMISSIONS</li> <li>CHAPTER 8. AUTHORIZATION SERVICES</li> <li>8.1. PROTECTION API</li> <li>8.1.1. What is a PAT and How to Obtain It</li> <li>8.1.2. Managing Resources</li> <li>8.1.3. Managing Permission Requests</li> <li>8.2. AUTHORIZATION API</li> <li>8.2.1. What is an AAT and How to Obtain It</li> <li>8.2.2. Requesting Authorization Data and Token</li> <li>8.3.1.1. Obtaining Entitlements</li> <li>8.3.1.2. Obtaining Entitlements for a Specific Set of Resources</li> <li>8.3.2. Entitlement Request Metadata</li> <li>8.3.3. Decide whether or not resource's name should be included the response</li> <li>8.3.4. Limiting the number of permissions within a RPT</li> <li>8.4.1. Introspecting a Requesting Party Token</li> </ul>                                                                                                    | 56<br>56<br>56<br>57<br>57<br>58<br>58<br>60<br>60<br>61<br>61<br>61<br>62<br>62<br>63<br>64<br>64<br>65<br>65<br>66                   |
| 7.1. PROVIDING IDENTITY INFORMATION567.2. PROVIDING CONTEXTUAL INFORMATION567.3. PROVIDING THE PERMISSIONS56CHAPTER 8. AUTHORIZATION SERVICESS.1. PROTECTION API8.1.1. What is a PAT and How to Obtain It8.1.2. Managing Resources568.1.3. Managing Permission Requests568.2. AUTHORIZATION API668.2.1. What is an AAT and How to Obtain It668.2.2. Requesting Authorization Data and Token668.3. ENTITLEMENT API668.3.1.1. Obtaining Entitlements668.3.1.2. Obtaining Entitlements668.3.2. Entitlement Request Metadata668.3.3. Decide whether or not resource's name should be included the response668.4.1. Introspecting a Requesting Party Token668.4.2. Obtaining Information about an RPT668.4.3. Do I Need to Invoke the Server Every Time I Want to Introspect an RPT?67   | 2. CREATING SCOPE-BASED PERMISSIONS536.2.1. Configuration54.3. POLICY DECISION STRATEGIES54APTER 7. EVALUATING AND TESTING POLICIES56.1. PROVIDING IDENTITY INFORMATION56.2. PROVIDING CONTEXTUAL INFORMATION56.3. PROVIDING THE PERMISSIONS56APTER 8. AUTHORIZATION SERVICES571.1. What is a PAT and How to Obtain It578.1.3. Managing Resources588.1.3. Managing Permission Requests582. AUTHORIZATION API608.2.1. What is an AAT and How to Obtain It608.2.2. AUTHORIZATION API608.2.3. LUTHORIZATION API608.3.1.4. Managing Permission Requests588.3.1.3. Managing Permission Requests588.3.1.4. Obtaining Entitlements628.3.1.7. Obtaining Entitlements628.3.1.2. Obtaining Entitlements628.3.1.2. Obtaining Entitlements for a Specific Set of Resources638.3.2. Entitlement Request Metadata648.3.3. Decide whether or not resource's name should be included the response648.3.4. Limiting the number of permissions within a RPT654. REQUESTING PARTY TOKEN658.4.1. Introspecting a Requesting Party Token668.4.2. Obtaining Information about an RPT668.4.3. Do I Need to Invoke the Server Every Time I Want to Introspect an RPT?67                                                                | <ul> <li>7.1. PROVIDING IDENTITY INFORMATION</li> <li>7.2. PROVIDING CONTEXTUAL INFORMATION</li> <li>7.3. PROVIDING THE PERMISSIONS</li> <li>CHAPTER 8. AUTHORIZATION SERVICES</li> <li>8.1. PROTECTION API</li> <li>8.1.1. What is a PAT and How to Obtain It</li> <li>8.1.2. Managing Resources</li> <li>8.1.3. Managing Permission Requests</li> <li>8.2. AUTHORIZATION API</li> <li>8.2.1. What is an AAT and How to Obtain It</li> <li>8.2.2. Requesting Authorization Data and Token</li> <li>8.3.1.1. Obtaining Entitlements</li> <li>8.3.1.2. Obtaining Entitlements</li> <li>8.3.1.2. Obtaining Entitlements</li> <li>8.3.2. Entitlement Request Metadata</li> <li>8.3.3. Decide whether or not resource's name should be included the response</li> <li>8.3.4. Limiting the number of permissions within a RPT</li> <li>8.4. REQUESTING PARTY TOKEN</li> <li>8.4.1. Introspecting a Requesting Party Token</li> <li>8.4.2. Obtaining Information about an RPT</li> <li>8.4.3. Do I Need to Invoke the Server Every Time I Want to Introspect an RPT?</li> </ul> | 56<br>56<br>56<br>57<br>57<br>57<br>58<br>58<br>60<br>60<br>61<br>61<br>61<br>62<br>62<br>63<br>64<br>64<br>65<br>65<br>66<br>66       |
| 7.1. PROVIDING IDENTITY INFORMATION567.2. PROVIDING CONTEXTUAL INFORMATION567.3. PROVIDING THE PERMISSIONS56CHAPTER 8. AUTHORIZATION SERVICESS.1. PROTECTION API8.1.1. What is a PAT and How to Obtain It8.1.2. Managing Resources568.1.3. Managing Permission Requests568.2.4. AUTHORIZATION API668.2.1. What is an AAT and How to Obtain It668.2.2. Requesting Authorization Data and Token668.3. ENTITLEMENT API668.3.1.1. Obtaining Entitlements668.3.1.2. Obtaining Entitlements668.3.2. Entitlement Request Metadata668.3.3. Decide whether or not resource's name should be included the response668.4.1. Introspecting a Requesting Party Token668.4.2. Obtaining Information about an RPT678.4.3. Do I Need to Invoke the Server Every Time I Want to Introspect an RPT?67 | 2. CREATING SCOPE-BASED PERMISSIONS536.2.1. Configuration54.3. POLICY DECISION STRATEGIES54APTER 7. EVALUATING AND TESTING POLICIES56.1. PROVIDING IDENTITY INFORMATION56.2. PROVIDING CONTEXTUAL INFORMATION56.3. PROVIDING THE PERMISSIONS56APTER 8. AUTHORIZATION SERVICES571.1. What is a PAT and How to Obtain It578.1.3. Managing Resources588.1.3. Managing Permission Requests582. AUTHORIZATION API608.2.1. What is an AAT and How to Obtain It608.2.2. AUTHORIZATION API608.2.3. LUTHORIZATION API608.3.1.4. Managing Permission Requests588.3.1.3. Managing Permission Requests588.3.1.4. Obtaining Entitlements628.3.1.7. Obtaining Entitlements628.3.1.2. Obtaining Entitlements628.3.1.2. Obtaining Entitlements for a Specific Set of Resources638.3.2. Entitlement Request Metadata648.3.3. Decide whether or not resource's name should be included the response648.3.4. Limiting the number of permissions within a RPT654. REQUESTING PARTY TOKEN658.4.1. Introspecting a Requesting Party Token668.4.2. Obtaining Information about an RPT668.4.3. Do I Need to Invoke the Server Every Time I Want to Introspect an RPT?67                                                                | <ul> <li>7.1. PROVIDING IDENTITY INFORMATION</li> <li>7.2. PROVIDING CONTEXTUAL INFORMATION</li> <li>7.3. PROVIDING THE PERMISSIONS</li> <li>CHAPTER 8. AUTHORIZATION SERVICES</li> <li>8.1. PROTECTION API</li> <li>8.1.1. What is a PAT and How to Obtain It</li> <li>8.1.2. Managing Resources</li> <li>8.1.3. Managing Permission Requests</li> <li>8.2. AUTHORIZATION API</li> <li>8.2.1. What is an AAT and How to Obtain It</li> <li>8.2.2. Requesting Authorization Data and Token</li> <li>8.3.1.1. Obtaining Entitlements</li> <li>8.3.1.2. Obtaining Entitlements</li> <li>8.3.1.2. Obtaining Entitlements</li> <li>8.3.2. Entitlement Request Metadata</li> <li>8.3.3. Decide whether or not resource's name should be included the response</li> <li>8.3.4. Limiting the number of permissions within a RPT</li> <li>8.4. REQUESTING PARTY TOKEN</li> <li>8.4.1. Introspecting a Requesting Party Token</li> <li>8.4.2. Obtaining Information about an RPT</li> <li>8.4.3. Do I Need to Invoke the Server Every Time I Want to Introspect an RPT?</li> </ul> | 56<br>56<br>56<br>56<br>57<br>57<br>57<br>58<br>60<br>60<br>61<br>61<br>62<br>62<br>63<br>64<br>64<br>65<br>65<br>66<br>66<br>66<br>67 |
|                                                                                                    | 6.1.1. Contiguration 52                                                                                                    |                                                                                                    |                                                                                                    |
| 6.1.1. Configuration 52                                                                                                    |                                                                                                    |                                                                                                    |                                                                                                    |
|                                                                                                    |                                                                                                    |                                                                                                    | -                                                                                                    |
| 6.1. CREATING RESOURCE-BASED PERMISSIONS 5 <sup>-</sup>                                                                                                    | .1. CREATING RESOURCE-BASED PERMISSIONS 51                                                                                                    | CHAPTER 6. MANAGING PERMISSIONS                                                                                                    | 51                                                                                                    |
| 6.1. CREATING RESOURCE-BASED PERMISSIONS 5 <sup>-</sup>                                                                                                    | .1. CREATING RESOURCE-BASED PERMISSIONS 51                                                                                                    | 5.10.1. The Evaluation Context                                                                                                    | 49                                                                                                    |
| 6.1. CREATING RESOURCE-BASED PERMISSIONS 5 <sup>-</sup>                                                                                                    | .1. CREATING RESOURCE-BASED PERMISSIONS 51                                                                                                    |                                                                                                    | -                                                                                                    |
| CHAPTER 6. MANAGING PERMISSIONS       5         6.1. CREATING RESOURCE-BASED PERMISSIONS       5                                                                                                    | APTER 6. MANAGING PERMISSIONS       51         .1. CREATING RESOURCE-BASED PERMISSIONS       51                                                                                                    | 5.10. POLICY EVALUATION API                                                                                                    |                                                                                                    |
| 5.10.1. The Evaluation Context       49         CHAPTER 6. MANAGING PERMISSIONS       57         6.1. CREATING RESOURCE-BASED PERMISSIONS       57                                                                                                    | 5.10.1. The Evaluation Context49APTER 6. MANAGING PERMISSIONS51.1. CREATING RESOURCE-BASED PERMISSIONS51                                                                                                    | 5.9. POSITIVE AND NEGATIVE LOGIC                                                                                                    | 48                                                                                                    |
| 5.10. POLICY EVALUATION API       48         5.10.1. The Evaluation Context       49         CHAPTER 6. MANAGING PERMISSIONS         6.1. CREATING RESOURCE-BASED PERMISSIONS       57                                                                                                    | .10. POLICY EVALUATION API485.10.1. The Evaluation Context49APTER 6. MANAGING PERMISSIONS51.1. CREATING RESOURCE-BASED PERMISSIONS51                                                                                                    | 5.8.2. Extending Access to Child Groups                                                                                                    | 47                                                                                                    |
| 5.9. POSITIVE AND NEGATIVE LOGIC       44         5.10. POLICY EVALUATION API       44         5.10.1. The Evaluation Context       45         CHAPTER 6. MANAGING PERMISSIONS         6.1. CREATING RESOURCE-BASED PERMISSIONS       55                                                                                                    | .9. POSITIVE AND NEGATIVE LOGIC48.10. POLICY EVALUATION API485.10.1. The Evaluation Context49APTER 6. MANAGING PERMISSIONS.1. CREATING RESOURCE-BASED PERMISSIONS51                                                                                                    | 5.8.1. Configuration                                                                                                    | 47                                                                                                    |
| 5.8.2. Extending Access to Child Groups475.9. POSITIVE AND NEGATIVE LOGIC445.10. POLICY EVALUATION API445.10.1. The Evaluation Context45CHAPTER 6. MANAGING PERMISSIONS6.1. CREATING RESOURCE-BASED PERMISSIONS57                                                                                                    | 5.8.2. Extending Access to Child Groups47.9. POSITIVE AND NEGATIVE LOGIC48.10. POLICY EVALUATION API485.10.1. The Evaluation Context49APTER 6. MANAGING PERMISSIONS.1. CREATING RESOURCE-BASED PERMISSIONS51                                                                                                    |                                                                                                    | -                                                                                                    |
| 5.8.1. Configuration475.8.2. Extending Access to Child Groups475.9. POSITIVE AND NEGATIVE LOGIC485.10. POLICY EVALUATION API485.10.1. The Evaluation Context49CHAPTER 6. MANAGING PERMISSIONS6.1. CREATING RESOURCE-BASED PERMISSIONS51                                                                                                    | 5.8.1. Configuration475.8.2. Extending Access to Child Groups479. POSITIVE AND NEGATIVE LOGIC4810. POLICY EVALUATION API485.10.1. The Evaluation Context49APTER 6. MANAGING PERMISSIONS1. CREATING RESOURCE-BASED PERMISSIONS51                                                                                                    | -                                                                                                    |                                                                                                    |
| 5.8.1. Configuration475.8.2. Extending Access to Child Groups475.9. POSITIVE AND NEGATIVE LOGIC485.10. POLICY EVALUATION API485.10.1. The Evaluation Context49CHAPTER 6. MANAGING PERMISSIONS6.1. CREATING RESOURCE-BASED PERMISSIONS51                                                                                                    | 5.8.1. Configuration475.8.2. Extending Access to Child Groups479. POSITIVE AND NEGATIVE LOGIC48.10. POLICY EVALUATION API485.10.1. The Evaluation Context49APTER 6. MANAGING PERMISSIONS1. CREATING RESOURCE-BASED PERMISSIONS51                                                                                                    | 5.7.1. Configuration                                                                                                    | 46                                                                                                    |
| 5.8. GROUP-BASED POLICY405.8.1. Configuration415.8.2. Extending Access to Child Groups415.9. POSITIVE AND NEGATIVE LOGIC445.10. POLICY EVALUATION API445.10.1. The Evaluation Context44CHAPTER 6. MANAGING PERMISSIONS6.1. CREATING RESOURCE-BASED PERMISSIONS51                                                                                                    | 8. GROUP-BASED POLICY465.8.1. Configuration475.8.2. Extending Access to Child Groups479. POSITIVE AND NEGATIVE LOGIC48.10. POLICY EVALUATION API485.10.1. The Evaluation Context49APTER 6. MANAGING PERMISSIONS1. CREATING RESOURCE-BASED PERMISSIONS51                                                                                                    | 5.7. CLIENT-BASED POLICY                                                                                                    | 45                                                                                                    |
| 5.7.1. Configuration445.8. GROUP-BASED POLICY445.8.1. Configuration475.8.2. Extending Access to Child Groups475.9. POSITIVE AND NEGATIVE LOGIC445.10. POLICY EVALUATION API445.10.1. The Evaluation Context44CHAPTER 6. MANAGING PERMISSIONS6.1. CREATING RESOURCE-BASED PERMISSIONS57                                                                                                    | 5.7.1. Configuration46.8. GROUP-BASED POLICY465.8.1. Configuration475.8.2. Extending Access to Child Groups479. POSITIVE AND NEGATIVE LOGIC48.10. POLICY EVALUATION API485.10.1. The Evaluation Context49APTER 6. MANAGING PERMISSIONS51.1. CREATING RESOURCE-BASED PERMISSIONS51                                                                                                    |                                                                                                    |                                                                                                    |
| 5.7. CLIENT-BASED POLICY445.7.1. Configuration445.8. GROUP-BASED POLICY445.8.1. Configuration475.8.2. Extending Access to Child Groups475.9. POSITIVE AND NEGATIVE LOGIC445.10. POLICY EVALUATION API445.10.1. The Evaluation Context45CHAPTER 6. MANAGING PERMISSIONS6.1. CREATING RESOURCE-BASED PERMISSIONS57                                                                                                    | 7. CLIENT-BASED POLICY455.7.1. Configuration468. GROUP-BASED POLICY465.8.1. Configuration475.8.2. Extending Access to Child Groups479. POSITIVE AND NEGATIVE LOGIC4810. POLICY EVALUATION API485.10.1. The Evaluation Context49APTER 6. MANAGING PERMISSIONS1. CREATING RESOURCE-BASED PERMISSIONS51                                                                                                    | 5.6.2. Decision Strategy for Aggregated Policies                                                                                                    | 45                                                                                                    |
| 5.7. CLIENT-BASED POLICY445.7.1. Configuration445.8. GROUP-BASED POLICY445.8.1. Configuration475.8.2. Extending Access to Child Groups475.9. POSITIVE AND NEGATIVE LOGIC445.10. POLICY EVALUATION API445.10.1. The Evaluation Context45CHAPTER 6. MANAGING PERMISSIONS6.1. CREATING RESOURCE-BASED PERMISSIONS57                                                                                                    | 7. CLIENT-BASED POLICY455.7.1. Configuration468. GROUP-BASED POLICY465.8.1. Configuration475.8.2. Extending Access to Child Groups479. POSITIVE AND NEGATIVE LOGIC4810. POLICY EVALUATION API485.10.1. The Evaluation Context49APTER 6. MANAGING PERMISSIONS1. CREATING RESOURCE-BASED PERMISSIONS51                                                                                                    | -                                                                                                    |                                                                                                    |
| 5.6.2. Decision Strategy for Aggregated Policies445.7. CLIENT-BASED POLICY445.7.1. Configuration445.8. GROUP-BASED POLICY445.8.1. Configuration475.8.2. Extending Access to Child Groups475.9. POSITIVE AND NEGATIVE LOGIC445.10. POLICY EVALUATION API445.10.1. The Evaluation Context45CHAPTER 6. MANAGING PERMISSIONS6.1. CREATING RESOURCE-BASED PERMISSIONS57                                                                                                    | 5.6.2. Decision Strategy for Aggregated Policies455.7. CLIENT-BASED POLICY455.7.1. Configuration468. GROUP-BASED POLICY465.8.1. Configuration475.8.2. Extending Access to Child Groups479. POSITIVE AND NEGATIVE LOGIC4810. POLICY EVALUATION API485.10.1. The Evaluation Context49APTER 6. MANAGING PERMISSIONS1. CREATING RESOURCE-BASED PERMISSIONS51                                                                                                    |                                                                                                    |                                                                                                    |
| 5.6.2. Decision Strategy for Aggregated Policies445.7. CLIENT-BASED POLICY445.7.1. Configuration445.8. GROUP-BASED POLICY445.8.1. Configuration475.8.2. Extending Access to Child Groups475.9. POSITIVE AND NEGATIVE LOGIC445.10. POLICY EVALUATION API445.10.1. The Evaluation Context45CHAPTER 6. MANAGING PERMISSIONS6.1. CREATING RESOURCE-BASED PERMISSIONS57                                                                                                    | 5.6.2. Decision Strategy for Aggregated Policies455.7. CLIENT-BASED POLICY455.7.1. Configuration468. GROUP-BASED POLICY465.8.1. Configuration475.8.2. Extending Access to Child Groups479. POSITIVE AND NEGATIVE LOGIC4810. POLICY EVALUATION API485.10.1. The Evaluation Context49APTER 6. MANAGING PERMISSIONS1. CREATING RESOURCE-BASED PERMISSIONS51                                                                                                    | 5.6. AGGREGATED POLICY                                                                                                    | 44                                                                                                    |
| 5.6.1. Configuration445.6.2. Decision Strategy for Aggregated Policies445.6.2. Decision Strategy for Aggregated Policies445.7. CLIENT-BASED POLICY445.7.1. Configuration445.8. GROUP-BASED POLICY445.8.1. Configuration445.8.2. Extending Access to Child Groups445.9. POSITIVE AND NEGATIVE LOGIC445.10. POLICY EVALUATION API445.10.1. The Evaluation Context44 <b>CHAPTER 6. MANAGING PERMISSIONS</b> 546.1. CREATING RESOURCE-BASED PERMISSIONS54                                                                                                    | 5.6.1. Configuration455.6.2. Decision Strategy for Aggregated Policies457. CLIENT-BASED POLICY455.7.1. Configuration468. GROUP-BASED POLICY465.8.1. Configuration475.8.2. Extending Access to Child Groups479. POSITIVE AND NEGATIVE LOGIC4810. POLICY EVALUATION API485.10.1. The Evaluation Context49APTER 6. MANAGING PERMISSIONS1. CREATING RESOURCE-BASED PERMISSIONS51                                                                                                    | -                                                                                                    |                                                                                                    |
| 5.6. AGGREGATED POLICY445.6.1. Configuration445.6.2. Decision Strategy for Aggregated Policies445.6.2. Decision Strategy for Aggregated Policies445.7. CLIENT-BASED POLICY445.7.1. Configuration445.8. GROUP-BASED POLICY445.8.1. Configuration445.8.2. Extending Access to Child Groups445.9. POSITIVE AND NEGATIVE LOGIC445.10. POLICY EVALUATION API445.10.1. The Evaluation Context44 <b>CHAPTER 6. MANAGING PERMISSIONS</b> 546.1. CREATING RESOURCE-BASED PERMISSIONS54                                                                                                    | .6. AGGREGATED POLICY445.6.1. Configuration455.6.2. Decision Strategy for Aggregated Policies45.7. CLIENT-BASED POLICY455.7.1. Configuration46.8. GROUP-BASED POLICY465.8.1. Configuration475.8.2. Extending Access to Child Groups47.9. POSITIVE AND NEGATIVE LOGIC48.10. POLICY EVALUATION API485.10.1. The Evaluation Context49APTER 6. MANAGING PERMISSIONS51                                                                                                    |                                                                                                    |                                                                                                    |
| 5.5.1. Configuration445.6. AGGREGATED POLICY445.6.1. Configuration445.6.2. Decision Strategy for Aggregated Policies445.7. CLIENT-BASED POLICY445.7. CLIENT-BASED POLICY445.8. GROUP-BASED POLICY445.8. GROUP-BASED POLICY445.8.1. Configuration445.8.2. Extending Access to Child Groups445.9. POSITIVE AND NEGATIVE LOGIC445.10. POLICY EVALUATION API445.10.1. The Evaluation Context44CHAPTER 6. MANAGING PERMISSIONS546.1. CREATING RESOURCE-BASED PERMISSIONS54                                                                                                    | 5.5.1. Configuration43.6. AGGREGATED POLICY445.6.1. Configuration455.6.2. Decision Strategy for Aggregated Policies45.7. CLIENT-BASED POLICY455.7.1. Configuration46.8. GROUP-BASED POLICY46.8. GROUP-BASED POLICY46.8. I. Configuration47.5.2. Extending Access to Child Groups47.9. POSITIVE AND NEGATIVE LOGIC48.10. POLICY EVALUATION API48.5.10.1. The Evaluation Context49APTER 6. MANAGING PERMISSIONS51                                                                                                    | 5.5. TIME-BASED POLICY                                                                                                    | 42                                                                                                    |
| 5.5.1. Configuration445.6. AGGREGATED POLICY445.6.1. Configuration445.6.2. Decision Strategy for Aggregated Policies445.7. CLIENT-BASED POLICY445.7. CLIENT-BASED POLICY445.8. GROUP-BASED POLICY445.8. GROUP-BASED POLICY445.8.1. Configuration445.8.2. Extending Access to Child Groups445.9. POSITIVE AND NEGATIVE LOGIC445.10. POLICY EVALUATION API445.10.1. The Evaluation Context44CHAPTER 6. MANAGING PERMISSIONS546.1. CREATING RESOURCE-BASED PERMISSIONS54                                                                                                    | 5.5.1. Configuration43.6. AGGREGATED POLICY445.6.1. Configuration455.6.2. Decision Strategy for Aggregated Policies45.7. CLIENT-BASED POLICY455.7.1. Configuration46.8. GROUP-BASED POLICY46.8. GROUP-BASED POLICY46.8. I. Configuration47.5.2. Extending Access to Child Groups47.9. POSITIVE AND NEGATIVE LOGIC48.10. POLICY EVALUATION API48.5.10.1. The Evaluation Context49APTER 6. MANAGING PERMISSIONS51                                                                                                    | 5.4.2. Examples                                                                                                    | 42                                                                                                    |
| 5.5. TIME-BASED POLICY445.5.1. Configuration445.6. AGGREGATED POLICY445.6.1. Configuration445.6.2. Decision Strategy for Aggregated Policies445.7. CLIENT-BASED POLICY445.7. CLIENT-BASED POLICY445.8. GROUP-BASED POLICY445.8. GROUP-BASED POLICY445.8.1. Configuration445.8.2. Extending Access to Child Groups445.9. POSITIVE AND NEGATIVE LOGIC445.10. POLICY EVALUATION API445.10.1. The Evaluation Context44CHAPTER 6. MANAGING PERMISSIONS546.1. CREATING RESOURCE-BASED PERMISSIONS54                                                                                                    | 5. TIME-BASED POLICY425.5.1. Configuration436. AGGREGATED POLICY445.6.1. Configuration455.6.2. Decision Strategy for Aggregated Policies457. CLIENT-BASED POLICY455.7.1. Configuration468. GROUP-BASED POLICY465.8.1. Configuration475.8.2. Extending Access to Child Groups479. POSITIVE AND NEGATIVE LOGIC4810. POLICY EVALUATION API485.10.1. The Evaluation Context49APTER 6. MANAGING PERMISSIONS1. CREATING RESOURCE-BASED PERMISSIONS51                                                                                                    | 5.4.1. Configuration                                                                                                    | 41                                                                                                    |
| 5.4.2. Examples445.5. TIME-BASED POLICY445.5.1. Configuration445.6. AGGREGATED POLICY445.6.1. Configuration445.6.2. Decision Strategy for Aggregated Policies445.7. CLIENT-BASED POLICY445.7. CLIENT-BASED POLICY445.8. GROUP-BASED POLICY445.8. GROUP-BASED POLICY445.8.1. Configuration445.8.2. Extending Access to Child Groups445.9. POSITIVE AND NEGATIVE LOGIC445.10. POLICY EVALUATION API445.10.1. The Evaluation Context44CHAPTER 6. MANAGING PERMISSIONS546.1. CREATING RESOURCE-BASED PERMISSIONS54                                                                                                    | 5.4.2. Examples425. TIME-BASED POLICY425.5.1. Configuration436. AGGREGATED POLICY445.6.1. Configuration455.6.2. Decision Strategy for Aggregated Policies457. CLIENT-BASED POLICY455.7.1. Configuration468. GROUP-BASED POLICY465.8.1. Configuration475.8.2. Extending Access to Child Groups479. POSITIVE AND NEGATIVE LOGIC4810. POLICY EVALUATION API485.10.1. The Evaluation Context49APTER 6. MANAGING PERMISSIONS1. CREATING RESOURCE-BASED PERMISSIONS51                                                                                                    |                                                                                                    | -                                                                                                    |
| 5.4.1. Configuration45.4.2. Examples445.5. TIME-BASED POLICY445.5.1. Configuration445.6. AGGREGATED POLICY445.6.1. Configuration445.6.2. Decision Strategy for Aggregated Policies445.7. CLIENT-BASED POLICY445.7. CLIENT-BASED POLICY445.8. GROUP-BASED POLICY445.8. GROUP-BASED POLICY445.8.1. Configuration445.8.2. Extending Access to Child Groups445.9. POSITIVE AND NEGATIVE LOGIC445.10. POLICY EVALUATION API445.10.1. The Evaluation Context44CHAPTER 6. MANAGING PERMISSIONS546.1. CREATING RESOURCE-BASED PERMISSIONS54                                                                                                    | 5.4.1. Configuration415.4.2. Examples425. TIME-BASED POLICY425.5.1. Configuration436. AGGREGATED POLICY445.6.1. Configuration455.6.2. Decision Strategy for Aggregated Policies457. CLIENT-BASED POLICY455.7.1. Configuration468. GROUP-BASED POLICY465.8.1. Configuration475.8.2. Extending Access to Child Groups479. POSITIVE AND NEGATIVE LOGIC4810. POLICY EVALUATION API485.10.1. The Evaluation Context49APTER 6. MANAGING PERMISSIONS51                                                                                                    |                                                                                                    |                                                                                                    |
| 5.4. RULE-BASED POLICY445.4.1. Configuration445.4.2. Examples445.5. TIME-BASED POLICY445.5.1. Configuration445.6. AGGREGATED POLICY445.6.1. Configuration445.6.2. Decision Strategy for Aggregated Policies445.7. CLIENT-BASED POLICY445.8. GROUP-BASED POLICY445.8. GROUP-BASED POLICY445.8.1. Configuration445.8.2. Extending Access to Child Groups445.9. POSITIVE AND NEGATIVE LOGIC445.10. POLICY EVALUATION API445.10.1. The Evaluation Context44CHAPTER 6. MANAGING PERMISSIONS546.1. CREATING RESOURCE-BASED PERMISSIONS54                                                                                                    | 4. RULE-BASED POLICY405.4.1. Configuration415.4.2. Examples425. TIME-BASED POLICY425. TIME-BASED POLICY425.5.1. Configuration436. AGGREGATED POLICY445.6.1. Configuration455.6.2. Decision Strategy for Aggregated Policies457. CLIENT-BASED POLICY455.7.1. Configuration468. GROUP-BASED POLICY465.8.1. Configuration475.8.2. Extending Access to Child Groups479. POSITIVE AND NEGATIVE LOGIC4810. POLICY EVALUATION API485.10.1. The Evaluation Context49APTER 6. MANAGING PERMISSIONS51                                                                                                    |                                                                                                    | 39                                                                                                    |
| 5.4. RULE-BASED POLICY445.4.1. Configuration445.4.2. Examples445.5. TIME-BASED POLICY445.5.1. Configuration445.6. AGGREGATED POLICY445.6.1. Configuration445.6.2. Decision Strategy for Aggregated Policies445.7. CLIENT-BASED POLICY445.8. GROUP-BASED POLICY445.8. GROUP-BASED POLICY445.8.1. Configuration445.8.2. Extending Access to Child Groups445.9. POSITIVE AND NEGATIVE LOGIC445.10. POLICY EVALUATION API445.10.1. The Evaluation Context44CHAPTER 6. MANAGING PERMISSIONS546.1. CREATING RESOURCE-BASED PERMISSIONS54                                                                                                    | 4. RULE-BASED POLICY405.4.1. Configuration415.4.2. Examples425. TIME-BASED POLICY425. TIME-BASED POLICY425.5.1. Configuration436. AGGREGATED POLICY445.6.1. Configuration455.6.2. Decision Strategy for Aggregated Policies457. CLIENT-BASED POLICY455.7.1. Configuration468. GROUP-BASED POLICY465.8.1. Configuration475.8.2. Extending Access to Child Groups479. POSITIVE AND NEGATIVE LOGIC4810. POLICY EVALUATION API485.10.1. The Evaluation Context49APTER 6. MANAGING PERMISSIONS51                                                                                                    |                                                                                                    |                                                                                                    |
| 5.3.2. Examples335.4. RULE-BASED POLICY445.4.1. Configuration445.4.2. Examples445.5. TIME-BASED POLICY445.5.1. Configuration445.6.1. Configuration445.6.1. Configuration445.6.2. Decision Strategy for Aggregated Policies445.7. CLIENT-BASED POLICY445.6.2. Decision Strategy for Aggregated Policies445.7. CLIENT-BASED POLICY445.8. GROUP-BASED POLICY445.8. GROUP-BASED POLICY445.8.1. Configuration445.8.2. Extending Access to Child Groups445.9. POSITIVE AND NEGATIVE LOGIC445.10. POLICY EVALUATION API445.10.1. The Evaluation Context45CHAPTER 6. MANAGING PERMISSIONS6.1. CREATING RESOURCE-BASED PERMISSIONS57                                                                                                    | 5.3.2. Examples394. RULE-BASED POLICY405.4.1. Configuration415.4.2. Examples425. TIME-BASED POLICY425.5.1. Configuration436. AGGREGATED POLICY445.6.1. Configuration455.6.2. Decision Strategy for Aggregated Policies457. CLIENT-BASED POLICY455.7.1. Configuration468. GROUP-BASED POLICY465.8.1. Configuration468. GROUP-BASED POLICY465.8.2. Extending Access to Child Groups479. POSITIVE AND NEGATIVE LOGIC4810. POLICY EVALUATION API485.10.1. The Evaluation Context49APTER 6. MANAGING PERMISSIONS511. CREATING RESOURCE-BASED PERMISSIONS51                                                                                                    | 5.3.1. Configuration                                                                                                    | 39                                                                                                    |
| 5.3.2. Examples335.4. RULE-BASED POLICY445.4.1. Configuration445.4.2. Examples445.5. TIME-BASED POLICY445.5.1. Configuration445.6.1. Configuration445.6.1. Configuration445.6.2. Decision Strategy for Aggregated Policies445.7. CLIENT-BASED POLICY445.6.2. Decision Strategy for Aggregated Policies445.7. CLIENT-BASED POLICY445.8. GROUP-BASED POLICY445.8. GROUP-BASED POLICY445.8.1. Configuration445.8.2. Extending Access to Child Groups445.9. POSITIVE AND NEGATIVE LOGIC445.10. POLICY EVALUATION API445.10.1. The Evaluation Context45CHAPTER 6. MANAGING PERMISSIONS6.1. CREATING RESOURCE-BASED PERMISSIONS57                                                                                                    | 5.3.2. Examples394. RULE-BASED POLICY405.4.1. Configuration415.4.2. Examples425. TIME-BASED POLICY425. TIME-BASED POLICY436. AGGREGATED POLICY445.6.1. Configuration455.6.2. Decision Strategy for Aggregated Policies455.7. CLIENT-BASED POLICY455.7.1. Configuration468. GROUP-BASED POLICY465.8.1. Configuration475.8.2. Extending Access to Child Groups479. POSITIVE AND NEGATIVE LOGIC4810. POLICY EVALUATION API485.10.1. The Evaluation Context49APTER 6. MANAGING PERMISSIONS51                                                                                                    |                                                                                                    |                                                                                                    |
| 5.3.1. Configuration335.3.2. Examples335.4. RULE-BASED POLICY445.4.1. Configuration445.4.2. Examples445.5. TIME-BASED POLICY445.5. T. Configuration445.6. AGGREGATED POLICY445.6.1. Configuration445.6.2. Decision Strategy for Aggregated Policies445.7. CLIENT-BASED POLICY445.8. GROUP-BASED POLICY445.8. GROUP-BASED POLICY445.8.1. Configuration445.8.2. Extending Access to Child Groups445.9. POSITIVE AND NEGATIVE LOGIC445.10. POLICY EVALUATION API445.10.1. The Evaluation Context45CHAPTER 6. MANAGING PERMISSIONS546.1. CREATING RESOURCE-BASED PERMISSIONS54                                                                                                    | 5.3.1. Configuration395.3.2. Examples394. RULE-BASED POLICY405.4.1. Configuration415.4.2. Examples425. TIME-BASED POLICY425.5.1. Configuration436. AGGREGATED POLICY445.6.1. Configuration455.6.2. Decision Strategy for Aggregated Policies457. CLIENT-BASED POLICY455.7.1. Configuration468. GROUP-BASED POLICY465.8.1. Configuration468. GROUP-BASED POLICY465.8.2. Extending Access to Child Groups479. POSITIVE AND NEGATIVE LOGIC4810. POLICY EVALUATION API485.10.1. The Evaluation Context49APTER 6. MANAGING PERMISSIONS511. CREATING RESOURCE-BASED PERMISSIONS51                                                                                                    |                                                                                                    |                                                                                                    |

| 8.   | .5.2. Configuration                                                             | 68 |
|------|---------------------------------------------------------------------------------|----|
| 8.   | .5.3. Creating the Authorization Client                                         | 68 |
| 8.   | .5.4. Obtaining User Entitlements                                               | 68 |
| 8.   | .5.5. Creating a Resource Using the Protection API                              | 69 |
| 8.   | .5.6. Introspecting a RPT                                                       | 70 |
| СНАР | PTER 9. POLICY ENFORCERS                                                        | 71 |
| 9.1. | RED HAT SINGLE SIGN-ON ADAPTER POLICY ENFORCER                                  | 71 |
| 9.   | .1.1. Policy Enforcement Configuration                                          | 71 |
| 9.   | 1.2. Protecting a Stateless Service Using a Bearer Token                        | 74 |
|      | 9.1.2.1. Authorization Response                                                 | 74 |
| 9.   | .1.3. Obtaining the Authorization Context                                       | 75 |
| 9.   | .1.4. Using the AuthorizationContext to obtain an Authorization Client Instance | 76 |
| 9.   | .1.5. JavaScript Integration                                                    | 76 |
|      | 9.1.5.1. Handling Authorization Responses from a Resource Server                | 77 |
|      | 9.1.5.2. Obtaining Entitlements                                                 | 78 |
|      | 9.1.5.3. Obtaining the RPT                                                      | 78 |
| 9.   | .1.6. Setting Up TLS/HTTPS                                                      | 78 |
|      |                                                                                 |    |

# **CHAPTER 1. OVERVIEW**

# NOTE

Authorization Services is **Technology Preview** and is not fully supported. This feature is disabled by default.

To enable start the server with **-Dkeycloak.profile=preview**. For more details see Profiles.

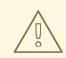

# WARNING

In future releases we will update our User-Managed Access(UMA) implementation to conform to the latest version of the UMA specification, version 2.0.

Due to differences between versions 1.0 (currently supported) and 2.0 of UMA, we are deprecating specific functionalities, in order to keep compliance with the new version. Here is a list of deprecated features:

### • Entitlement API

This REST API will be removed in future releases in favor of a more OAuth2 based way to obtain permissions from the server using a specific grant type. This grant type is based on UMA 2.0 with extensions to make it work without permission tickets. This will have the same behavior as the Entitlement API.

#### Authorization API

This REST API was removed by UMA working group in version 2.0. As a consequence, we will be removing it too. It will be replaced by a specific OAuth2 grant type, as defined by UMA 2.0 specification.

Other related changes will occur with the Policy Enforcer, Authorization Client Java API and configuration. Changes to these are minimal, specially regarding policy enforcer configuration.

We'll be updating docs accordingly, specially on how to migrate to the new version.

Red Hat Single Sign-On supports fine-grained authorization policies and is able to combine different access control mechanisms such as:

- Attribute-based access control (ABAC)
- Role-based access control (RBAC)

- User-based access control (UBAC)
- Context-based access control (CBAC)
- Rule-based access control
  - Using Javascript
  - Using JBoss Drools
- Time-based access control
- Support for custom access control mechanisms (ACMs) through a Policy Provider Service Provider Interface (SPI)

Red Hat Single Sign-On is based on a set of administrative UIs and a RESTful API, and provides the necessary means to create permissions for your protected resources and scopes, associate those permissions with authorization policies, and enforce authorization decisions in your applications and services.

Resource servers (applications or services serving protected resources) usually rely on some kind of information to decide if access should be granted to a protected resource. For RESTful-based resource servers, that information is usually obtained from a security token, usually sent as a bearer token on every request to the server. For web applications that rely on a session to authenticate users, that information is usually stored in a user's session and retrieved from there for each request.

Frequently, resource servers only perform authorization decisions based on role-based access control (RBAC), where the roles granted to the user trying to access protected resources are checked against the roles mapped to these same resources. While roles are very useful and used by applications, they also have a few limitations:

- Resources and roles are tightly coupled and changes to roles (such as adding, removing, or changing an access context) can impact multiple resources
- Changes to your security requirements can imply deep changes to application code to reflect these changes
- Depending on your application size, role management might become difficult and error-prone
- It is not the most flexible access control mechanism. Roles do not represent who you are and lack contextual information. If you have been granted a role, you have at least some access.

Considering that today we need to consider heterogeneous environments where users are distributed across different regions, with different local policies, using different devices, and with a high demand for information sharing, Red Hat Single Sign-On Authorization Services can help you improve the authorization capabilities of your applications and services by providing:

- Resource protection using fine-grained authorization policies and different access control mechanisms
- Centralized Resource, Permission, and Policy Management
- Centralized Policy Decision Point
- REST security based on a set of REST-based authorization services
- Authorization workflows and User-Managed Access

• The infrastructure to help avoid code replication across projects (and redeploys) and quickly adapt to changes in your security requirements.

# **1.1. ARCHITECTURE**

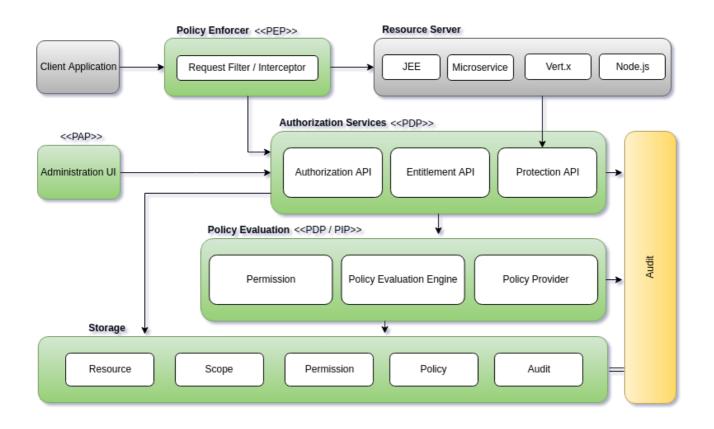

From a design perspective, Authorization Services is based on a well-defined set of authorization patterns providing these capabilities:

#### • Policy Administration Point (PAP)

Provides a set of UIs based on the Red Hat Single Sign-On Administration Console to manage resource servers, resources, scopes, permissions, and policies. Part of this is also accomplished remotely through the use of the Protection API.

#### • Policy Decision Point (PDP)

Provides a distributable policy decision point to where authorization requests are sent and policies are evaluated accordingly with the permissions being requested. Part of this is also accomplished remotely through the use of the Entitlement APIs.

#### • Policy Enforcement Point (PEP)

Provides implementations for different environments to actually enforce authorization decisions at the resource server side. Red Hat Single Sign-On provides some built-in Policy Enforcers.

#### • Policy Information Point (PIP)

Being based on Red Hat Single Sign-On Authentication Server, you can obtain attributes from identities and runtime environment during the evaluation of authorization policies.

# **1.1.1. The Authorization Process**

Three main processes define the necessary steps to understand how to use Red Hat Single Sign-On to enable fine-grained authorization to your applications:

- Resource Management
- Permission and Policy Management
- Policy Enforcement

### 1.1.1.1. Resource Management

Resource Management involves all the necessary steps to define what is being protected.

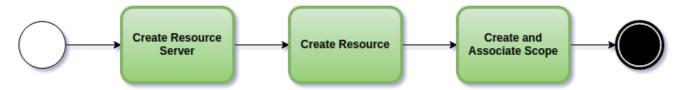

First, you need to specify Red Hat Single Sign-On what are you looking to protect, which usually represents a web application or a set of one or more services. For more information on resource servers see Terminology.

Resource servers are managed using the Red Hat Single Sign-On Administration Console. There you can enable any registered client application as a resource server and start managing the resources and scopes you want to protect.

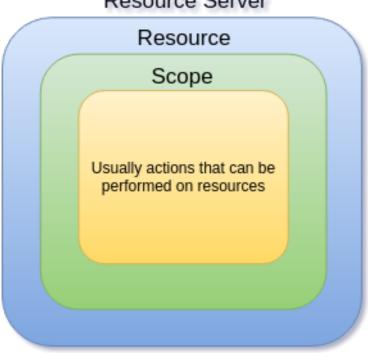

Resource Server

A resource can be a web page, a RESTFul resource, a file in your file system, an EJB, and so on. They can represent a group of resources (just like a Class in Java) or they can represent a single and specific resource.

For instance, you might have a *Bank Account* resource that represents all banking accounts and use it to define the authorization policies that are common to all banking accounts. However, you might want to

define specific policies for *Alice Account* (a resource instance that belongs to a customer), where only the owner is allowed to access some information or perform an operation.

Resources can be managed using the Red Hat Single Sign-On Administration Console or the Protection API. In the latter case, resource servers are able to manage their resources remotely.

Scopes usually represent the actions that can be performed on a resource, but they are not limited to that. You can also use scopes to represent one or more attributes within a resource.

#### 1.1.1.2. Permission and Policy Management

Once you have defined your resource server and all the resources you want to protect, you must set up permissions and policies.

This process involves all the necessary steps to actually define the security and access requirements that govern your resources.

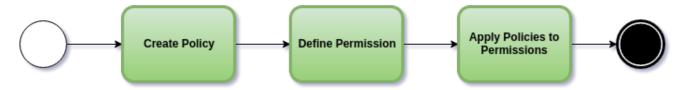

Policies define the conditions that must be satisfied to access or perform operations on something (resource or scope), but they are not tied to what they are protecting. They are generic and can be reused to build permissions or even more complex policies.

For instance,to allow access to a group of resources only for users granted with a role "User Premium", you can use RBAC (Role-based Access Control).

Red Hat Single Sign-On provides a few built-in policy types (and their respective policy providers) covering the most common access control mechanisms. You can even create policies based on rules written using JavaScript or JBoss Drools.

Once you have your policies defined, you can start defining your permissions. Permissions are coupled with the resource they are protecting. Here you specify what you want to protect (resource or scope) and the policies that must be satisfied to grant or deny permission.

#### 1.1.1.3. Policy Enforcement

**Policy Enforcement** involves the necessary steps to actually enforce authorization decisions to a resource server. This is achieved by enabling a **Policy Enforcement Point** or PEP at the resource server that is capable of communicating with the authorization server, ask for authorization data and control access to protected resources based on the decisions and permissions returned by the server.

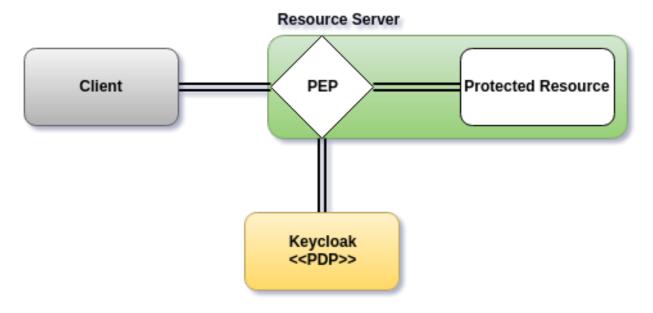

Red Hat Single Sign-On provides some built-in Policy Enforcers implementations that you can use to protect your applications depending on the platform they are running on.

# 1.1.2. Authorization Services

Authorization services consist of the following RESTFul APIs:

- Protection API
- Authorization API
- Entitlement API

Each of these services provides a specific API covering the different steps involved in the authorization process.

### 1.1.2.1. Protection API

The **Protection API** is a UMA-compliant endpoint providing a small set of operations for resource servers to help them manage their resources and scopes. Only resource servers are allowed to access this API, which also requires a **uma\_protection** scope.

The operations provided by the Protection API can be organized in two main groups:

- Resource Management
  - Create Resource
  - Delete Resource
  - Find by Id
  - Find All
  - Find with filters (for example, search by name, type, or URI)
- Permission Management
  - Issue Permission Tickets

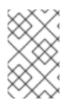

# NOTE

By default, Remote Resource Management is enabled. You can change that using the Red Hat Single Sign-On Administration Console and only allow resource management through the console.

When using the UMA protocol, the issuance of Permission Tickets by the Protection API is an important part of the whole authorization process. As described in a subsequent section, they represent the permissions being requested by the client and that are sent to the server to obtain a final token with all permissions granted during the evaluation of the permissions and policies associated with the resources and scopes being requested.

For more information, see Protection API.

### 1.1.2.2. Authorization API

The Authorization API is also a UMA-compliant endpoint providing a single operation that exchanges an Access Token and Permission Ticket with a Requesting Party Token (RPT).

The RPT contains all permissions granted to a client and can be used to call a resource server to get access to its protected resources.

When requesting an RPT you can also provide a previously issued RPT. In this case, the resulting RPT will consist of the union of the permissions from the previous RPT and the new ones within a permission ticket.

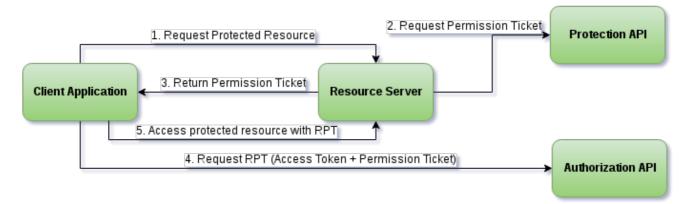

For more information, see Authorization API.

# 1.1.3. Entitlement API

The Entitlement API provides a 1-legged protocol to issue RPTs. Unlike the Authorization API, the Entitlement API only expects an access token.

From this API you can obtain all the entitlements or permissions for a user (based on the resources managed by a given resource server) or just the entitlements for a set of one or more resources.

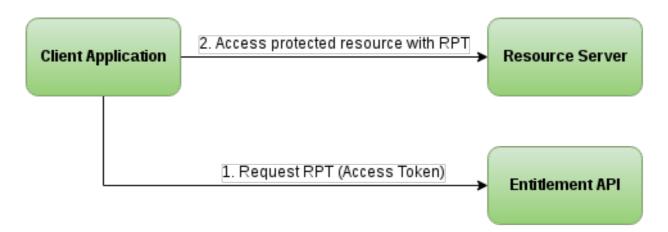

For more information see Entitlement API.

# **1.2. TERMINOLOGY**

Before going further, it is important to understand these terms and concepts introduced by Red Hat Single Sign-On Authorization Services.

# 1.2.1. Resource Server

Per OAuth2 terminology, a resource server is the server hosting the protected resources and capable of accepting and responding to protected resource requests.

Resource servers usually rely on some kind of information to decide whether access to a protected resource should be granted. For RESTful-based resource servers, that information is usually carried in a security token, typically sent as a bearer token along with every request to the server. Web applications that rely on a session to authenticate users usually store that information in the user's session and retrieve it from there for each request.

In Red Hat Single Sign-On, any **confidential** client application can act as a resource server. This client's resources and their respective scopes are protected and governed by a set of authorization policies.

# 1.2.2. Resource

A resource is part of the assets of an application and the organization. It can be a set of one or more endpoints, a classic web resource such as an HTML page, and so on. In authorization policy terminology, a resource is the *object* being protected.

Every resource has a unique identifier that can represent a single resource or a set of resources. For instance, you can manage a *Banking Account Resource* that represents and defines a set of authorization policies for all banking accounts. But you can also have a different resource named *Alice's Banking Account*, which represents a single resource owned by a single customer, which can have its own set of authorization policies.

# 1.2.3. Scope

A resource's scope is a bounded extent of access that is possible to perform on a resource. In authorization policy terminology, a scope is one of the potentially many *verbs* that can logically apply to a resource.

It usually indicates what can be done with a given resource. Example of scopes are view, edit, delete, and so on. However, scope can also be related to specific information provided by a resource. In this

case, you can have a project resource and a cost scope, where the cost scope is used to define specific policies and permissions for users to access a project's cost.

### 1.2.4. Permission

Consider this simple and very common permission:

A permission associates the object being protected with the policies that must be evaluated to determine whether access is granted.

- X CAN DO Y ON RESOURCE Z
  - where ...
    - X represents one or more users, roles, or groups, or a combination of them. You can also use claims and context here.
    - Y represents an action to be performed, for example, write, view, and so on.
    - **Z** represents a protected resource, for example, "/accounts".

Red Hat Single Sign-On provides a rich platform for building a range of permission strategies ranging from simple to very complex, rule-based dynamic permissions. It provides flexibility and helps to:

- Reduce code refactoring and permission management costs
- Support a more flexible security model, helping you to easily adapt to changes in your security requirements
- Make changes at runtime; applications are only concerned about the resources and scopes being protected and not how they are protected.

### 1.2.5. Policy

A policy defines the conditions that must be satisfied to grant access to an object. Unlike permissions, you do not specify the object being protected but rather the conditions that must be satisfied for access to a given object (for example, resource, scope, or both). Policies are strongly related to the different access control mechanisms (ACMs) that you can use to protect your resources. With policies, you can implement strategies for attribute-based access control (ABAC), role-based access control (RBAC), context-based access control, or any combination of these.

Red Hat Single Sign-On leverages the concept of policies and how you define them by providing the concept of aggregated policies, where you can build a "policy of policies" and still control the behavior of the evaluation. Instead of writing one large policy with all the conditions that must be satisfied for access to a given resource, the policies implementation in Red Hat Single Sign-On Authorization Services follows the divide-and-conquer technique. That is, you can create individual policies, then reuse them with different permissions and build more complex policies by combining individual policies.

### 1.2.6. Policy Provider

Policy providers are implementations of specific policy types. Red Hat Single Sign-On provides built-in policies, backed by their corresponding policy providers, and you can create your own policy types to support your specific requirements.

Red Hat Single Sign-On provides a SPI (Service Provider Interface) that you can use to plug in your own policy provider implementations.

# 1.2.7. Permission Ticket

A permission ticket is a special type of token defined by the OAuth2's User-Managed Access (UMA) Profile specification that provides an opaque structure whose form is determined by the authorization server. This structure represents the resources and/or scopes being requested by a client as well as the policies that must be applied to a request for authorization data (requesting party token [RPT]).

In UMA, permission tickets are crucial to support person-to-person sharing and also person-toorganization sharing. Using permission tickets for authorization workflows enables a range of scenarios from simple to complex, where resource owners and resource servers have complete control over their resources based on fine-grained policies that govern the access to these resources.

In the UMA workflow, permission tickets are issued by the authorization server to a resource server, which returns the permission ticket to the client trying to access a protected resource. Once the client receives the ticket, it can make a request for an RPT (a final token holding authorization data) by sending the ticket back to the authorization server.

For more information on permission tickets, see Authorization API and the UMA specification.

# **CHAPTER 2. GETTING STARTED**

Before you can use this tutorial, you need to complete the installation of Red Hat Single Sign-On and create the initial admin user as shown in the Getting Started Guide tutorial. There is one caveat to this. You have to run a separate JBoss EAP instance on the same machine as Red Hat Single Sign-On Server. This separate instance will run your Java Servlet application. Because of this you will have to run the Red Hat Single Sign-On under a different port so that there are no port conflicts when running on the same machine. Use the **jboss.socket.binding.port-offset** system property on the command line. The value of this property is a number that will be added to the base value of every port opened by Red Hat Single Sign-On Server.

To boot Red Hat Single Sign-On Server:

### Linux/Unix

```
$ .../bin/standalone.sh -Djboss.socket.binding.port-offset=100
```

### Windows

...\bin\standalone.bat -Djboss.socket.binding.port-offset=100

For more details about how to install and configure a JBoss EAP, please follow the steps on the Securing Applications and Services Guide tutorial.

After installing and booting both servers you should be able to access Red Hat Single Sign-On Admin Console at http://localhost:8180/auth/admin/ and also the JBoss EAP instance at http://localhost:8080.

# 2.1. SECURING A SERVLET APPLICATION

The purpose of this getting started guide is to get you up and running as quickly as possible so that you can experiment with and test various authorization features provided by Red Hat Single Sign-On. This quick tour relies heavily on the default database and server configurations and does not cover complex deployment options. For more information on features or configuration options, see the appropriate sections in this documentation.

This guide explains key concepts about Red Hat Single Sign-On Authorization Services:

- Enabling fine-grained authorization for a client application
- Configuring a client application to be a resource server, with protected resources
- Defining permissions and authorization policies to govern access to protected resources
- Enabling policy enforcement in your applications.

# 2.2. CREATING A REALM AND A USER

The first step in this tutorial is to create a realm and a user in that realm. Then, within the realm we will create a single client application, which then becomes a resource server for which you need to enable authorization services.

To create a realm and a user complete the following steps:

1. Create a realm with a name **hello-world-authz**. Once created, a page similar to the following is displayed:

### Realm hello-world-authz

| RH-SSO Admin Con: ×            |                                          |                                                           | a —     |
|--------------------------------|------------------------------------------|-----------------------------------------------------------|---------|
| C localhost: 8180/auth/admin/m | aster/console/#/realms/hello-world-authz |                                                           | የ 🖈 🖟   |
| D HAT SINGLE SIGN-ON           |                                          |                                                           | 1 Admin |
|                                | Hello-world-authz 🝵                      |                                                           |         |
|                                | General Login Keys Email                 | Themes Cache Tokens Client Registration Security Defenses |         |
|                                | * Name                                   | hello-world-authz                                         |         |
|                                | Display name                             |                                                           |         |
|                                |                                          |                                                           |         |
|                                | HTML Display name                        |                                                           |         |
|                                | Enabled @                                | ON                                                        |         |
|                                | Endpoints 😡                              | OpenID Endpoint Configuration                             |         |
|                                |                                          | Save Cancel                                               |         |
|                                |                                          |                                                           |         |
|                                |                                          |                                                           |         |
|                                |                                          |                                                           |         |
|                                |                                          |                                                           |         |
|                                |                                          |                                                           |         |
|                                |                                          |                                                           |         |
|                                |                                          |                                                           |         |
|                                |                                          |                                                           |         |
|                                |                                          |                                                           |         |
|                                |                                          |                                                           |         |
|                                |                                          |                                                           |         |
|                                |                                          |                                                           |         |
|                                |                                          |                                                           |         |
|                                |                                          |                                                           |         |
|                                |                                          |                                                           |         |
|                                |                                          |                                                           |         |
|                                |                                          |                                                           |         |
|                                |                                          |                                                           |         |

- 2. Create a user for your newly created realm. Click **Users**. The user list page opens.
- 3. On the right side of the empty user list, click Add User.
- 4. To create a new user, complete the **Username**, **Email**, **First Name**, and **Last Name** fields. Click the **User Enabled** switch to **On**, and then click **Save**.

Add User

| RH-SSO Admin Con: ×                                                       |                                            |                    |           |
|---------------------------------------------------------------------------|--------------------------------------------|--------------------|-----------|
| $\leftrightarrow \Rightarrow \mathbb{C}$ ( localhost:8180/auth/admin/mast | er/console/#/create/user/hello-world-authz |                    | 9☆ 🤤 ፤    |
| RED HAT SINGLE SIGN-ON                                                    |                                            |                    | 1 Admin Y |
| Hello-world-authz 🗸                                                       | Users » Add user                           |                    |           |
| Configure                                                                 | Add user                                   |                    |           |
| 🚻 Realm Settings                                                          | ID                                         |                    |           |
| 🗊 Clients                                                                 | Created At                                 |                    |           |
| 🙈 Client Templates                                                        | Username *                                 | alice              |           |
| Roles                                                                     | Email                                      | alice@keycloak.org |           |
| Identity Providers                                                        |                                            |                    |           |
| User Federation                                                           | First Name                                 | Alice              |           |
| Authentication                                                            | Last Name                                  | Smith              |           |
| Manage                                                                    | User Enabled 😡                             | ON                 |           |
| 赴 Groups                                                                  | Email Verified @                           | OFF                |           |
| 1 Users                                                                   | Required User Actions @                    | Select an action   | 1         |
| O Sessions                                                                |                                            | Save Cancel        |           |
| <ul> <li>Events</li> <li>Import</li> </ul>                                |                                            | Salve Cancer       |           |
| import                                                                    |                                            |                    |           |
|                                                                           |                                            |                    |           |
|                                                                           |                                            |                    |           |
|                                                                           |                                            |                    |           |
|                                                                           |                                            |                    |           |
|                                                                           |                                            |                    |           |
|                                                                           |                                            |                    |           |
|                                                                           |                                            |                    |           |
|                                                                           |                                            |                    |           |
|                                                                           |                                            |                    |           |
|                                                                           |                                            |                    |           |
|                                                                           |                                            |                    |           |
|                                                                           |                                            |                    |           |

5. Set a password for the user by clicking the **Credentials** tab.

### Set User Password

| RH-SSO Admin Con: ×                    | etar/conrolo/#/coolor/ballo-world-autha(worr  | /d01f5126-7e0b-4a83-b7d2-20d704a50cb8/user-credentials | 6 - 6 :<br>• * 6 : |
|----------------------------------------|-----------------------------------------------|--------------------------------------------------------|--------------------|
| RED HAT SINGLE SIGN-ON                 | ster consoles wheaths held world additionsers | กกราววรรก เลขาว การร รถการสวกรรกการส ราสตะแทยว         | ⊥ Admin ×          |
|                                        | Users » alice                                 |                                                        |                    |
| Hello-world-authz 🗸                    | oses / arce                                   |                                                        |                    |
| Configure                              | Alice 👕                                       |                                                        |                    |
| 🚻 Realm Settings                       | Details Attributes Credentials                | Role Mappings Groups Consents Sessions                 |                    |
| 🗑 Clients                              | Manage Password                               |                                                        |                    |
| 🗞 Client Templates                     |                                               |                                                        |                    |
| Roles                                  | New Password                                  |                                                        |                    |
| Identity Providers     User Federation | Password Confirmation                         |                                                        |                    |
| Authentication                         | Temporary 🖯                                   | OFF                                                    |                    |
| Manage                                 |                                               | Reset Password                                         |                    |
| Manage<br>我 Groups                     | Credential Reset                              |                                                        |                    |
| Lusers                                 | Reset Actions 😡                               | Select an action                                       |                    |
| <ul> <li>Sessions</li> </ul>           |                                               |                                                        |                    |
| 🛗 Events                               | Reset Actions Email 😡                         | Send email                                             |                    |
| 团 Import                               |                                               |                                                        |                    |
|                                        |                                               |                                                        |                    |
|                                        |                                               |                                                        |                    |
|                                        |                                               |                                                        |                    |
|                                        |                                               |                                                        |                    |
|                                        |                                               |                                                        |                    |
|                                        |                                               |                                                        |                    |
|                                        |                                               |                                                        |                    |
|                                        |                                               |                                                        |                    |
|                                        |                                               |                                                        |                    |
|                                        |                                               |                                                        |                    |
|                                        |                                               |                                                        |                    |

- 6. Complete the **New Password** and **Password Confirmation** fields with a password and click the **Temporary** switch to **OFF**.
- 7. Click **Reset Password** to set the user's password.

# 2.3. ENABLING AUTHORIZATION SERVICES

You can enable authorization services in an existing client application configured to use the OpenID Connect Protocol. You can also create a new client.

To create a new client, complete the following steps:

1. Click **Clients** to start creating a new client application and fill in the **Client ID**, **Client Protocol**, and **Root URL** fields.

#### **Create Client Application**

| _                                                             |                                             | RH-SSO Admin Console - Mozilla Firefox  |          |           |
|---------------------------------------------------------------|---------------------------------------------|-----------------------------------------|----------|-----------|
| RH-SSO Admin Cons × +     () (localhost:8180/auth/admin/maste | r/console/#/create/client/hello-world-authz |                                         | C Search | ☆ 自 ♣ 侖 ♡ |
| RED HAT SINGLE SIGN-ON                                        |                                             |                                         |          | 1 Admin   |
|                                                               | Clients » Add Client                        |                                         |          |           |
|                                                               | Add Client                                  |                                         |          |           |
|                                                               | Import                                      | Select file 🗃                           |          |           |
| 😙 Clients                                                     | Client ID * 😡                               | app-authz-vanilla                       |          |           |
|                                                               | Client Protocol @                           | openid-connect                          |          |           |
|                                                               | Client Template 😡                           |                                         |          |           |
|                                                               |                                             |                                         |          |           |
|                                                               | Root URL @                                  | http://localhost:8080/app-authz-vanilla |          |           |
|                                                               |                                             | Save Cancel                             |          |           |
|                                                               |                                             |                                         |          |           |
|                                                               |                                             |                                         |          |           |
|                                                               |                                             |                                         |          |           |
|                                                               |                                             |                                         |          |           |
|                                                               |                                             |                                         |          |           |
|                                                               |                                             |                                         |          |           |
|                                                               |                                             |                                         |          |           |
|                                                               |                                             |                                         |          |           |
|                                                               |                                             |                                         |          |           |
|                                                               |                                             |                                         |          |           |
|                                                               |                                             |                                         |          |           |
|                                                               |                                             |                                         |          |           |
|                                                               |                                             |                                         |          |           |
|                                                               |                                             |                                         |          |           |
|                                                               |                                             |                                         |          |           |
|                                                               |                                             |                                         |          |           |
|                                                               |                                             |                                         |          |           |

2. Click **Save**. The Client Details page is displayed.

### **Client Details**

|                                                                                                    | RH-SSO Admin Console - Mozilla Firefox                                                                                   |    |   |             | × |
|----------------------------------------------------------------------------------------------------|----------------------------------------------------------------------------------------------------|----|---|-------------|---|
| RH-SSO Admin Cons × +                                                                               |                                                                                                    |    |   |             |   |
| ( ) localhost:8180/auth/admin/master/console/#/realms/hello-world-authz/clients/C                   | 8209d3-737c-4096-927b-049bd057bdbe C Q Search                                                                            | ☆自 | • | <b>^ </b> ♥ | ≡ |
| RED HAT SINGLE SIGN-ON                                                                              |                                                                                                    |    |   | Admin       | ~ |
| Hello-world-authz v Clients » app-authz-vanilla                                                     |                                                                                                    |    |   |             |   |
| Configure App-authz-vanilla 👕                                                                       |                                                                                                    |    |   |             |   |
| Realm Settings Settings Credentials Roles                                                           | Mappers 🛛 Scope 🖗 Authorization Revocation Sessions 🖗 Offline Access 🖗 Clustering Installation 🖗 Service Account Roles 🖗 |    |   |             |   |
| Client ID @                                                                                         | app-auftz-varilla                                                                                                    |    |   |             |   |
| 🚲 Client Templates                                                                                  |                                                                                                    |    |   |             |   |
| 📰 Roles                                                                                             |                                                                                                    |    |   |             |   |
| dentity Providers     Description ⊕                                                                 |                                                                                                    |    |   |             |   |
| User Federation Enabled ()                                                                          | ON                                                                                                    |    |   |             |   |
| Consent Required @                                                                                  | Off                                                                                                    |    |   |             |   |
| Manage Client Protocol @                                                                            | openid-connect                                                                                                    |    |   |             |   |
| 4_ Groups<br>Client Template ₪                                                                      | •                                                                                                    |    |   |             |   |
| ⊥ Users O Sessions Access Type ⊕                                                                    | confidential -                                                                                                    |    |   |             |   |
| Sessions     Standard Flow Enabled @                                                                |                                                                                                    |    |   |             |   |
| N Import                                                                                            |                                                                                                    |    |   |             |   |
| Implicit Flow Enabled @                                                                             | OFF                                                                                                    |    |   |             |   |
| Direct Access Grants Enabled 😡                                                                      | ON                                                                                                    |    |   |             |   |
| Service Accounts Enabled @                                                                          | ON                                                                                                    |    |   |             |   |
| Authorization Enabled @                                                                             | ON                                                                                                    |    |   |             |   |
| Root URL @                                                                                          | http://localhost:8080/app-authz-varilla                                                                                  |    |   |             |   |
| + Valid Redirect URIs ⊕                                                                             | http://tocalhost.8080/app-authz-yamilia/*                                                                                |    |   |             |   |
|                                                                                                    | *                                                                                                    |    |   |             |   |
| Base URL @                                                                                          |                                                                                                    |    |   |             |   |
| Admin URL @                                                                                         | http://tocalhost/8080/app-autrz-vanilla                                                                                  |    |   |             |   |
|                                                                                                    |                                                                                                    |    |   |             |   |
| Web Origins @<br>localhost:8180/auth/admin/master/console/#/realms/hello-world-authz/partial-import | http://dx.alhost.8080                                                                                                    |    |   |             |   |

- 3. On the Client Details page, click the **Authorization Enabled** switch to **ON**, and then click **Save**. A new **Authorization** tab is displayed for the client.
- 4. Click the **Authorization** tab and an Authorization Settings page similar to the following is displayed:

#### **Authorization Settings**

|                                |                                             |                                  | RH-SSO Admin Console - Moz      | tilla Firefox              |            |                |                         |               |           | × |
|--------------------------------|---------------------------------------------|----------------------------------|---------------------------------|----------------------------|------------|----------------|-------------------------|---------------|-----------|---|
| 🧠 RH-SSO Admin Console 🗙 🕂     |                                             |                                  |                                 |                            |            |                |                         |               |           |   |
| ↔ ♥ ✿ @ 0 lo                   | calhost:8180/auth/admin/master/console/#/re | alms/hello-world-authz/clients/e | 31fdecc-fedf-46e3-9321-9ccf7135 | 9879/authz/resource-server | 🛛 🏠        | Q Search       |                         |               | lii\ 🖸    | ≡ |
| RED HAT SINGLE SIGN-ON         |                                             |                                  |                                 |                            |            |                |                         |               | 1 Admin ~ | ŀ |
| Hello-world-authz ~            |                                             | n » Settings                     |                                 |                            |            |                |                         |               |           |   |
| Configure                      | App-authz-vanilla 🝵                         |                                  |                                 |                            |            |                |                         |               |           |   |
| 👫 Realm Settings               | Settings Credentials Roles                  |                                  | Authorization Revocation        |                            | Clustering | Installation 🔞 | Service Account Roles 🔞 | Permissions 🔞 |           |   |
| 🎯 Clients                      | Settings Resources Authoriz                 | zation Scopes Policies Pe        | ermissions Evaluate Expor       | rt Settings                |            |                |                         |               |           |   |
| 🗞 Client Templates             | Import ©                                    | Select file 🖄                    |                                 |                            |            |                |                         |               |           |   |
| Roles                          |                                             |                                  | _                               |                            |            |                |                         |               |           |   |
| Identity Providers             | Policy Enforcement Mode @                   | Enforcing                        | *                               |                            |            |                |                         |               |           |   |
| User Federation Authentication | Remote Resource Management @                | OFF                              |                                 |                            |            |                |                         |               |           |   |
|                                |                                             | Save Cancel                      |                                 |                            |            |                |                         |               |           |   |
| Manage                         |                                             |                                  |                                 |                            |            |                |                         |               |           |   |
| 赴 Groups                       |                                             |                                  |                                 |                            |            |                |                         |               |           |   |
| 1 Users                        |                                             |                                  |                                 |                            |            |                |                         |               |           |   |
| Sessions                       |                                             |                                  |                                 |                            |            |                |                         |               |           |   |
| Events                         |                                             |                                  |                                 |                            |            |                |                         |               |           |   |
| Export                         |                                             |                                  |                                 |                            |            |                |                         |               |           |   |
| Le cipor                       |                                             |                                  |                                 |                            |            |                |                         |               |           |   |
|                                |                                             |                                  |                                 |                            |            |                |                         |               |           |   |
|                                |                                             |                                  |                                 |                            |            |                |                         |               |           |   |
|                                |                                             |                                  |                                 |                            |            |                |                         |               |           |   |
|                                |                                             |                                  |                                 |                            |            |                |                         |               |           |   |
|                                |                                             |                                  |                                 |                            |            |                |                         |               |           |   |
|                                |                                             |                                  |                                 |                            |            |                |                         |               |           |   |
|                                |                                             |                                  |                                 |                            |            |                |                         |               |           |   |
|                                |                                             |                                  |                                 |                            |            |                |                         |               |           |   |
|                                |                                             |                                  |                                 |                            |            |                |                         |               |           |   |
|                                |                                             |                                  |                                 |                            |            |                |                         |               |           |   |

When you enable authorization services for a client application, Red Hat Single Sign-On automatically creates several default settings for your client authorization configuration.

For more information about authorization configuration, see Enabling Authorization Services.

# 2.4. BUILD, DEPLOY, AND TEST YOUR APPLICATION

Now that the **app-authz-vanilla** resource server (or client) is properly configured and authorization services are enabled, it can be deployed to the server.

The project and code for the application you are going to deploy is available in Red Hat Single Sign-On Quickstarts Repository. You will need the following installed on your machine and available in your PATH before you can continue:

- Java JDK 8
- Apache Maven 3.1.1 or higher
- Git

You can obtain the code by cloning the repository at https://github.com/redhat-developer/redhat-ssoquickstarts. Use the branch matching the version of Red Hat Single Sign-On in use.

Follow these steps to download the code.

# **Clone Project**

\$ git clone https://github.com/redhat-developer/redhat-sso-quickstarts

The application we are about to build and deploy is located at

\$ cd redhat-sso-quickstarts/app-authz-jee-vanilla

# 2.4.1. Obtaining the Adapter Configuration

You must first obtain the adapter configuration before building and deploying the application.

To obtain the adapter configuration from the Red Hat Single Sign-On Administration Console, complete the following steps.

1. Click **Clients**. In the client listing, click the **app-authz-vanilla** client application. The Client Details page opens.

# **Client Details**

|                                              |                                       | RH-SSO Admin Console - Mozilla Firefox                                                                                   |   |     |    |         | × |
|----------------------------------------------|---------------------------------------|----------------------------------------------------------------------------------------------------|---|-----|----|---------|---|
| RH-SSO Admin Cons × +                        | /realms/hello-world-authz/clients/018 | 0943-737c-4096-927b-049bd057bdbe 🖉 🛛 🖓 Search                                                                            | ☆ | ı 🖡 | Â  |         | = |
| RED HAT SINGLE SIGN-ON                       |                                       |                                                                                                    |   |     | 1/ | Admin · |   |
| Hello-world-authz ~                          | ents » app-authz-vanilla              |                                                                                                    |   |     |    |         |   |
| Conigure                                     | Settings Credentials Roles            | Mappers 🖗 Scope 🖗 Authorization Revocation Sessions 🖗 Offline Access 🖗 Clustering Installation 🖗 Service Account Roles 🖗 |   |     |    |         |   |
| 🌍 Clients                                    | Client ID @                           | app-authe vanilla                                                                                                    |   |     |    |         |   |
| 🚓 Client Templates<br>📰 Roles                | Name ©                                |                                                                                                    |   |     |    |         |   |
| Identity Providers     User Federation       | Description @                         | 9N                                                                                                    |   |     |    |         |   |
| Authentication                               | Enabled @<br>Consent Required @       | OFF                                                                                                    |   |     |    |         |   |
| Manage                                       | Client Protocol ©                     | operid-connect ·                                                                                                    |   |     |    |         |   |
| 址 Groups<br>止 Users                          | Client Template ©                     |                                                                                                    |   |     |    |         |   |
| <ul> <li>Sessions</li> <li>Events</li> </ul> | Access Type lo                        | confidential -                                                                                                    |   |     |    |         |   |
| · Import                                     | Implicit Flow Enabled @               | OFF                                                                                                    |   |     |    |         |   |
|                                              | Direct Access Grants Enabled ©        | ON                                                                                                    |   |     |    |         |   |
|                                              | Service Accounts Enabled ©            | on l                                                                                                    |   |     |    |         |   |
|                                              | Authorization Enabled 😡               |                                                                                                    |   |     |    |         |   |
|                                              | Root URL @                            | http://tocalhost.8880/app-auth-vanila                                                                                    |   |     |    |         |   |
|                                              |                                       | +                                                                                                    |   |     |    |         |   |
|                                              | Base URL @                            |                                                                                                    |   |     |    |         |   |
|                                              | Admin URL 😡<br>Web Origins @          | http://tocalhost.8880/app-au/tr_vanila                                                                                   |   |     |    |         |   |

2. Click the **Installation** tab. From the Format Option dropdown list, select **Keycloak OIDC JSON**. The adapter configuration is displayed in JSON format. Click **Download**.

### **Adapter Configuration**

| RH-SSO Admin Console - Mozilla Firefox                                                                                                    | ×                       |
|----------------------------------------------------------------------------------------------------|-------------------------|
| ∫ ● RH-SSO Admin Cons_ ★ +                                                                                                    |                         |
| 💽 🗇   localhost 8180/auth/admin/master/console/#/realms/hello-world-auth/z/clients/018209d3-737c-4096-927b-049bd057bdbe/nstallation   C    Q. Search                                                                                                    | ☆ 🖨 💺 🚖 🖾 🚍             |
| RED HAT SINGLE SIGN-ON                                                                                                    | 1 Admin ~               |
| Hello-world authz Clierts > app-autx-vanila                                                                                                    |                         |
| Configure         App-authz-vanilla în           III Resim Settings         Settings Credentials Roles Mappers © Scope @ Authorization Revocation Sessions © Offline Access @ Clustering Installation @                                                                                                    | Service Account Roles 🖗 |
| Immating     Immating                                                                              < |                         |

- 3. Move the file **keycloak.json** to the **app-authz-jee-vanilla/config** directory.
- 4. (optional) By default, the policy enforcer responds with a 403 status code when the user lacks permission to access protected resources on the resource server. However, you can also specify a redirection URL for unauthorized users. To specify a redirection URL, edit the keycloak.json file you updated in step 3 and replace the policy-enforcer configuration with the following:

```
"policy-enforcer": {
    "on-deny-redirect-to" : "/app-authz-vanilla/error.jsp"
}
```

This change specifies to the policy enforcer to redirect users to a **/app-authzvanilla/error.jsp** page if a user does not have the necessary permissions to access a protected resource, rather than an unhelpful **403 Unauthorized** message.

# 2.4.2. Building and Deploying the Application

To build and deploy the application execute the following command:

```
$ cd redhat-sso-quickstarts/app-authz-jee-vanilla
$ mvn clean package wildfly:deploy
```

# 2.4.3. Testing the Application

If your application was successfully deployed you can access it at http://localhost:8080/app-authzvanilla. The Red Hat Single Sign-On Login page opens.

### Login Page

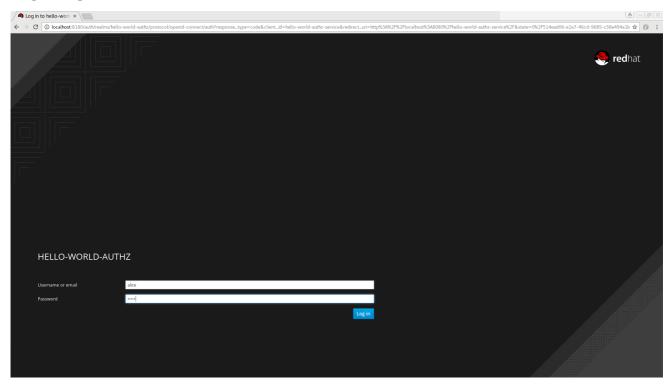

Log in as **alice** using the password you specified for that user. After authenticating, the following page is displayed:

### Hello World Authz Main Page

weicome

Logout

Your permissions are: • Resource: Default Resource ID: 1675ebe8-fd6f-47f8-8744-cd7805caa6df

The default settings defined by Red Hat Single Sign-On when you enable authorization services for a client application provide a simple policy that always grants access to the resources protected by this policy.

¶☆ Ø ÷

You can start by changing the default permissions and policies and test how your application responds, or even create new policies using the different policy types provided by Red Hat Single Sign-On.

There are a plenty of things you can do now to test this application. For example, you can change the default policy by clicking the Authorization tab for the client, then **Policies** tab, then click on **Default Policy** in the list to allow you to change it as follows:

// The default value is \$evaluation.grant(),
// let's see what happens when we change it to \$evaluation.deny()
\$evaluation.deny();

Now, log out of the demo application and log in again. You can no longer access the application.

|                                                        | Mozilla Firefox | $\odot$ $\otimes$ $\otimes$ |
|--------------------------------------------------------|-----------------|-----------------------------|
| ∫ 🔀 http://locale/error.jsp 🗴 🔶                        |                 |                             |
| ( ) localhost:8080/hello-world-authz-service/error.jsp | C Q Search      | ☆ 🔒 🖡 🕱 😕 🚍                 |
| Logout                                                 |                 |                             |

Access Denied !

Let's fix that now, but instead of changing the **Default Policy** code we are going to change the **Logic** to **Negative** using the dropdown list below the policy code text area. That re-enables access to the application as we are negating the result of that policy, which is by default denying all requests for access. Again, before testing this change, be sure to log out and log in again.

# 2.4.4. Next Steps

There are additional things you can do, such as:

- Create a scope, define a policy and permission for it, and test it on the application side. Can the user perform an action (or anything else represented by the scope you created)?
- Create different types of policies such as rule-based, and associate these policies with the **Default Permission**.
- Apply multiple policies to the **Default Permission** and test the behavior. For example, combine multiple policies and change the **Decision Strategy** accordingly.
- For more information about how to view and test permissions inside your application see Obtaining the Authorization Context.

# **CHAPTER 3. MANAGING RESOURCE SERVERS**

According to the OAuth2 specification, a resource server is a server hosting the protected resources and capable of accepting and responding to protected resource requests.

In Red Hat Single Sign-On, resource servers are provided with a rich platform for enabling fine-grained authorization for their protected resources, where authorization decisions can be made based on different access control mechanisms.

Any client application can be configured to support fine-grained permissions. In doing so, you are conceptually turning the client application into a resource server.

# **3.1. CREATING A CLIENT APPLICATION**

The first step to enable Red Hat Single Sign-On Authorization Services is to create the client application that you want to turn into a resource server.

To create a client application, complete the following steps:

1. Click Clients.

### Clients

| HAT SINGLE SIGN-ON |                                 |         |                                                  |         |        | 1 Admin |
|--------------------|---------------------------------|---------|--------------------------------------------------|---------|--------|---------|
|                    | <ul> <li>Clients (2)</li> </ul> |         |                                                  |         |        |         |
|                    | Search Q                        |         |                                                  |         |        | Creat   |
| Realm Settings     | Client ID                       | Enabled | Base URL                                         | Actions |        |         |
|                    | account                         | True    | /auth/realms/hello-world-authz/account           | Edit    | Export | Delete  |
|                    | admin-cli                       | True    | Not defined                                      | Edit    | Export | Delete  |
|                    | broker                          | True    | Not defined                                      | Edit    | Export | Delete  |
|                    | realm-management                | True    | Not defined                                      | Edit    | Export | Delete  |
|                    | security-admin-console          | True    | /auth/admin/hello-world-authz/console/index.html | Edit    | Export | Delete  |
|                    |                                 |         |                                                  |         |        |         |
|                    |                                 |         |                                                  |         |        |         |
|                    |                                 |         |                                                  |         |        |         |
|                    |                                 |         |                                                  |         |        |         |
|                    |                                 |         |                                                  |         |        |         |
|                    |                                 |         |                                                  |         |        |         |
|                    |                                 |         |                                                  |         |        |         |
|                    |                                 |         |                                                  |         |        |         |

2. On this page, click **Create**.

**Create Client** 

| ✓  RH-SSO Admin Con: × \ ← → C   O localhost 8180/auth/admin/master/console/#/create/client/hello-wor | id-authz                                 | (A) - (B)<br>↑ ★   9 |
|----------------------------------------------------------------------------------------------------|------------------------------------------|----------------------|
| RED HAT SINGLE SIGN-ON                                                                                |                                          | L Admin ∽            |
| Hello-world-authz                                                                                     |                                          |                      |
| configure Add Client                                                                                  |                                          |                      |
| ₩ Realm Settings                                                                                      | ort Select file 🖻                        |                      |
| Clients Client ID                                                                                     | my-resource-server                       |                      |
| 🗞 Client Templates Client Protoc                                                                      | l⊕ openid-connect ▼                      |                      |
| 📰 Roles                                                                                               |                                          |                      |
| Identity Providers                                                                                    | •                                        |                      |
| User Federation Root U                                                                                | http://localhost:8080/my-resource-server |                      |
| Authentication                                                                                        | Save Cancel                              |                      |
| Manage                                                                                                |                                          |                      |
| 泉 Groups                                                                                              |                                          |                      |
| 1 Users                                                                                               |                                          |                      |
| <ul> <li>Sessions</li> </ul>                                                                          |                                          |                      |
| 🛗 Events                                                                                              |                                          |                      |
| 図 Import                                                                                              |                                          |                      |
|                                                                                                    |                                          |                      |
|                                                                                                    |                                          |                      |
|                                                                                                    |                                          |                      |
|                                                                                                    |                                          |                      |
|                                                                                                    |                                          |                      |
|                                                                                                    |                                          |                      |
|                                                                                                    |                                          |                      |
|                                                                                                    |                                          |                      |
|                                                                                                    |                                          |                      |
|                                                                                                    |                                          |                      |
|                                                                                                    |                                          |                      |

- 3. Type the **Client ID** of the client. For example, *my-resource-server*.
- 4. Type the **Root URL** for your application. For example:

http://\${host}:\${port}/my-resource-server

5. Click **Save**. The client is created and the client Settings page opens. A page similar to the following is displayed:

| RH-SSO Admin Con: ×                           |                                              |                                                                                                    | 8-62      |
|-----------------------------------------------|----------------------------------------------|----------------------------------------------------------------------------------------------------|-----------|
| ← → C (③ localhost:8180/auth/admin/mas        | ster/console/#/realms/hello-world-authz/clie | ts/04d1148d-8899-43ff-91fe-256ad5c2be99                                                                                  | 1☆ Ø :    |
| RED HAT SINGLE SIGN-ON                        |                                              |                                                                                                    | 1 Admin ~ |
| Hello-world-authz 🗸 🗸                         | Clients > my-resource-server                 |                                                                                                    |           |
| Configure                                     | My-resource-server 👕                         |                                                                                                    |           |
| 🚻 Realm Settings                              | Settings Credentials Roles                   | Mappers 🛛 Scope 🖗 Authorization Revocation Sessions 🖗 Offline Access 🔍 Clustering Installation 🕲 Service Account Roles 🖗 |           |
| Clients                                       | Client ID @                                  | my-resource-server                                                                                                    |           |
| 🚓 Client Templates                            | Name @                                       |                                                                                                    |           |
| Roles                                         | Description @                                |                                                                                                    |           |
| Identity Providers     User Federation        |                                              |                                                                                                    |           |
| Authentication                                | Enabled @                                    |                                                                                                    |           |
|                                               | Consent Required 😡                           | Ott                                                                                                    |           |
| Manage                                        | Client Protocol ©                            | openid-connect •                                                                                                    |           |
| <ul> <li>▲ Groups</li> <li>▲ Users</li> </ul> | Client Template 😡                            |                                                                                                    |           |
| <ul> <li>Sessions</li> </ul>                  | Access Type @                                | confidential •                                                                                                    |           |
| Events                                        | Standard Flow Enabled ©                      | ON                                                                                                    |           |
| 凶 Import                                      | Implicit Flow Enabled @                      | Off                                                                                                    |           |
|                                               | Direct Access Grants Enabled @               | on l                                                                                                    |           |
|                                               |                                              |                                                                                                    |           |
|                                               | Service Accounts Enabled 😡                   | on                                                                                                    |           |
|                                               | Authorization Enabled @                      | ON                                                                                                    |           |
|                                               | Root URL @                                   | http://focalhost:8080/my-resource-server                                                                                 |           |
|                                               | * Valid Redirect URIs 🛛                      | http://localhost:8080/my-resource-server/*                                                                               |           |
|                                               |                                              | *                                                                                                    |           |
|                                               | Base URL @                                   |                                                                                                    |           |
|                                               | Admin URL @                                  | http://acalhost.8080/my-resource-server                                                                                  |           |
|                                               | Web Origins @                                | http://localhost:8080 –                                                                                                  |           |
|                                               |                                              | *                                                                                                    |           |
|                                               | > Fine Grain OpenID Connect C                | anfiguration 🖗                                                                                                    | -         |

#### **Client Settings**

# **3.2. ENABLING AUTHORIZATION SERVICES**

To turn your OIDC Client Application into a resource server and enable fine-grained authorization, click the **Authorization Enabled** switch to **ON** and click **Save**.

### **Enabling Authorization Services**

| RH-SSO Admin Con: ×                                           |                                             |                                                                                                    | 8 - 8 %   |
|---------------------------------------------------------------|---------------------------------------------|----------------------------------------------------------------------------------------------------|-----------|
| $\leftrightarrow$ $\supset$ C 🔘 localhost:8180/auth/admin/mas | ter/console/#/realms/hello-world-authz/clie | ts/04d1148d-8899-43ff-91fe-256ad5c2be99                                                                                  | ₹☆ Ø :    |
| RED HAT SINGLE SIGN-ON                                        |                                             |                                                                                                    | 1 Admin Y |
| Hello-world-authz 🗸 🗸                                         | Clients > my-resource-server                |                                                                                                    |           |
| Configure                                                     | My-resource-server 👕                        |                                                                                                    |           |
| 🚻 Realm Settings                                              | Settings Credentials Roles                  | Mappers 🛛 Scope 🖗 Authorization Revocation Sessions 🖗 Offline Access 🖗 Clustering Installation 🎯 Service Account Roles 🖗 |           |
| Clients                                                       | Client ID 😡                                 | my-resource-server                                                                                                    |           |
| 🚲 Client Templates                                            | Name 😡                                      |                                                                                                    |           |
| 📰 Roles                                                       |                                             |                                                                                                    |           |
| ≓ Identity Providers                                          | Description @                               |                                                                                                    |           |
| User Federation                                               | Enabled 😡                                   | ON                                                                                                    |           |
| Authentication                                                | Consent Required 😡                          | Off                                                                                                    |           |
| Manage                                                        | Client Protocol 😡                           | openid-connect •                                                                                                    |           |
| 业 Groups                                                      | Client Template ©                           | The second second second second second second second second second second second second second second second se          |           |
| L Users                                                       | Access Type @                               | confidential                                                                                                    |           |
| <ul> <li>Sessions</li> <li>Events</li> </ul>                  | Standard Flow Enabled @                     | ON                                                                                                    |           |
| 집 Import                                                      |                                             |                                                                                                    |           |
|                                                               | Implicit Flow Enabled 😡                     | OFF                                                                                                    |           |
|                                                               | Direct Access Grants Enabled 😡              |                                                                                                    |           |
|                                                               | Service Accounts Enabled @                  | ON                                                                                                    |           |
|                                                               | Authorization Enabled 😡                     | on                                                                                                    |           |
|                                                               | Root URL @                                  | http://localhost:8080/my-resource-server                                                                                 |           |
|                                                               | * Valid Redirect URIs 😡                     | http://localhost.8080/my-resource-server/*                                                                               |           |
|                                                               |                                             | +                                                                                                    |           |
|                                                               | Base URL 😡                                  |                                                                                                    |           |
|                                                               | Admin URL @                                 | http://localhost:8080/my-resource-server                                                                                 |           |
|                                                               | Web Origins ©                               | http://localhost:8080                                                                                                    |           |
|                                                               |                                             | +                                                                                                    |           |
|                                                               | > Fine Grain OpenID Connect C               | onfiguration @                                                                                                    | -         |

A new Authorization tab is displayed for this client. Click the **Authorization** tab and a page similar to the following is displayed:

### **Resource Server Settings**

|                              | RH-SSO Admin Console - Mozilla Firefox                                                                                                    | ×         |
|------------------------------|----------------------------------------------------------------------------------------------------|-----------|
| RH-SSO Admin Console × +     | •                                                                                                    |           |
| ↔ ∀ ⊕                        | 🕐 localhost:8180/auth/admin/master/console/#/realms/Getting Started/clients/4acf/960-4917-45db-ba99-9a6/7476c70c/auth/afceroscurce-server 🚥 🛡 🏠 🔍 Search                                                                                                    | lii\ ⊡ ≡  |
| RED HAT SINGLE SIGN-ON       |                                                                                                    | 1 Admin ~ |
| Getting Started              | Clients > my-resource-server > Authorization > Settings                                                                                                    |           |
| Configure                    | My-resource-server 👕                                                                                                    |           |
| 🚻 Realm Settings             | Settings Credentials Roles Mappers Scope Authorization Revocation Sessions Offline Access Clustering Installation Service Account Roles Permissions Permissions Revocation Revocation Sessions Revocation Sessions Revocation Revocation Revo<br>Revocation Revocation Revocation Revocation Revocation Revocation Revocation Revocation Revocation Revocation Revocation Revocation Revocation Revocation Revocation Revocation Revocation Revocation Revocation Revocation Revocation Revo |           |
| Clients                      | Settings Resources Authorization Scopes Policies Permissions Evaluate Export Settings                                                                                                    |           |
| 🚓 Client Templates           | Import © Select file 🖸                                                                                                    |           |
| Roles                        |                                                                                                    |           |
| User Federation              | Policy Enforcement Mode () Enforcing                                                                                                    |           |
| Authentication               | Remote Resource Management © 0FF                                                                                                    |           |
| Manage                       | Save Cancel                                                                                                    |           |
| -                            |                                                                                                    |           |
| 业 Groups<br>业 Users          |                                                                                                    |           |
| <ul> <li>Sessions</li> </ul> |                                                                                                    |           |
| Events                       |                                                                                                    |           |
| 回 Import                     |                                                                                                    |           |
| Export                       |                                                                                                    |           |
|                              |                                                                                                    |           |
|                              |                                                                                                    |           |
|                              |                                                                                                    |           |
|                              |                                                                                                    |           |
|                              |                                                                                                    |           |
|                              |                                                                                                    |           |
|                              |                                                                                                    |           |
|                              |                                                                                                    |           |
|                              |                                                                                                    |           |
|                              |                                                                                                    |           |
|                              |                                                                                                    |           |

The Authorization tab contains additional sub-tabs covering the different steps that you must follow to actually protect your application's resources. Each tab is covered separately by a specific topic in this documentation. But here is a quick description about each one:

#### • Settings

General settings for your resource server. For more details about this page see the Resource Server Settings section.

#### Resource

From this page, you can manage your application's resources.

#### • Authorization Scopes

From this page, you can manage scopes.

#### • Policies

From this page, you can manage authorization policies and define the conditions that must be met to grant a permission.

#### • Permissions

From this page, you can manage the permissions for your protected resources and scopes by linking them with the policies you created.

#### • Evaluate

From this page, you can simulate authorization requests and view the result of the evaluation of the permissions and authorization policies you have defined.

#### • Export Settings

From this page, you can export the authorization settings to a JSON file.

#### 3.2.1. Resource Server Settings

On the Resource Server Settings page, you can configure the policy enforcement mode, allow remote resource management, and export the authorization configuration settings.

#### • Policy Enforcement Mode

Specifies how policies are enforced when processing authorization requests sent to the server.

#### • Enforcing

(default mode) Requests are denied by default even when there is no policy associated with a given resource.

#### • Permissive

Requests are allowed even when there is no policy associated with a given resource.

#### • Disabled

Disables the evaluation of all policies and allows access to all resources.

#### Remote Resource Management

Specifies whether resources can be managed remotely by the resource server. If false, resources can be managed only from the administration console.

# **3.3. DEFAULT CONFIGURATION**

When you create a resource server, Red Hat Single Sign-On creates a default configuration for your newly created resource server.

The default configuration consists of:

- A default protected resource representing all resources in your application.
- A policy that always grants access to the resources protected by this policy.
- A permission that governs access to all resources based on the default policy.

The default protected resource is referred to as the **default resource** and you can view it if you navigate to the **Resources** tab.

### **Default Resource**

| RH-SSO Admin Con: ×                                                                  |                                   |                                      |                              |             |                                  |                         |                   |
|--------------------------------------------------------------------------------------|-----------------------------------|--------------------------------------|------------------------------|-------------|----------------------------------|-------------------------|-------------------|
| $\leftrightarrow$ $\Rightarrow$ C ( ) localhost:8180/auth/admin/master/console/#/rea | lms/hello-world-authz/clients/04d | 1148d-8899-43ff-91fe-256ad5c2be99/au | thz/resource-server/resource |             |                                  |                         | ₹☆ Ø :            |
| RED HAT SINGLE SIGN-ON                                                               |                                   |                                      |                              |             |                                  |                         | 1 Admin Y         |
| Hello-world-authz Y My-reso                                                          | ource-server 👕                    |                                      |                              |             |                                  |                         |                   |
| Configure                                                                            | Credentials Roles Map             | pers 🛛 Scope 🖓 Authorization         | Revocation Sessions @        | Offline Acc | cess © Clustering Installation © | Service Account Roles 🛛 |                   |
| Hi Realm Settings Settings                                                           | Resources Authorization Sc        | opes Policies Permissions E          | valuate                      |             |                                  |                         |                   |
| Clients Filter: Nan                                                                  | ne Q Type                         | Q URI                                | Q Owner                      | Q Scope     | Q Hide Details 🔻                 |                         | Create            |
| 🗞 Client Templates Name                                                              | Type                              | CRI                                  | Q Owner                      |             | Owner                            | Actions                 | Create            |
| Roles     Default Resource                                                           |                                   | esource-server:resources:default     |                              |             | my-resource-server               | Show Details            | Create permission |
| Identity Providers                                                                   |                                   |                                      |                              |             |                                  |                         |                   |
| User Federation                                                                      |                                   |                                      |                              |             |                                  |                         |                   |
| Authentication                                                                       |                                   |                                      |                              |             |                                  |                         |                   |
| Manage                                                                               |                                   |                                      |                              |             |                                  |                         |                   |
| 业 Groups                                                                             |                                   |                                      |                              |             |                                  |                         |                   |
| 1 Users                                                                              |                                   |                                      |                              |             |                                  |                         |                   |
| ② Sessions                                                                           |                                   |                                      |                              |             |                                  |                         |                   |
| m Events                                                                             |                                   |                                      |                              |             |                                  |                         |                   |
| 图 Import                                                                             |                                   |                                      |                              |             |                                  |                         |                   |
|                                                                                      |                                   |                                      |                              |             |                                  |                         |                   |
|                                                                                      |                                   |                                      |                              |             |                                  |                         |                   |
|                                                                                      |                                   |                                      |                              |             |                                  |                         |                   |
|                                                                                      |                                   |                                      |                              |             |                                  |                         |                   |
|                                                                                      |                                   |                                      |                              |             |                                  |                         |                   |
|                                                                                      |                                   |                                      |                              |             |                                  |                         |                   |
|                                                                                      |                                   |                                      |                              |             |                                  |                         |                   |
|                                                                                      |                                   |                                      |                              |             |                                  |                         |                   |
|                                                                                      |                                   |                                      |                              |             |                                  |                         |                   |
|                                                                                      |                                   |                                      |                              |             |                                  |                         |                   |
|                                                                                      |                                   |                                      |                              |             |                                  |                         |                   |
|                                                                                      |                                   |                                      |                              |             |                                  |                         |                   |
|                                                                                      |                                   |                                      |                              |             |                                  |                         |                   |

This resource defines a **Type**, namely **urn:my-resource-server:resources:default** and a **URI** /\*. Here, the **URI** field defines a wildcard pattern that indicates to Red Hat Single Sign-On that this resource represents all the paths in your application. In other words, when enabling policy enforcement for your application, all the permissions associated with the resource will be examined before granting access.

The **Type** mentioned previously defines a value that can be used to create typed resource permissions that must be applied to the default resource or any other resource you create using the same type.

The default policy is referred to as the **only from realm policy** and you can view it if you navigate to the **Policies** tab.

**Default Policy** 

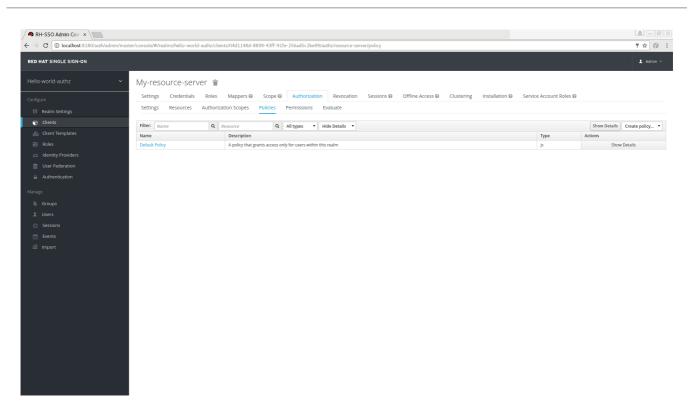

This policy is a JavaScript-based policy defining a condition that always grants access to the resources protected by this policy. If you click this policy you can see that it defines a rule as follows:

// by default, grants any permission associated with this policy
\$evaluation.grant();

Lastly, the default permission is referred to as the **default permission** and you can view it if you navigate to the **Permissions** tab.

# 

**Default Permission** 

This permission is a resource-based permission, defining a set of one or more policies that are applied to all resources with a given type.

# 3.3.1. Changing the Default Configuration

You can change the default configuration by removing the default resource, policy, or permission definitions and creating your own.

The default resource is created with an **URI** that maps to any resource or path in your application using a /\* pattern. Before creating your own resources, permissions and policies, make sure the default configuration doesn't conflict with your own settings.

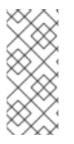

# NOTE

The default configuration defines a resource that maps to all paths in your application. If you are about to write permissions to your own resources, be sure to remove the **Default Resource** or change its **URI** field to a more specific path in your application. Otherwise, the policy associated with the default resource (which by default always grants access) will allow Red Hat Single Sign-On to grant access to any protected resource.

# **3.4. EXPORT AND IMPORT AUTHORIZATION CONFIGURATION**

The configuration settings for a resource server (or client) can be exported and downloaded. You can also import an existing configuration file for a resource server. Importing and exporting a configuration file is helpful when you want to create an initial configuration for a resource server or to update an existing configuration. The configuration file contains definitions for:

- Protected resources and scopes
- Policies
- Permissions

# 3.4.1. Exporting a Configuration File

To export a configuration file, complete the following steps:

- 1. Navigate to the **Resource Server Settings** page.
- 2. Click the Export Settings tab.
- 3. On this page, click **Export**.

# **Export Settings**

|                            | RH-SSO Admin Console - Mozilia Firefox                                                                                                    | ×         |
|----------------------------|----------------------------------------------------------------------------------------------------|-----------|
| 🧠 RH-SSO Admin Console 🗙 🗧 | +                                                                                                    |           |
| (←) → C <sup>2</sup> @     | 🕐 localhost 8180/auth/admin/master/console/#/realms/Getting Started/clients/4acf1960-4917-45db-ba99-9a6f7476c70c/authz/resource-server/export-sei 🚥 🦁 🏠 🔍 Search | li\ ⊡ =   |
| RED HAT SINGLE SIGN-ON     |                                                                                                    | 💄 Admin 🗸 |
| Getting Started            | Clients » my-resource-server » Authorization » export-settings                                                                                                   |           |
| Configure                  | My-resource-server 👕                                                                                                    |           |
|                            | Settings Credentials Roles Mappers O Scope Authorization Revocation Sessions O Offline Access O Clustering Installation O Service Account Roles O Permissions O  |           |
| Clients                    | Settings Resources Authorization Scopes Policies Permissions Evaluate Export Settings                                                                            |           |
| 🚓 Client Templates         | Export settings 0 Townlad Canel                                                                                                    |           |
| Roles                      | capin Jetuiga o dominae Cance                                                                                                    |           |
| Identity Providers         | (<br>"allowlemoselessourceManagement", false,                                                                                                    |           |
| User Federation            | "policyEnforcementMode": "ENFORCING",                                                                                                    | - 1       |
| Authentication             | Yreisurces';[<br>{                                                                                                    | 1         |
| Manage                     | "name": "Default Resource",<br>"tar": "1".                                                                                                    |           |
| -<br>최 Groups              | "Type": "ummy-resource-server:resources:default"                                                                                                    |           |
| L Users                    |                                                                                                    |           |
| Sessions                   | "policies": [                                                                                                    |           |
| Events                     | "name": "Default Policy",                                                                                                    |           |
| 回 Import                   | Viscorption? 'A policy that grains access only for users within this realm',<br>"type': 16".                                                                     |           |
| 🖾 Export                   | 166C*170STME*                                                                                                    |           |
|                            | "config": {                                                                                                    | - 1       |
|                            | "code": "/ by default, grants any permission associated with this policy/inSevaluation.grant():\n"<br>}                                                          |           |
|                            | x                                                                                                    |           |
|                            |                                                                                                    |           |
|                            |                                                                                                    |           |
|                            |                                                                                                    |           |
|                            |                                                                                                    |           |
|                            |                                                                                                    |           |
|                            |                                                                                                    |           |
|                            |                                                                                                    |           |

The configuration file is exported in JSON format and displayed in a text area, from which you can copy and paste. You can also click **Download** to download the configuration file and save it.

# 3.4.2. Importing a Configuration File

To export a configuration file, complete the following steps:

1. Navigate to the **Resource Server Settings** page.

|                                                                                                    | RH-SSO Admin Console - Mozilla Firefox                                                                                                    | ×         |
|----------------------------------------------------------------------------------------------------|----------------------------------------------------------------------------------------------------|-----------|
| ntering and the second second |                                                                                                    |           |
|                                                                                                    | tablost: 8180/auth/admin/master/console/#/realms/Getting Started/clients/4acff960-4917-45db-ba99-9a6f7476c70c/authz/resource-server 🛛 🐨 🗙 🗋 🔍 Search | II\ © ≡   |
| RED HAT SINGLE SIGN-ON                                                                                                    |                                                                                                    | 1 Admin ~ |
|                                                                                                    |                                                                                                    |           |
|                                                                                                    | My-resource-server 👕                                                                                                    |           |
| ₩ Realm Settings                                                                                                    | Settings Credentials Roles Mappers Scope Authorization Revocation Sessions Offline Access Clustering Installation Service Account Roles Permissions  | 0         |
| 😙 Clients                                                                                                    | Settings Resources Authorization Scopes Policies Permissions Evaluate Export Settings                                                                |           |
|                                                                                                    | Import @ Select file 3                                                                                                    |           |
|                                                                                                    |                                                                                                    |           |
|                                                                                                    | Policy Enforcement Mode © Enforcing •                                                                                                    |           |
|                                                                                                    | Remote Resource Management @ 0fF                                                                                                    |           |
|                                                                                                    |                                                                                                    |           |
|                                                                                                    | Save Cancel                                                                                                    |           |
|                                                                                                    |                                                                                                    |           |
|                                                                                                    |                                                                                                    |           |
|                                                                                                    |                                                                                                    |           |
|                                                                                                    |                                                                                                    |           |
|                                                                                                    |                                                                                                    |           |
|                                                                                                    |                                                                                                    |           |
|                                                                                                    |                                                                                                    |           |
|                                                                                                    |                                                                                                    |           |
|                                                                                                    |                                                                                                    |           |
|                                                                                                    |                                                                                                    |           |
|                                                                                                    |                                                                                                    |           |
|                                                                                                    |                                                                                                    |           |
|                                                                                                    |                                                                                                    |           |
|                                                                                                    |                                                                                                    |           |
|                                                                                                    |                                                                                                    |           |
|                                                                                                    |                                                                                                    |           |

### **Import Settings**

To import a configuration file for a resource server, click **Select file** to select a file containing the configuration you want to import.

# **CHAPTER 4. MANAGING RESOURCES AND SCOPES**

Resource management is straightforward and generic. After creating a resource server, you can start creating the resources and scopes that you want to protect. Resources and scopes can be managed by navigating to the **Resource** and **Scope** tabs, respectively.

# **4.1. VIEWING RESOURCES**

On the **Resource** page, you see a list of the resources associated with a resource server.

#### Resources

| RH-SSO Admin Con: × \      → C | naster/console/#/realms/photoz/clients/c73533e0-a43 | 19-458f-9c4c-613fffd55cb8/authz/resource-server/re | ource                |                                 |                               | e = (             |
|--------------------------------|-----------------------------------------------------|----------------------------------------------------|----------------------|---------------------------------|-------------------------------|-------------------|
| T HAT SINGLE SIGN-ON           |                                                     |                                                    |                      |                                 |                               | 1 Admir           |
|                                | Photoz-restiui-apr                                  |                                                    |                      |                                 |                               |                   |
|                                | Settings Credentials Roles Map                      | opers I Scope Authorization Revoca                 | tion Sessions 🛛 Offi | ine Access 🖗 Clustering Install | ation   Service Account Roles | )                 |
|                                | Settings Resources Authorization S                  | copes Policies Permissions Evaluate                |                      |                                 |                               |                   |
| 🕤 Clients                      | Filter: Name Q Type                                 | Q URI Q                                            | Owner Q              | Scope Q Hide Det                | tails T                       | Crea              |
|                                | Name                                                | Туре                                               | URI                  | Owner                           | Actions                       |                   |
|                                | Admin Resources                                     | http://photoz.com/admin                            | /admin/*             | photoz-restful-api              | Show Details                  | Create permission |
|                                | Album Resource                                      | http://photoz.com/album                            | /album/*             | photoz-restful-api              | Show Details                  | Create permission |
|                                | User Profile Resource                               | http://photoz.com/profile                          | /profile             | photoz-restful-api              | Show Details                  | Create permission |
| Users Sessions                 |                                                     |                                                    |                      |                                 |                               |                   |
|                                |                                                     |                                                    |                      |                                 |                               |                   |
|                                |                                                     |                                                    |                      |                                 |                               |                   |
|                                |                                                     |                                                    |                      |                                 |                               |                   |
|                                |                                                     |                                                    |                      |                                 |                               |                   |
|                                |                                                     |                                                    |                      |                                 |                               |                   |
|                                |                                                     |                                                    |                      |                                 |                               |                   |
|                                |                                                     |                                                    |                      |                                 |                               |                   |
|                                |                                                     |                                                    |                      |                                 |                               |                   |
|                                |                                                     |                                                    |                      |                                 |                               |                   |
|                                |                                                     |                                                    |                      |                                 |                               |                   |
|                                |                                                     |                                                    |                      |                                 |                               |                   |
|                                |                                                     |                                                    |                      |                                 |                               |                   |
|                                |                                                     |                                                    |                      |                                 |                               |                   |

The resource list provides information about the protected resources, such as:

- Туре
- URI
- Owner
- Associated scopes, if any
- Associated permissions

From this list, you can also directly create a permission by clicking **Create Permission** for the resource for which you want to create the permission.

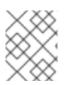

### NOTE

Before creating permissions for your resources, be sure you have already defined the policies that you want to associate with the permission.

# **4.2. CREATING RESOURCES**

Creating a resource is straightforward and generic. Your main concern is the granularity of the resources you create. In other words, resources can be created to represent a set of one or more resources and the way you define them is crucial to managing permissions.

To create a new resource, click **Create** in the right upper corner of the resource listing.

## Add Resource

| RH-SSO Admin Con: ×                                      |                                                |                                                                      | <b>a</b> - <b>b</b> |
|----------------------------------------------------------|------------------------------------------------|----------------------------------------------------------------------|---------------------|
| $\leftarrow$ $\rightarrow$ C ( localhost:8180/auth/admin | /master/console/#/realms/photoz/clients/c73533 | e0-a419-458f-9c4c-613fffd55cb8/authz/resource-server/resource/create | ₹☆Ø :               |
| RED HAT SINGLE SIGN-ON                                   |                                                |                                                                      | 1 Admin ~           |
| Photoz                                                   | Clients > photoz-restful-api > Authorizati     | on > Resource > Add Resource                                         |                     |
| Configure                                                | Add Resource                                   |                                                                      |                     |
| 開 Realm Settings                                         | Name * ©                                       | Confidential Resource                                                |                     |
| 🍞 Clients                                                | Туре 😡                                         |                                                                      |                     |
| 🚷 Client Templates                                       | URI ©                                          | /apl/confidential/*                                                  |                     |
| 🚍 Roles                                                  |                                                |                                                                      |                     |
|                                                          | Scopes @                                       | Select a scope                                                       |                     |
| User Federation                                          | Icon URI @                                     |                                                                      |                     |
| Authentication                                           |                                                | Save Cancel                                                          |                     |
| Manage                                                   |                                                |                                                                      |                     |
| 皇 Groups                                                 |                                                |                                                                      |                     |
| 1 Users                                                  |                                                |                                                                      |                     |
| ② Sessions                                               |                                                |                                                                      |                     |
| 🛗 Events                                                 |                                                |                                                                      |                     |
| Import                                                   |                                                |                                                                      |                     |
|                                                          |                                                |                                                                      |                     |
|                                                          |                                                |                                                                      |                     |
|                                                          |                                                |                                                                      |                     |
|                                                          |                                                |                                                                      |                     |
|                                                          |                                                |                                                                      |                     |
|                                                          |                                                |                                                                      |                     |
|                                                          |                                                |                                                                      |                     |
|                                                          |                                                |                                                                      |                     |
|                                                          |                                                |                                                                      |                     |
|                                                          |                                                |                                                                      |                     |
|                                                          |                                                |                                                                      |                     |
|                                                          |                                                |                                                                      |                     |
|                                                          |                                                |                                                                      |                     |

In Red Hat Single Sign-On, a resource defines a small set of information that is common to different types of resources, such as:

• Name

A human-readable and unique string describing this resource.

• Type

A string uniquely identifying the type of a set of one or more resources. The type is a *string* used to group different resource instances. For example, the default type for the default resource that is automatically created is **urn:resource-server-name:resources:default** 

• URI

A URI that provides the location/address for the resource. For HTTP resources, the URI is usually the relative path used to serve these resources.

• Scopes

One or more scopes to associate with the resource.

## 4.2.1. Typed Resources

The type field of a resource can be used to group different resources together, so they can be protected using a common set of permissions.

## 4.2.2. Resource Owners

Resources also have an owner. By default, resources are owned by the resource server.

However, resources can also be associated with users, so you can create permissions based on the resource owner. For example, only the resource owner is allowed to delete or update a given resource.

# 4.2.3. Managing Resources Remotely

Resource management is also exposed through the Protection API to allow resource servers to remotely manage their resources.

When using the Protection API, resource servers can be implemented to manage resources owned by their users. In this case, you can specify the user identifier to configure a resource as belonging to a specific user.

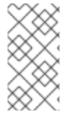

## NOTE

Red Hat Single Sign-On provides resource servers complete control over their resources. In the future, we should be able to allow users to control their own resources as well as approve authorization requests and manage permissions, especially when using the UMA protocol.

# **CHAPTER 5. MANAGING POLICIES**

As mentioned previously, policies define the conditions that must be satisfied before granting access to an object.

You can view all policies associated with a resource server by clicking the **Policy** tab when editing a resource server.

# Policies

| RH-SSO Admin Con: ×         |                                                                  |                                                                                                 |                 | A                     |
|-----------------------------|------------------------------------------------------------------|-------------------------------------------------------------------------------------------------|-----------------|-----------------------|
| C O localhost:8180/auth/adr | min/master/console/#/realms/photoz/clients/c73533e0-a419-458f-9c | 4c-613fffd55cb8/authz/resource-server/policy                                                    |                 | ¶ ☆ Ø                 |
| D HAT SINGLE SIGN-ON        |                                                                  |                                                                                                 |                 | 1 Admin               |
|                             | × Photoz-restful-api 🝵                                           |                                                                                                 |                 |                       |
|                             | Settings Credentials Roles Mappers @                             | Scope  Authorization Revocation Sessions O Offline Access O Clustering Installation O Service J | Account Roles @ |                       |
|                             |                                                                  | Policies Permissions Evaluate                                                                   |                 |                       |
|                             | Settings Resources Addionzation scopes                           |                                                                                                 |                 |                       |
|                             | Filter: Name Q Resource                                          | Q All types T Hide Details T                                                                    | Show            | Details Create policy |
|                             | Name                                                             | Description                                                                                     | Туре            | Actions               |
|                             | Administration Policy                                            | Defines that only administrators from a specific network address can do something.              | aggregate       | Show Details          |
| Identity Providers          | Any Admin Policy                                                 | Defines that administrators can do something                                                    | role            | Show Details          |
| User Federation             | Any User Policy                                                  | Defines that only users from well known clients are allowed to access                           | role            | Show Details          |
|                             | Only From @keycloak.org or Admin                                 | Defines that only users from @keycloak.org                                                      | js              | Show Details          |
|                             | Only From a Specific Client Address                              | Defines that only clients from a specific address can do something                              | js              | Show Details          |
|                             | Only Owner and Administrators Policy                             | Defines that only the resource owner and administrators can do something                        | aggregate       | Show Details          |
|                             | Only Owner Policy                                                | Defines that only the resource owner is allowed to do something                                 | drools          | Show Details          |
|                             |                                                                  |                                                                                                 |                 |                       |
| Events                      |                                                                  |                                                                                                 |                 |                       |
|                             |                                                                  |                                                                                                 |                 |                       |
|                             |                                                                  |                                                                                                 |                 |                       |
|                             |                                                                  |                                                                                                 |                 |                       |
|                             |                                                                  |                                                                                                 |                 |                       |
|                             |                                                                  |                                                                                                 |                 |                       |
|                             |                                                                  |                                                                                                 |                 |                       |
|                             |                                                                  |                                                                                                 |                 |                       |
|                             |                                                                  |                                                                                                 |                 |                       |
|                             |                                                                  |                                                                                                 |                 |                       |
|                             |                                                                  |                                                                                                 |                 |                       |
|                             |                                                                  |                                                                                                 |                 |                       |
|                             |                                                                  |                                                                                                 |                 |                       |
|                             |                                                                  |                                                                                                 |                 |                       |
|                             |                                                                  |                                                                                                 |                 |                       |
|                             |                                                                  |                                                                                                 |                 |                       |
|                             |                                                                  |                                                                                                 |                 |                       |
|                             |                                                                  |                                                                                                 |                 |                       |
|                             |                                                                  |                                                                                                 |                 |                       |

On this tab, you can view the list of previously created policies as well as create and edit a policy.

To create a new policy, in the upper right corner of the policy list, select a policy type from the **Create policy** dropdown list. Details about each policy type are described in this section.

# **5.1. USER-BASED POLICY**

You can use this type of policy to define conditions for your permissions where a set of one or more users is permitted to access an object.

To create a new user-based policy, select **User** in the dropdown list in the upper right corner of the policy listing.

## Add a User-Based Policy

| RH-SSO Admin Con: ×                                                |                                             |                               |                                |                   |   | 8-82      |
|--------------------------------------------------------------------|---------------------------------------------|-------------------------------|--------------------------------|-------------------|---|-----------|
| $\leftarrow \rightarrow \mathbb{C}$ O localhost:8180/auth/admin/ma | ster/console/#/realms/photoz/clients/c73533 | e0-a419-458f-9c4c-613fffd     | 55cb8/authz/resource-server/po | olicy/user/create |   | 1☆ 0 :    |
| RED HAT SINGLE SIGN-ON                                             | _                                           |                               |                                |                   |   | 1 Admin ~ |
| Photoz 🗸                                                           | Clients » photoz-restful-api » Authorizati  | on » Policies » Add User Poli | icy .                          |                   |   |           |
| Configure                                                          | Add User Policy                             |                               |                                |                   |   |           |
| 🚻 Realm Settings                                                   | Name * 😡                                    | Any User Policy               |                                |                   |   |           |
| 🕤 Clients                                                          | Description @                               |                               |                                |                   |   |           |
| 🚓 Client Templates                                                 | Users * @                                   |                               |                                |                   |   |           |
| noles 📰                                                            | Users " @                                   | Select an user                |                                |                   | Y |           |
| Identity Providers                                                 |                                             | Username                      | Actions                        |                   |   |           |
| User Federation                                                    |                                             | admin                         | Remove                         |                   |   |           |
| Authentication                                                     |                                             | alice<br>jdoe                 | Remove                         |                   |   |           |
| Manage                                                             |                                             | Juoc                          | Kentore                        |                   |   |           |
| 北 Groups                                                           | Logic ©                                     | Positive T                    |                                |                   |   |           |
| L Users                                                            |                                             |                               |                                |                   |   |           |
| <ul> <li>Sessions</li> </ul>                                       |                                             | Save Cancel                   |                                |                   |   |           |
| - Events                                                           |                                             |                               |                                |                   |   |           |
| い<br>Import                                                        |                                             |                               |                                |                   |   |           |
|                                                                    |                                             |                               |                                |                   |   |           |
|                                                                    |                                             |                               |                                |                   |   |           |
|                                                                    |                                             |                               |                                |                   |   |           |
|                                                                    |                                             |                               |                                |                   |   |           |
|                                                                    |                                             |                               |                                |                   |   |           |
|                                                                    |                                             |                               |                                |                   |   |           |
|                                                                    |                                             |                               |                                |                   |   |           |
|                                                                    |                                             |                               |                                |                   |   |           |
|                                                                    |                                             |                               |                                |                   |   |           |
|                                                                    |                                             |                               |                                |                   |   |           |
|                                                                    |                                             |                               |                                |                   |   |           |
|                                                                    |                                             |                               |                                |                   |   |           |

# 5.1.1. Configuration

Name

A human-readable and unique string identifying the policy. A best practice is to use names that are closely related to your business and security requirements, so you can identify them more easily.

• Description

A string containing details about this policy.

• Users

Specifies which users are given access by this policy.

• Logic

The Logic of this policy to apply after the other conditions have been evaluated.

# 5.2. ROLE-BASED POLICY

You can use this type of policy to define conditions for your permissions where a set of one or more roles is permitted to access an object.

By default, roles added to this policy are not specified as required and the policy will grant access if the user requesting access has been granted any of these roles. However, you can specify a specific role as required if you want to enforce a specific role. You can also combine required and non-required roles, regardless of whether they are realm or client roles.

Role policies can be useful when you need more restricted role-based access control (RBAC), where specific roles must be enforced to grant access to an object. For instance, you can enforce that a user must consent to allowing a client application (which is acting on the user's behalf) to access the user's resources. You can use Red Hat Single Sign-On Client Scope Mapping to enable consent pages or even enforce clients to explicitly provide a scope when obtaining access tokens from a Red Hat Single Sign-On server.

To create a new role-based policy, select **Role** in the dropdown list in the upper right corner of the policy listing.

# Add Role-Based Policy

| RH-SSO Admin Con: ×                                             |                                              |                             |               |                       |                |                   |                             |  | 8 - Ø X   |
|-----------------------------------------------------------------|----------------------------------------------|-----------------------------|---------------|-----------------------|----------------|-------------------|-----------------------------|--|-----------|
| $\leftrightarrow$ $\rightarrow$ C ( localhost:8180/auth/admin/n | naster/console/#/realms/photoz/clients/c7353 | 3e0-a419-458f-9c4c-613fff   | d55cb8/aut    | hz/resource-serve     | r/policy/role/ | /d89be30d-8       | 8839-4768-821b-b08f16e00585 |  | ¶☆ 0 :    |
| RED HAT SINGLE SIGN-ON                                          |                                              |                             |               |                       |                |                   |                             |  | 1 Admin Y |
|                                                                 | Clients > photoz-restful-api > Authorizat    | tion » Policies » Roles » A | ny User Polic | у                     |                |                   |                             |  |           |
|                                                                 | Any User Policy 👕                            |                             |               |                       |                |                   |                             |  |           |
|                                                                 | Name * 😡                                     | Any User Policy             |               |                       |                |                   |                             |  |           |
| Clients                                                         | Description @                                | Defines that only users fro | m well know   | n clients are allower | d to access    |                   |                             |  |           |
|                                                                 | Realm Roles * 😡                              | Select a role               |               |                       |                | v                 | Y                           |  |           |
|                                                                 |                                              |                             |               |                       |                |                   |                             |  |           |
|                                                                 |                                              | Name                        | R             | equired               | Actions        | move              |                             |  |           |
|                                                                 |                                              |                             |               |                       |                |                   |                             |  |           |
|                                                                 | Clients @                                    | Select One                  |               |                       |                | •                 | •                           |  |           |
|                                                                 | Client Roles * 😡                             | Select a role               |               |                       |                | ¥                 | *                           |  |           |
|                                                                 |                                              |                             |               |                       |                |                   |                             |  |           |
|                                                                 |                                              | Name<br>manage-albums       | Client        | restful-api           | Required       | Actions<br>Remove |                             |  |           |
|                                                                 |                                              | 0                           |               |                       |                |                   |                             |  |           |
|                                                                 | Logic 😡                                      | Positive 🔻                  |               |                       |                |                   |                             |  |           |
|                                                                 |                                              | Save Cancel                 |               |                       |                |                   |                             |  |           |
|                                                                 |                                              |                             |               |                       |                |                   |                             |  |           |
|                                                                 |                                              |                             |               |                       |                |                   |                             |  |           |
|                                                                 |                                              |                             |               |                       |                |                   |                             |  |           |
|                                                                 |                                              |                             |               |                       |                |                   |                             |  |           |
|                                                                 |                                              |                             |               |                       |                |                   |                             |  |           |
|                                                                 |                                              |                             |               |                       |                |                   |                             |  |           |
|                                                                 |                                              |                             |               |                       |                |                   |                             |  |           |
|                                                                 |                                              |                             |               |                       |                |                   |                             |  |           |
|                                                                 |                                              |                             |               |                       |                |                   |                             |  |           |
|                                                                 |                                              |                             |               |                       |                |                   |                             |  |           |
|                                                                 |                                              |                             |               |                       |                |                   |                             |  |           |
|                                                                 | -                                            |                             |               |                       |                |                   |                             |  |           |

# 5.2.1. Configuration

#### Name

A human-readable and unique string describing the policy. A best practice is to use names that are closely related to your business and security requirements, so you can identify them more easily.

## • Description

A string containing details about this policy.

## Realm Roles

Specifies which realm roles are permitted by this policy.

• Client Roles

Specifies which **client** roles are permitted by this policy. To enable this field must first select a **client**.

• Logic

The Logic of this policy to apply after the other conditions have been evaluated.

# 5.2.2. Defining a Role as Required

When creating a role-based policy, you can specify a specific role as **Required**. When you do that, the policy will grant access only if the user requesting access has been granted **all** the **required** roles. Both realm and client roles can be configured as such.

## **Example of Required Role**

| 🔍 🧠 RH-SSO Admin Con: 🗙                                 |                                              |                          |                                  |                   |             |
|---------------------------------------------------------|----------------------------------------------|--------------------------|----------------------------------|-------------------|-------------|
| $\leftrightarrow$ $\ni$ C 🛈 localhost:8180/auth/admin/r | master/console/#/realms/photoz/clients/c7353 | 3e0-a419-458f-9c4c-613   | 8fffd55cb8/authz/resource-se     | erver/policy/role | /d89be30d-8 |
| RED HAT SINGLE SIGN-ON                                  |                                              |                          |                                  |                   |             |
|                                                         |                                              |                          |                                  |                   |             |
|                                                         | Clients > photoz-restful-api > Authorizat    | ion » Policies » Roles » | Any User Policy                  |                   |             |
|                                                         | Any User Policy 👕                            |                          |                                  |                   |             |
|                                                         |                                              |                          |                                  |                   |             |
|                                                         | Name * 😡                                     | Any User Policy          |                                  |                   |             |
| 🍞 Clients                                               | Description @                                | Defines that only users  | from well known clients are allo | wed to access     |             |
|                                                         | Realm Roles * 😡                              | Select a role            |                                  |                   | v           |
|                                                         |                                              |                          |                                  |                   |             |
|                                                         |                                              | Name                     | Required                         | Actions           |             |
|                                                         |                                              | user                     |                                  | Re                | move        |
|                                                         |                                              |                          |                                  |                   |             |
|                                                         | Clients 😡                                    | Select One               |                                  |                   | •           |
|                                                         | Client Roles * 😡                             | Select a role            |                                  |                   | ¥           |
| ⊥ Groups                                                |                                              | Name                     | Client                           | Required          | Actions     |
|                                                         |                                              | manage-albums            | photoz-restful-api               |                   | Remove      |
|                                                         |                                              |                          |                                  |                   |             |
|                                                         | Logic 😡                                      | Positive V               |                                  |                   |             |
|                                                         | Logic of                                     |                          |                                  |                   |             |
|                                                         |                                              | Save Cancel              |                                  |                   |             |
|                                                         |                                              |                          |                                  |                   |             |
|                                                         |                                              |                          |                                  |                   |             |
|                                                         |                                              |                          |                                  |                   |             |
|                                                         |                                              |                          |                                  |                   |             |
|                                                         |                                              |                          |                                  |                   |             |
|                                                         |                                              |                          |                                  |                   |             |
|                                                         |                                              |                          |                                  |                   |             |
|                                                         |                                              |                          |                                  |                   |             |
|                                                         |                                              |                          |                                  |                   |             |
|                                                         |                                              |                          |                                  |                   |             |
|                                                         |                                              |                          |                                  |                   |             |
|                                                         |                                              |                          |                                  |                   |             |

To specify a role as required, select the **Required** checkbox for the role you want to configure as required.

Required roles can be useful when your policy defines multiple roles but only a subset of them are mandatory. In this case, you can combine realm and client roles to enable an even more fine-grained role-based access control (RBAC) model for your application. For example, you can have policies specific for a client and require a specific client role associated with that client. Or you can enforce that access is granted only in the presence of a specific realm role. You can also combine both approaches within the same policy.

# 5.3. JAVASCRIPT-BASED POLICY

You can use this type of policy to define conditions for your permissions using JavaScript. It is one of the rule-based policy types supported by Red Hat Single Sign-On, and provides flexibility to write any policy based on the Evaluation API.

To create a new JavaScript-based policy, select **JavaScript** in the dropdown list in the upper right corner of the policy listing.

## Add JavaScript Policy

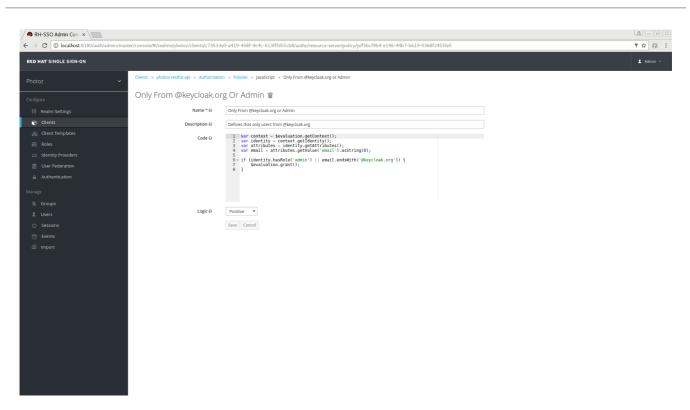

# 5.3.1. Configuration

### • Name

A human-readable and unique string describing the policy. A best practice is to use names that are closely related to your business and security requirements, so you can identify them more easily.

• Description

A string containing details about this policy.

Code

The JavaScript code providing the conditions for this policy.

• Logic

The Logic of this policy to apply after the other conditions have been evaluated.

## 5.3.2. Examples

Here is a simple example of a JavaScript-based policy that uses attribute-based access control (ABAC) to define a condition based on an attribute obtained from the execution context:

```
var context = $evaluation.getContext();
var contextAttributes = context.getAttributes();
if (contextAttributes.containsValue('kc.client.network.ip_address',
'127.0.0.1')) {
    $evaluation.grant();
}
```

You can also use Role-Based Access Control (RBAC) in your policies. In the example below, we check if an user is granted with a **keycloak\_user realm** role:

```
var context = $evaluation.getContext();
```

Or you can check if an user is granted with a **my-client-role client** role, where **my-client** is the client id of the client application:

You can also use a combination of several access control mechanisms. The example below shows how roles(RBAC) and claims/attributes(ABAC) checks can be used within the same policy. In this case we check if user is granted with **admin** role or has an e-mail from **keycloak.org** domain:

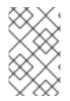

# NOTE

When writing your own rules, keep in mind that the **\$evaluation** object is an object implementing **org.keycloak.authorization.policy.evaluation.Evaluation**. For more information about what you can access from this interface, see the Evaluation API.

# 5.4. RULE-BASED POLICY

With this type of policy you can define conditions for your permissions using Drools, which is a rule evaluation environment. It is one of the *Rule-Based* policy types supported by Red Hat Single Sign-On, and provides flexibility to write any policy based on the Evaluation API.

To create a new Rule-based policy, in the dropdown list in the right upper corner of the policy listing, select **Rule**.

# Add Rule Policy

| RH-SSO Admin Con: ×                                      |                                             |                                                                                                    | 8-08      |
|----------------------------------------------------------|---------------------------------------------|----------------------------------------------------------------------------------------------------|-----------|
| $\leftrightarrow$ $\ni$ C 🛈 localhost:8180/auth/admin/ma | aster/console/#/realms/photoz/clients/c7353 | 3e0-a419-458f-9c4c-613fffd55cb8/authz/resource-server/policy/drools/6daf2f72-b65f-4dc3-a20e-73c5b4fcd7d1 | ¶☆ () :   |
| RED HAT SINGLE SIGN-ON                                   |                                             |                                                                                                    | 1 Admin ~ |
| Photoz ~                                                 | Clients » photoz-restful-api » Authorizat   | ion » Policies » Drools » Only Owner Policy                                                              |           |
| Configure                                                | Only Owner Policy 👕                         |                                                                                                    |           |
| 🚻 Realm Settings                                         | Name * @                                    | Only Owner Policy                                                                                        |           |
| Clients                                                  | Description @                               | Defines that only the resource owner is allowed to do something                                          |           |
| 🚓 Client Templates                                       | Policy Maven Artifact ©                     | org.keycloak Resolve                                                                                     |           |
| Roles                                                    |                                             | photoz-authz-policy                                                                                      |           |
|                                                          |                                             | 2.5.1.Final-SNAPSHOT                                                                                     |           |
| Authentication                                           |                                             |                                                                                                    |           |
|                                                          | Module 😡                                    | PhotozAuthzOwnerPolicy •                                                                                 |           |
| Manage                                                   | Session @                                   | MainOwnerSession •                                                                                       |           |
| 业 Groups                                                 | Update Period @                             | 1 Hours •                                                                                                |           |
| Users Ø Sessions                                         | Logic @                                     | Positive •                                                                                               |           |
| Events                                                   |                                             | Save Cancel                                                                                              |           |
| 函 Import                                                 |                                             |                                                                                                    |           |
|                                                          |                                             |                                                                                                    |           |
|                                                          |                                             |                                                                                                    |           |
|                                                          |                                             |                                                                                                    |           |
|                                                          |                                             |                                                                                                    |           |
|                                                          |                                             |                                                                                                    |           |
|                                                          |                                             |                                                                                                    |           |
|                                                          |                                             |                                                                                                    |           |
|                                                          |                                             |                                                                                                    |           |
|                                                          |                                             |                                                                                                    |           |
|                                                          |                                             |                                                                                                    |           |
|                                                          |                                             |                                                                                                    |           |
|                                                          |                                             |                                                                                                    |           |

# 5.4.1. Configuration

### • Name

A human-readable and unique string describing the policy. We strongly suggest that you use names that are closely related with your business and security requirements, so you can identify them more easily and also know what they actually mean.

## • Description

A string with more details about this policy.

## • Policy Maven Artifact

A Maven groupId-artifactId-version (GAV) pointing to an artifact where the rules are defined. Once you have provided the GAV, you can click **Resolve** to load both **Module** and **Session** fields.

- Group Id The groupId of the artifact.
- Artifact Id The artifactId of the artifact.
- Version

The version of the artifact.

## Module

The module used by this policy. You must provide a module to select a specific session from which rules will be loaded.

## Session

The session used by this policy. The session provides all the rules to evaluate when processing the policy.

## • Update Period

Specifies an interval for scanning for artifact updates.

## • Logic

The Logic of this policy to apply after the other conditions have been evaluated.

# 5.4.2. Examples

Here is a simple example of a Drools-based policy that uses attribute-based access control (ABAC) to define a condition that evaluates to a GRANT only if the authenticated user is the owner of the requested resource:

```
import org.keycloak.authorization.policy.evaluation.Evaluation;
rule "Authorize Resource Owner"
    dialect "mvel"
    when
        $evaluation : Evaluation(
            $identity: context.identity,
            $permission: permission,
            $permission: permission,
            $permission.resource != null &&
$permission.resource.owner.equals($identity.id)
            )
        then
            $evaluation.grant();
    end
```

You can even use another variant of ABAC to obtain attributes from the identity and define a condition accordingly:

```
import org.keycloak.authorization.policy.evaluation.Evaluation;
rule "Authorize Using Identity Information"
    dialect "mvel"
    when
        $evaluation : Evaluation(
            $identity: context.identity,
            identity.attributes.containsValue("someAttribute",
            "you_can_access")
            )
            then
            $evaluation.grant();
end
```

For more information about what you can access from the **org.keycloak.authorization.policy.evaluation.Evaluation** interface, see Evaluation API.

# 5.5. TIME-BASED POLICY

You can use this type of policy to define time conditions for your permissions.

To create a new time-based policy, select **Time** in the dropdown list in the upper right corner of the policy listing.

## Add Time Policy

| RH-SSO Admin Con: ×                                         |                                            |                                                                          | 8 - 8 2   |
|-------------------------------------------------------------|--------------------------------------------|--------------------------------------------------------------------------|-----------|
|                                                             | ter/console/#/realms/photoz/clients/c7353  | se0-a419-458f-9c4c-613fffd55cb8/authz/resource-server/policy/time/create | ₹☆ Ø ÷    |
| RED HAT SINGLE SIGN-ON                                      |                                            |                                                                          | 1 Admin ~ |
| Photoz ~                                                    | Clients » photoz-restful-api » Authorizati | on > Policies > Add Time Policy                                          |           |
| Configure                                                   | Add Time Policy                            |                                                                          |           |
| 111 Realm Settings                                          | Name * 🛛                                   | Only in Period                                                           |           |
| 🍞 Clients                                                   | Description @                              | A policy that defines an access control based on time                    |           |
| 🚓 Client Templates                                          | Not Before @                               | 2017-01-01 00:00:00                                                      |           |
| 🧱 Roles                                                     | Not On or After 😡                          | 2018-02-01 12:00:00                                                      |           |
| identity Providers                                          |                                            |                                                                          |           |
| <ul> <li>User Federation</li> <li>Authentication</li> </ul> | Day of Month 😡                             | 1 to 10                                                                  |           |
|                                                             | Month 😡                                    | 1 to 2                                                                   |           |
| Manage                                                      | Year ©                                     | 2017 to 2018                                                             |           |
| 业 Groups                                                    | Hour @                                     | 0 to 12                                                                  |           |
| L Users                                                     | Minute ©                                   | 0 to 30                                                                  |           |
| <ul> <li>Sessions</li> <li>Events</li> </ul>                | Logic @                                    | Positive                                                                 |           |
| Import                                                      | Logico                                     |                                                                          |           |
|                                                             |                                            | Save Cancel                                                              |           |
|                                                             |                                            |                                                                          |           |
|                                                             |                                            |                                                                          |           |
|                                                             |                                            |                                                                          |           |
|                                                             |                                            |                                                                          |           |
|                                                             |                                            |                                                                          |           |
|                                                             |                                            |                                                                          |           |
|                                                             |                                            |                                                                          |           |
|                                                             |                                            |                                                                          |           |
|                                                             |                                            |                                                                          |           |
|                                                             |                                            |                                                                          |           |
|                                                             |                                            |                                                                          |           |

# 5.5.1. Configuration

### • Name

A human-readable and unique string describing the policy. A best practice is to use names that are closely related to your business and security requirements, so you can identify them more easily.

## • Description

A string containing details about this policy.

## • Not Before

Defines the time before which access must **not** be granted. Permission is granted only if the current date/time is later than or equal to this value.

## Not On or After

Defines the time after which access must **not** be granted. Permission is granted only if the current date/time is earlier than or equal to this value.

## • Day of Month

Defines the day of month that access must be granted. You can also specify a range of dates. In this case, permission is granted only if the current day of the month is between or equal to the two values specified.

## Month

Defines the month that access must be granted. You can also specify a range of months. In this case, permission is granted only if the current month is between or equal to the two values specified.

## • Year

Defines the year that access must be granted. You can also specify a range of years. In this case, permission is granted only if the current year is between or equal to the two values specified.

• Hour

Defines the hour that access must be granted. You can also specify a range of hours. In this case, permission is granted only if current hour is between or equal to the two values specified.

• Minute

Defines the minute that access must be granted. You can also specify a range of minutes. In this case, permission is granted only if the current minute is between or equal to the two values specified.

### • Logic

The Logic of this policy to apply after the other conditions have been evaluated.

Access is only granted if all conditions are satisfied. Red Hat Single Sign-On will perform an AND based on the outcome of each condition.

# 5.6. AGGREGATED POLICY

As mentioned previously, Red Hat Single Sign-On allows you to build a policy of policies, a concept referred to as policy aggregation. You can use policy aggregation to reuse existing policies to build more complex ones and keep your permissions even more decoupled from the policies that are evaluated during the processing of authorization requests.

To create a new aggregated policy, select **Aggregated** in the dropdown list located in the right upper corner of the policy listing.

# Add an Aggregated Policy

|                                            |                                                   |                                                          | RH-SSO Admin Console - Mozilla Firefox                                                                             |                    |          | ×         |
|--------------------------------------------|---------------------------------------------------|----------------------------------------------------------|----------------------------------------------------------------------------------------------------|--------------------|----------|-----------|
| RH-SSO Admin Console × -                   | F                                                 |                                                          |                                                                                                    |                    |          |           |
| ↔ ↔ ↔ ↔                                    | (i) localhost:8180/auth/admin/master/console/#/re | alms/Getting Started/clients/4acff96                     | 60-4917-45db-ba99-9a6f7476c70c/authz/resource-server/po                                                            | olicy/aggi 🛛 🕶 🛇 🏠 | Q Search | lin © ≡   |
| RED HAT SINGLE SIGN-ON                     |                                                   |                                                          |                                                                                                    |                    |          | 1 Admin ~ |
| Getting Started                            | Clients > my-resource-server > Authoriza          | tion » Policies » Aggregated » Rest                      | ricted Administration Policy                                                                                       |                    |          |           |
| Configure                                  | Restricted Administratio                          | n Policy 👕                                               |                                                                                                    |                    |          |           |
| 🚻 Realm Settings                           | Name * 😔                                          | Restricted Administration Policy                         |                                                                                                    |                    |          |           |
| Clients                                    | Description @                                     | Defines that only administrators from                    | a specific network address can do something                                                                        |                    |          |           |
| 🛞 Client Templates                         | Apply Policy * 😡                                  | Select existing policy                                   | v                                                                                                    | Create Policy •    |          |           |
| Roles Identity Providers                   |                                                   | Name                                                     | Description                                                                                                    | Actions            |          |           |
| User Federation                            |                                                   | Only From a Specific Client Address<br>Only Admin Policy | Defines that only clients from a specific address can do something<br>Defines that adminsitrators can do something | Remove             |          |           |
| <ul> <li>Authentication</li> </ul>         |                                                   |                                                          |                                                                                                    |                    |          |           |
| Manage                                     | Decision Strategy 😔                               | Unanimous                                                | •                                                                                                    |                    |          |           |
| 韭 Groups                                   | Logic 😡                                           | Positive                                                 |                                                                                                    |                    |          |           |
| 1 Users                                    |                                                   | Save Cancel                                              |                                                                                                    |                    |          |           |
| <ul> <li>Sessions</li> </ul>               |                                                   |                                                          |                                                                                                    |                    |          |           |
| 🛗 Events                                   |                                                   |                                                          |                                                                                                    |                    |          |           |
| <ul> <li>Import</li> <li>Export</li> </ul> |                                                   |                                                          |                                                                                                    |                    |          |           |
| La Lapore                                  |                                                   |                                                          |                                                                                                    |                    |          |           |
|                                            |                                                   |                                                          |                                                                                                    |                    |          |           |
|                                            |                                                   |                                                          |                                                                                                    |                    |          |           |
|                                            |                                                   |                                                          |                                                                                                    |                    |          |           |
|                                            |                                                   |                                                          |                                                                                                    |                    |          |           |
|                                            |                                                   |                                                          |                                                                                                    |                    |          |           |
|                                            |                                                   |                                                          |                                                                                                    |                    |          |           |
|                                            |                                                   |                                                          |                                                                                                    |                    |          |           |
|                                            |                                                   |                                                          |                                                                                                    |                    |          |           |
|                                            |                                                   |                                                          |                                                                                                    |                    |          |           |

Let's suppose you have a resource called *Confidential Resource* that can be accessed only by users from the *keycloak.org* domain and from a certain range of IP addresses. You can create a single policy with both conditions. However, you want to reuse the domain part of this policy to apply to permissions that operates regardless of the originating network.

You can create separate policies for both domain and network conditions and create a third policy based on the combination of these two policies. With an aggregated policy, you can freely combine other policies and then apply the new aggregated policy to any permission you want.

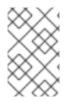

## NOTE

When creating aggregated policies, be mindful that you are not introducing a circular reference or dependency between policies. If a circular dependency is detected, you cannot create or update the policy.

# 5.6.1. Configuration

## Name

A human-readable and unique string describing the policy. We strongly suggest that you use names that are closely related with your business and security requirements, so you can identify them more easily and also know what they mean.

## • Description

A string with more details about this policy.

## • Apply Policy

Defines a set of one or more policies to associate with the aggregated policy. To associate a policy you can either select an existing policy or create a new one by selecting the type of the policy you want to create.

## Decision Strategy

The decision strategy for this permission.

• Logic

The Logic of this policy to apply after the other conditions have been evaluated.

# 5.6.2. Decision Strategy for Aggregated Policies

When creating aggregated policies, you can also define the decision strategy that will be used to determine the final decision based on the outcome from each policy.

## • Unanimous

The default strategy if none is provided. In this case, *all* policies must evaluate to a positive decision for the final decision to be also positive.

## • Affirmative

In this case, *at least one* policy must evaluate to a positive decision in order for the final decision to be also positive.

## • Consensus

In this case, the number of positive decisions must be greater than the number of negative decisions. If the number of positive and negative decisions is the same, the final decision will be negative.

# 5.7. CLIENT-BASED POLICY

You can use this type of policy to define conditions for your permissions where a set of one or more clients is permitted to access an object.

To create a new client-based policy, select **Client** in the dropdown list in the upper right corner of the policy listing.

## Add a Client-Based Policy

| Clients » photoz-restful-api » Authorizati | on » Policies » Add Client Policy     |                                                   |  |  |  |  |  |  |  |  |  |
|--------------------------------------------|---------------------------------------|---------------------------------------------------|--|--|--|--|--|--|--|--|--|
| Add Client Policy                          |                                       |                                                   |  |  |  |  |  |  |  |  |  |
| Name * 😡                                   | My Client Policy                      | Ay Client Policy                                  |  |  |  |  |  |  |  |  |  |
| Description @                              | Only these clients are allowed to acc | nly these clients are allowed to access something |  |  |  |  |  |  |  |  |  |
| Clients * 😡                                | Select an client                      | Select an client 🔻                                |  |  |  |  |  |  |  |  |  |
|                                            | clientId                              | Actions                                           |  |  |  |  |  |  |  |  |  |
|                                            | photoz-html5-client                   | Remove                                            |  |  |  |  |  |  |  |  |  |
| Logic @                                    | Positive •                            |                                                   |  |  |  |  |  |  |  |  |  |
|                                            | Save Cancel                           |                                                   |  |  |  |  |  |  |  |  |  |

# 5.7.1. Configuration

## • Name

A human-readable and unique string identifying the policy. A best practice is to use names that are closely related to your business and security requirements, so you can identify them more easily.

## • Description

A string containing details about this policy.

## • Clients

Specifies which clients are given access by this policy.

• Logic

The Logic of this policy to apply after the other conditions have been evaluated.

# **5.8. GROUP-BASED POLICY**

You can use this type of policy to define conditions for your permissions where a set of one or more groups (and their hierarchies) is permitted to access an object.

To create a new group-based policy, select **Group** in the dropdown list in the upper right corner of the policy listing.

## Add Group-Based Policy

|                                                         |                                | RH-SSO Admir                                    | n Console - Mozilla Firefe | xc                    |            |          |   |    |    |       | × |
|---------------------------------------------------------|--------------------------------|-------------------------------------------------|----------------------------|-----------------------|------------|----------|---|----|----|-------|---|
| RH-SSO Admin Console × +                                |                                |                                                 |                            |                       |            |          |   |    |    |       |   |
| (+) ()   localhost:8180/auth/admin/master/console/#/rea | lms/Acme/clients/44a8308d-e021 | -465e-b01c-cab1d10fe72d/authz/resource-server/  | policy/group/a1769f1a-3    | 40b-410f-a712-2c9ccft | o3cf0c   C | Q Search | ☆ | Ê. | ∔â |       | ≡ |
| RED HAT SINGLE SIGN-ON                                  |                                |                                                 |                            |                       |            |          |   |    | 1  | Admin | ~ |
| Acme 🗸                                                  |                                | on » Policies » Groups » Only IT Administrators |                            |                       |            |          |   |    |    |       |   |
| Configure                                               | / IT Administrators 🝵          |                                                 |                            |                       |            |          |   |    |    |       |   |
| 🚻 Realm Settings                                        | Name * 😡                       | Only IT Administrators                          |                            |                       |            |          |   |    |    |       |   |
| Clients                                                 | Description @                  | Only IT Administrators can access something     |                            |                       |            |          |   |    |    |       |   |
| 🚓 Client Templates                                      | Groups Claim * 😡               | groups                                          |                            |                       |            |          |   |    |    |       |   |
| 🚍 Roles                                                 |                                | 4 Groups                                        |                            |                       |            |          |   |    |    |       |   |
| Identity Providers                                      | Groups * 😡                     | 🗁 People                                        |                            |                       |            |          |   |    |    |       |   |
| User Federation                                         |                                | Administrators                                  |                            |                       |            |          |   |    |    |       |   |
| Authentication                                          |                                | Marketing<br>Sales                              |                            |                       |            |          |   |    |    |       |   |
| Manage                                                  |                                | Select                                          |                            |                       |            |          |   |    |    |       |   |
| 业 Groups                                                |                                |                                                 |                            |                       |            |          |   |    |    |       |   |
| 1 Users                                                 |                                | path<br>/People/IT/Administrators               | Extend to Children         | Actions               |            |          |   |    |    |       |   |
| <ul> <li>Sessions</li> </ul>                            |                                | PeopentAdministrators                           |                            | Remove                |            |          |   |    |    |       |   |
| Events                                                  | Logic @                        | Positive •                                      |                            |                       |            |          |   |    |    |       |   |
| · Import · · · · · · · · · · · · · · · · · · ·          | Logic o                        |                                                 |                            |                       |            |          |   |    |    |       |   |
| E2 Export                                               |                                | Save Cancel                                     |                            |                       |            |          |   |    |    |       |   |
|                                                         |                                |                                                 |                            |                       |            |          |   |    |    |       |   |
|                                                         |                                |                                                 |                            |                       |            |          |   |    |    |       |   |
|                                                         |                                |                                                 |                            |                       |            |          |   |    |    |       |   |
|                                                         |                                |                                                 |                            |                       |            |          |   |    |    |       |   |
|                                                         |                                |                                                 |                            |                       |            |          |   |    |    |       |   |
|                                                         |                                |                                                 |                            |                       |            |          |   |    |    |       |   |
|                                                         |                                |                                                 |                            |                       |            |          |   |    |    |       |   |
|                                                         |                                |                                                 |                            |                       |            |          |   |    |    |       |   |
|                                                         |                                |                                                 |                            |                       |            |          |   |    |    |       |   |

# 5.8.1. Configuration

#### Name

A human-readable and unique string describing the policy. A best practice is to use names that are closely related to your business and security requirements, so you can identify them more easily.

• Description

A string containing details about this policy.

#### • Groups Claim

Specifies the name of the claim in the token holding the group names and/or paths. Usually, authorization requests are processed based on an ID Token or Access Token previously issued to a client acting on behalf of some user. The token must include a claim from where this policy is going to obtain the groups the user is a member.

• Groups

Allows you to select the groups that should be enforced by this policy when evaluating permissions. After adding a group, you can extend access to children of the group by marking the checkbox **Extend to Children**. If left unmarked, access restrictions only applies to the selected group.

• Logic

The Logic of this policy to apply after the other conditions have been evaluated.

# 5.8.2. Extending Access to Child Groups

By default, when you add a group to this policy, access restrictions will only apply to members of the selected group.

Under some circumstances, it might be necessary to allow access not only to the group itself but to any child group in the hierarchy. For any group added you can mark a checkbox **Extend to Children** in order to extend access to child groups.

# **Extending Access to Child Groups**

| RH-SSO Admin Console - Mozilla Firefox                                                                                                    |                                            |                                         |                    |         |  |  |  |      |        |  |  |  |
|----------------------------------------------------------------------------------------------------|--------------------------------------------|-----------------------------------------|--------------------|---------|--|--|--|------|--------|--|--|--|
| A RH-SSO Admin Console × \+                                                                                                    |                                            |                                         |                    |         |  |  |  |      |        |  |  |  |
| 🔄 🕐 🛛 Locahoxt 8180/auth/admin/master/console/#/realms/Acme/clients/44a8308d=e021=465e=b01c-cab1d10fe72d/authz/resource-server/policy/group/a1769f1a=340b=410f=a712=2c9ccb3c40c 🛛 et 🖉 🔍 Search |                                            |                                         |                    |         |  |  |  |      |        |  |  |  |
| RED HAT SINGLE SIGN-ON                                                                                                    |                                            |                                         |                    |         |  |  |  | 1 Ac | dmin ~ |  |  |  |
| Acme ~                                                                                                    | Clients » my-resource-server » Authorizati |                                         | om IT Staff        |         |  |  |  |      |        |  |  |  |
| Configure                                                                                                    | Any User From IT Staff 🝵                   |                                         |                    |         |  |  |  |      |        |  |  |  |
| 🚻 Realm Settings                                                                                                    | Name * 😡                                   | Any User From IT Staff                  |                    |         |  |  |  |      |        |  |  |  |
| 😙 Clients                                                                                                    | Description 😡                              | Any user from IT staff can access somet | hing               |         |  |  |  |      |        |  |  |  |
| 🚓 Client Templates                                                                                                    | Groups Claim * 😡                           | groups                                  |                    |         |  |  |  |      |        |  |  |  |
| 📰 Roles                                                                                                    | Groups * 😡                                 | 塩Groups                                 |                    |         |  |  |  |      |        |  |  |  |
| Identity Providers     User Federation                                                                                                    |                                            | ➢ People ➢ IT                           |                    |         |  |  |  |      |        |  |  |  |
| Authentication                                                                                                    |                                            | Administrators Marketing                |                    |         |  |  |  |      |        |  |  |  |
| Manage                                                                                                    |                                            | Sales                                   |                    |         |  |  |  |      |        |  |  |  |
| Manage                                                                                                    |                                            | Select                                  |                    |         |  |  |  |      |        |  |  |  |
| 1 Users                                                                                                    |                                            | path                                    | Extend to Children | Actions |  |  |  |      |        |  |  |  |
| <ul> <li>Sessions</li> </ul>                                                                                                    |                                            | /People/IT                              |                    | Remove  |  |  |  |      |        |  |  |  |
| 🛗 Events                                                                                                    |                                            |                                         |                    |         |  |  |  |      |        |  |  |  |
| <b>凶</b> Import                                                                                                    | Logic 🛛                                    | Positive •                              |                    |         |  |  |  |      |        |  |  |  |
| Export                                                                                                    |                                            | Save Cancel                             |                    |         |  |  |  |      |        |  |  |  |
|                                                                                                    |                                            |                                         |                    |         |  |  |  |      |        |  |  |  |
|                                                                                                    |                                            |                                         |                    |         |  |  |  |      |        |  |  |  |
|                                                                                                    |                                            |                                         |                    |         |  |  |  |      |        |  |  |  |
|                                                                                                    |                                            |                                         |                    |         |  |  |  |      |        |  |  |  |
|                                                                                                    |                                            |                                         |                    |         |  |  |  |      |        |  |  |  |
|                                                                                                    |                                            |                                         |                    |         |  |  |  |      |        |  |  |  |
|                                                                                                    |                                            |                                         |                    |         |  |  |  |      |        |  |  |  |
|                                                                                                    |                                            |                                         |                    |         |  |  |  |      |        |  |  |  |
|                                                                                                    |                                            |                                         |                    |         |  |  |  |      |        |  |  |  |

In the example above, the policy is granting access for any user member of **IT** or any of its children.

# **5.9. POSITIVE AND NEGATIVE LOGIC**

Policies can be configured with positive or negative logic. Briefly, you can use this option to define whether the policy result should be kept as it is or be negated.

For example, suppose you want to create a policy where only users **not** granted with a specific role should be given access. In this case, you can create a role-based policy using that role and set its **Logic** field to **Negative**. If you keep **Positive**, which is the default behavior, the policy result will be kept as it is.

# 5.10. POLICY EVALUATION API

When writing rule-based policies using JavaScript or JBoss Drools, Red Hat Single Sign-On provides an Evaluation API that provides useful information to help determine whether a permission should be granted.

This API consists of a few interfaces that provides you access to information such as:

- The permission being requested
- The identity that is requesting the permission, from which you can obtain claims/attributes
- Runtime environment and any other attribute associated with the execution context

The main interface is **org.keycloak.authorization.policy.evaluation.Evaluation**, which defines the following contract:

```
public interface Evaluation {
    /**
    * Returns the {@link ResourcePermission} to be evaluated.
    *
```

```
* @return the permission to be evaluated
     */
    ResourcePermission getPermission();
    /**
     * Returns the {@link EvaluationContext}. Which provides access to the
whole evaluation runtime context.
     * @return the evaluation context
     */
    EvaluationContext getContext();
    /**
     * Grants the requested permission to the caller.
     */
    void grant();
    /**
     * Denies the requested permission.
     */
    void deny();
}
```

When processing an authorization request, Red Hat Single Sign-On creates an **Evaluation** instance before evaluating any policy. This instance is then passed to each policy to determine whether access is **GRANT** or **DENY**.

Policies determine this by invoking the grant() or deny() methods on an Evaluation instance. By default, the state of the Evaluation instance is denied, which means that your policies must explicitly invoke the grant() method to indicate to the policy evaluation engine that permission should be granted.

For more information about the Evaluation API see the JavaDocs.

## 5.10.1. The Evaluation Context

environment

The evaluation context provides useful information to policies during their evaluation.

```
public interface EvaluationContext {
    /***
    * Returns the {@link Identity} that represents an entity (person or
    non-person) to which the permissions must be granted, or not.
    *
    * @return the identity to which the permissions must be granted, or
    not
    */
    Identity getIdentity();
    /**
    * Returns all attributes within the current execution and runtime
environment.
    *
    * @return the attributes within the current execution and runtime
```

```
*/
Attributes getAttributes();
}
```

From this interface, policies can obtain:

- The authenticated Identity
- Information about the execution context and runtime environment

The **Identity** is built based on the OAuth2 Access Token that was sent along with the authorization request, and this construct has access to all claims extracted from the original token. For example, if you are using a *Protocol Mapper* to include a custom claim in an OAuth2 Access Token you can also access this claim from a policy and use it to build your conditions.

The **EvaluationContext** also gives you access to attributes related to both the execution and runtime environments. For now, there only a few built-in attributes.

| Name                         | Description                                  | Туре                                         |
|------------------------------|----------------------------------------------|----------------------------------------------|
| kc.time.date_time            | Current date and time                        | String. Format <b>MM/dd/yyyy</b><br>hh:mm:ss |
| kc.client.network.ip_address | IPv4 address of the client                   | String                                       |
| kc.client.network.host       | Client's host name                           | String                                       |
| kc.client.id                 | The client id                                | String                                       |
| kc.client.user_agent         | The value of the 'User-Agent'<br>HTTP header | String[]                                     |
| kc.realm.name                | The name of the realm                        | String                                       |

# **CHAPTER 6. MANAGING PERMISSIONS**

A permission associates the object being protected and the policies that must be evaluated to decide whether access should be granted.

After creating the resources you want to protect and the policies you want to use to protect these resources, you can start managing permissions. To manage permissions, click the **Permissions** tab when editing a resource server.

## Permissions

| → C ① localhost:8180/auth/admin/m | naster/console/#/realms/photoz/clients/c73533e0-a419-458f-9c4c-613 | 3fffd55cb8/authz/resource-server/permission                                            |                   | 8 - 1<br>7 x 0    |
|-----------------------------------|--------------------------------------------------------------------|----------------------------------------------------------------------------------------|-------------------|-------------------|
| ED HAT SINGLE SIGN-ON             |                                                                    |                                                                                        |                   | 1 Admin           |
|                                   | Flotoz-lestidi-api                                                 | pe  Authorization Revocation Sessions  Offline Access  Clustering Installation  Servic | e Account Roles 🔞 |                   |
|                                   | Settings Resources Authorization Scopes Policie                    | es Permissions Evaluate                                                                |                   |                   |
| Clients                           | Filter: Name Q Resource                                            | Q All types T Hide Details T                                                           |                   | Create permission |
|                                   | Name                                                               | Description                                                                            | Type Acti         |                   |
|                                   | Admin Resource Permission                                          | General policy for any administrative resource.                                        | resource          | Show Details      |
|                                   | Album Resource Permission                                          | General policies that apply to all album resources.                                    | resource          | Show Details      |
|                                   | Delete Album Permission                                            | A policy that only allows the owner to delete his albums.                              | scope             | Show Details      |
|                                   | View User Permission                                               | Defines who is allowed to view an user profile                                         | scope             | Show Details      |
|                                   |                                                                    |                                                                                        |                   |                   |
|                                   |                                                                    |                                                                                        |                   |                   |
|                                   |                                                                    |                                                                                        |                   |                   |
|                                   |                                                                    |                                                                                        |                   |                   |
|                                   |                                                                    |                                                                                        |                   |                   |
|                                   |                                                                    |                                                                                        |                   |                   |
|                                   |                                                                    |                                                                                        |                   |                   |
|                                   |                                                                    |                                                                                        |                   |                   |
|                                   |                                                                    |                                                                                        |                   |                   |

Permissions can be created to protect two main types of objects:

- Resources
- Scopes

To create a permission, select the permission type you want to create from the dropdown list in the upper right corner of the permission listing. The following sections describe these two types of objects in more detail.

# 6.1. CREATING RESOURCE-BASED PERMISSIONS

A resource-based permission defines a set of one or more resources to protect using a set of one or more authorization policies.

To create a new resource-based permission, select **Resource-based** in the dropdown list in the upper right corner of the permission listing.

## Add Resource-Based Permission

| RH-SSO Admin Console - Mozilla Firefox |             |                                                                                                    |                                                                                                    |           |  |  |
|----------------------------------------|-------------|----------------------------------------------------------------------------------------------------|----------------------------------------------------------------------------------------------------|-----------|--|--|
| 🧠 RH-SSO Admin Console 🛛 🗙             | +           |                                                                                                    |                                                                                                    |           |  |  |
| ← → ♂ ☆                                | (i) localho | st:8180/auth/admin/master/console/#/real                                                                                                    | ms/hello-world-authz/clients/d180a35e-303f-4f25-85ab-55db6b3dced8/authz/resource-server/permiss 🛛 🕶 又 🏠 📗 🔍 Search |           |  |  |
| RED HAT SINGLE SIGN-ON                 |             |                                                                                                    |                                                                                                    | 1 Admin ~ |  |  |
| Hello-world-authz                      | ~           | Clients > hello-world-authz-service > Autho                                                                                                    | rization > Permissions > Add Resource Permission                                                                   |           |  |  |
| Configure                              |             | Add Resource Permission                                                                                                    | 1                                                                                                    |           |  |  |
| 🚻 Realm Settings                       |             | Name * 😡                                                                                                    |                                                                                                    |           |  |  |
| 🍞 Clients                              |             | Description @                                                                                                    |                                                                                                    |           |  |  |
| 🚲 Client Templates                     |             | Apply to Resource Type 😡                                                                                                    | Off                                                                                                    |           |  |  |
| Roles                                  |             | Resources * @                                                                                                    | Select a resource                                                                                                  |           |  |  |
| Identity Providers     User Federation |             | Apply Policy 😡                                                                                                    | Select existing policy                                                                                             |           |  |  |
| Authentication                         |             | Addition of the second second s | Select existing policy                                                                                             |           |  |  |
| Manage                                 |             |                                                                                                    |                                                                                                    |           |  |  |
| 小 Groups                               |             | Decision Strategy 😡                                                                                                    | Unanimous -                                                                                                    |           |  |  |
| L Users                                |             |                                                                                                    | Save Cancel                                                                                                    |           |  |  |
| <ul> <li>Sessions</li> </ul>           |             |                                                                                                    |                                                                                                    |           |  |  |
| m Events                               |             |                                                                                                    |                                                                                                    |           |  |  |
| 回 Import                               |             |                                                                                                    |                                                                                                    |           |  |  |
| Export                                 |             |                                                                                                    |                                                                                                    |           |  |  |
|                                        |             |                                                                                                    |                                                                                                    |           |  |  |
|                                        |             |                                                                                                    |                                                                                                    |           |  |  |
|                                        |             |                                                                                                    |                                                                                                    |           |  |  |
|                                        |             |                                                                                                    |                                                                                                    |           |  |  |
|                                        |             |                                                                                                    |                                                                                                    |           |  |  |
|                                        |             |                                                                                                    |                                                                                                    |           |  |  |
|                                        |             |                                                                                                    |                                                                                                    |           |  |  |
|                                        |             |                                                                                                    |                                                                                                    |           |  |  |

# 6.1.1. Configuration

### • Name

A human-readable and unique string describing the permission. A best practice is to use names that are closely related to your business and security requirements, so you can identify them more easily.

## • Description

A string containing details about this permission.

## • Apply To Resource Type

Specifies if the permission is applied to all resources with a given type. When selecting this field, you are prompted to enter the resource type to protect.

#### • Resource Type

Defines the resource type to protect. When defined, this permission is evaluated for all resources matching that type.

#### • Resources

Defines a set of one or more resources to protect.

## • Apply Policy

Defines a set of one or more policies to associate with a permission. To associate a policy you can either select an existing policy or create a new one by selecting the type of the policy you want to create.

## • Decision Strategy

The Decision Strategy for this permission.

# 6.1.2. Typed Resource Permission

Resource permissions can also be used to define policies that are to be applied to all resources with a given type. This form of resource-based permission can be useful when you have resources sharing common access requirements and constraints.

Frequently, resources within an application can be categorized (or typed) based on the data they encapsulate or the functionality they provide. For example, a financial application can manage different banking accounts where each one belongs to a specific customer. Although they are different banking accounts, they share common security requirements and constraints that are globally defined by the banking organization. With typed resource permissions, you can define common policies to apply to all banking accounts, such as:

- Only the owner can manage his account
- Only allow access from the owner's country and/or region
- Enforce a specific authentication method

To create a typed resource permission, click Apply to Resource Type when creating a new resourcebased permission. With **Apply to Resource Type** set to **On**, you can specify the type that you want to protect as well as the policies that are to be applied to govern access to all resources with type you have specified.

# Example of a Typed Resource Permission

|                            |                                                  |                                                                                                    | RH-SSO Admin Console - Mozilla Firefox                             |   |                 |  |  |  | ×         |
|----------------------------|--------------------------------------------------|----------------------------------------------------------------------------------------------------|--------------------------------------------------------------------|---|-----------------|--|--|--|-----------|
| 🧠 RH-SSO Admin Console 🛛 🗙 | +                                                |                                                                                                    |                                                                    |   |                 |  |  |  |           |
| ← → ♂ ☆                    | () localhost:8180/auth/admin/master/console/#/re | localhost: 8180/auth/admin/master/console/#/realms/Getting Started/clients/4acff960-4917-45db-ba99-9a6f7476c70c/authz/resource-server/permission 🛛 🚥 又 🏠 |                                                                    |   |                 |  |  |  | II\ ⊡ ≡   |
| RED HAT SINGLE SIGN-ON     |                                                  |                                                                                                    |                                                                    |   |                 |  |  |  | 1 Admin ~ |
|                            | Clients > my-resource-server > Authoriza         | ation > Permissions > Banking                                                                                                    | Account Permission                                                 |   |                 |  |  |  |           |
|                            | Banking Account Permis                           | ssion 👕                                                                                                    |                                                                    |   |                 |  |  |  |           |
|                            | Name * @                                         | Banking Account Permission                                                                                                    |                                                                    |   |                 |  |  |  |           |
| Clients                    | Description @                                    | Defines the policies that apply                                                                                                    | to all bank accounts                                               |   |                 |  |  |  |           |
|                            | Apply to Resource Type 😡                         | ON                                                                                                    |                                                                    |   |                 |  |  |  |           |
|                            | Resource Type * 😡                                | bank-account                                                                                                    |                                                                    |   |                 |  |  |  |           |
|                            | Apply Policy 😡                                   | Select existing policy                                                                                                    |                                                                    | ¥ | Create Policy • |  |  |  |           |
|                            |                                                  | Name                                                                                                    | Description                                                        |   | Actions         |  |  |  |           |
|                            |                                                  | Two-Factor Authentication                                                                                                    | Only user authenticated using two-factor authentication can access |   | Remove          |  |  |  |           |
|                            |                                                  | Only Owner Policy                                                                                                    | Defines that only the resource owner is allowed to do something    |   | Remove          |  |  |  |           |
|                            |                                                  | Country Policy                                                                                                    | Only people from list of countries can access                      |   | Remove          |  |  |  |           |
|                            | Desiries Statem 0                                | Unanimous                                                                                                    |                                                                    |   |                 |  |  |  |           |
|                            | Decision Strategy 😡                              |                                                                                                    |                                                                    |   |                 |  |  |  |           |
|                            |                                                  | Save Cancel                                                                                                    |                                                                    |   |                 |  |  |  |           |
|                            |                                                  |                                                                                                    |                                                                    |   |                 |  |  |  |           |
|                            |                                                  |                                                                                                    |                                                                    |   |                 |  |  |  |           |
|                            |                                                  |                                                                                                    |                                                                    |   |                 |  |  |  |           |
|                            |                                                  |                                                                                                    |                                                                    |   |                 |  |  |  |           |
|                            |                                                  |                                                                                                    |                                                                    |   |                 |  |  |  |           |
|                            |                                                  |                                                                                                    |                                                                    |   |                 |  |  |  |           |
|                            |                                                  |                                                                                                    |                                                                    |   |                 |  |  |  |           |
|                            |                                                  |                                                                                                    |                                                                    |   |                 |  |  |  |           |
|                            |                                                  |                                                                                                    |                                                                    |   |                 |  |  |  |           |
|                            |                                                  |                                                                                                    |                                                                    |   |                 |  |  |  |           |
|                            |                                                  |                                                                                                    |                                                                    |   |                 |  |  |  |           |
|                            |                                                  |                                                                                                    |                                                                    |   |                 |  |  |  |           |
|                            |                                                  |                                                                                                    |                                                                    |   |                 |  |  |  |           |

# **6.2. CREATING SCOPE-BASED PERMISSIONS**

A scope-based permission defines a set of one or more scopes to protect using a set of one or more authorization policies. Unlike resource-based permissions, you can use this permission type to create permissions not only for a resource, but also for the scopes associated with it, providing more granularity when defining the permissions that govern your resources and the actions that can be performed on them.

To create a new scope-based permission, select **Scope-based** in the dropdown list in the upper right corner of the permission listing.

## Add Scope-Based Permission

|                                    |                                                   | RH-SSO Admin Console - Mozilla Firefox                                                                             | ×         |
|------------------------------------|---------------------------------------------------|----------------------------------------------------------------------------------------------------|-----------|
| RH-SSO Admin Console ×             | +                                                 |                                                                                                    |           |
| (←) → C <sup>2</sup>               | (i) localhost:8180/auth/admin/master/console/#/re | Ims/hello-world-authz/clients/d180a35e-303f-4f25-85ab-55db6b3dced8/authz/resource-server/permis 🛛 🚥 😨 🏠 🗌 🔍 Search | \ ⊡ ≡     |
| RED HAT SINGLE SIGN-ON             |                                                   |                                                                                                    | 1 Admin ~ |
| Hello-world-authz                  | ×                                                 | srization » Permissions » Add Scope Permission                                                                     |           |
| Configure                          | Add Scope Permission                              |                                                                                                    |           |
| 🚻 Realm Settings                   | Name * 😡                                          |                                                                                                    |           |
| 🍞 Clients                          | Description @                                     |                                                                                                    |           |
| 🚲 Client Templates                 | Resource 😡                                        | Any resource                                                                                                    |           |
|                                    | Scopes * 😡                                        | Any scope                                                                                                    |           |
| User Federation                    | Apply Policy @                                    | Select existing policy                                                                                             |           |
| <ul> <li>Authentication</li> </ul> | ·                                                 | No policies assigned.                                                                                              |           |
| Manage                             |                                                   |                                                                                                    |           |
| 业 Groups                           | Decision Strategy 😡                               | Unanimous 💌                                                                                                    |           |
| L Users                            |                                                   | Save Cancel                                                                                                    |           |
| <ul> <li>Sessions</li> </ul>       |                                                   |                                                                                                    |           |
| 🛗 Events                           |                                                   |                                                                                                    |           |
| Import                             |                                                   |                                                                                                    |           |
| Export                             |                                                   |                                                                                                    |           |
|                                    |                                                   |                                                                                                    |           |
|                                    |                                                   |                                                                                                    |           |
|                                    |                                                   |                                                                                                    |           |
|                                    |                                                   |                                                                                                    |           |
|                                    |                                                   |                                                                                                    |           |
|                                    |                                                   |                                                                                                    |           |
|                                    |                                                   |                                                                                                    |           |
|                                    |                                                   |                                                                                                    |           |

# 6.2.1. Configuration

### • Name

A human-readable and unique string describing the permission. A best practice is to use names that are closely related to your business and security requirements, so you can identify them more easily.

## • Description

A string containing details about this permission.

#### Resource

Restricts the scopes to those associated with the selected resource. If none is selected, all scopes are available.

## • Scopes

Defines a set of one or more scopes to protect.

## • Apply Policy

Defines a set of one or more policies to associate with a permission. To associate a policy you can either select an existing policy or create a new one by selecting the type of the policy you want to create.

## • Decision Strategy

The Decision Strategy for this permission.

# **6.3. POLICY DECISION STRATEGIES**

When associating policies with a permission, you can also define a decision strategy to specify how to evaluate the outcome of the associated policies to determine access.

## • Unanimous

The default strategy if none is provided. In this case, *all* policies must evaluate to a positive decision for the final decision to be also positive.

## • Affirmative

In this case, *at least one* policy must evaluate to a positive decision for the final decision to be also positive.

### • Consensus

In this case, the number of positive decisions must be greater than the number of negative decisions. If the number of positive and negative decisions is equal, the final decision will be negative.

# **CHAPTER 7. EVALUATING AND TESTING POLICIES**

When designing your policies, you can simulate authorization requests to test how your policies are being evaluated.

You can access the Policy Evaluation Tool by clicking the **Evaluate** tab when editing a resource server. There you can specify different inputs to simulate real authorization requests and test the effect of your policies.

| RH-SSO Admin Con: ×                                            |                                            |                             |                                                      |                                                   | 8 - 8 %   |  |  |  |  |  |
|----------------------------------------------------------------|--------------------------------------------|-----------------------------|------------------------------------------------------|---------------------------------------------------|-----------|--|--|--|--|--|
| $\leftrightarrow$ $\supset$ C () localhost:8180/auth/admin/mas | ter/console/#/realms/photoz/clients/c7353  | 3e0-a419-458f-9c4c-613fffd5 | 5cb8/authz/resource-server/evaluate                  |                                                   | ₹☆ Ø :    |  |  |  |  |  |
| RED HAT SINGLE SIGN-ON                                         |                                            |                             |                                                      |                                                   | 🛓 Admin 🗸 |  |  |  |  |  |
| Photoz ~                                                       | Clients > photoz-restful-api > Authorizati | on » Policy Evaluation      |                                                      |                                                   |           |  |  |  |  |  |
| Configure                                                      | Photoz-restful-api 🍵                       |                             |                                                      |                                                   |           |  |  |  |  |  |
| 👭 Realm Settings                                               | Settings Credentials Roles                 | Mappers 🛛 Scope 😡           | Authorization Revocation Sessions @ Offline Access @ | Clustering Installation @ Service Account Roles @ |           |  |  |  |  |  |
| 🍞 Clients                                                      | Settings Resources Authoriz                | ation Scopes Policies       | Permissions Evaluate                                 |                                                   |           |  |  |  |  |  |
|                                                                | Previous Evaluation                        |                             |                                                      |                                                   |           |  |  |  |  |  |
| 📰 Roles                                                        |                                            |                             |                                                      |                                                   |           |  |  |  |  |  |
|                                                                | Identity Information @                     |                             |                                                      |                                                   |           |  |  |  |  |  |
| User Federation                                                | Client 😡                                   | Select a client             | *                                                    |                                                   |           |  |  |  |  |  |
| Authentication                                                 | User * 😡                                   | alice                       |                                                      | × ×                                               |           |  |  |  |  |  |
| Manage                                                         | Roles @                                    |                             |                                                      |                                                   |           |  |  |  |  |  |
| JL Groups                                                      |                                            | Any role                    |                                                      |                                                   |           |  |  |  |  |  |
| 1 Users                                                        | > Contextual Information @                 |                             |                                                      |                                                   |           |  |  |  |  |  |
| ② Sessions                                                     | Permissions 🚱                              |                             |                                                      |                                                   |           |  |  |  |  |  |
| 🛗 Events                                                       |                                            |                             |                                                      |                                                   |           |  |  |  |  |  |
| 还 Import                                                       | Apply to Resource Type 😡                   | OFF                         |                                                      |                                                   |           |  |  |  |  |  |
|                                                                | Resources* I Select a resource *           |                             |                                                      |                                                   |           |  |  |  |  |  |
|                                                                | Scopes 0 Any scope                         |                             |                                                      |                                                   |           |  |  |  |  |  |
|                                                                | Add                                        |                             |                                                      |                                                   |           |  |  |  |  |  |
|                                                                |                                            | Resource                    | Scopes                                               | Actions                                           |           |  |  |  |  |  |
|                                                                |                                            | Album Resource              | Any scope.                                           | Delete                                            |           |  |  |  |  |  |
|                                                                |                                            | Admin Resources             | urn:photoz.com:scopes:album:admin:manage             | Delete                                            |           |  |  |  |  |  |
|                                                                |                                            |                             |                                                      |                                                   |           |  |  |  |  |  |
|                                                                |                                            | Evaluate Reset              |                                                      |                                                   |           |  |  |  |  |  |
|                                                                |                                            |                             |                                                      |                                                   |           |  |  |  |  |  |
|                                                                |                                            |                             |                                                      |                                                   |           |  |  |  |  |  |
|                                                                |                                            |                             |                                                      |                                                   |           |  |  |  |  |  |
|                                                                |                                            |                             |                                                      |                                                   |           |  |  |  |  |  |

# 7.1. PROVIDING IDENTITY INFORMATION

The Identity Information filters can be used to specify the user requesting permissions.

You can also click Entitlement to obtain all permissions for the user you selected.

# 7.2. PROVIDING CONTEXTUAL INFORMATION

The **Contextual Information** filters can be used to define additional attributes to the evaluation context, so that policies can obtain these same attributes.

# 7.3. PROVIDING THE PERMISSIONS

The **Permissions** filters can be used to build an authorization request. You can request permissions for a set of one or more resources and scopes. If you want to simulate authorization requests based on all protected resources and scopes, click **Add** without specifying any **Resources** or **Scopes**.

When you've specified your desired values, click Evaluate.

# **CHAPTER 8. AUTHORIZATION SERVICES**

Red Hat Single Sign-On Authorization Services are based on OAuth2's User-Managed Access (UMA) Profile.

This section describes the different RESTful endpoints that you can interact with to enable fine-grained authorization for your applications and services.

# 8.1. PROTECTION API

The Protection API provides a UMA-compliant set of endpoints providing:

### Resource Registration

With this endpoint, resource servers can manage their resources remotely and enable policy enforcers to query the server for the resources that need protection.

### • Permission Registration

In the UMA protocol, resource servers access this endpoint, which issues permission tickets.

An important requirement for this API is that *only* resource servers are allowed to access its endpoints using a special OAuth2 access token called a protection API token (PAT). In UMA, a PAT is a token with the scope **uma\_protection**.

# 8.1.1. What is a PAT and How to Obtain It

A protection API token (PAT) is a special OAuth2 access token with a scope defined as **uma\_protection**. When you create a resource server, Red Hat Single Sign-On automatically creates a role, *uma\_protection*, for the corresponding client application and associates it with the client's service account.

## Service Account granted with uma\_protection role

| RH-SSO Admin Con: ×                                               |                                            |                                                |                                        |                                                   |           |
|-------------------------------------------------------------------|--------------------------------------------|------------------------------------------------|----------------------------------------|---------------------------------------------------|-----------|
| $\leftrightarrow$ $\rightarrow$ C 🛈 localhost:8180/auth/admin/mas | ter/console/#/realms/photoz/clients/c73533 | e0-a419-458f-9c4c-613fffd55cb8/service-account | -roles                                 |                                                   | ₹☆ Ø ÷    |
| RED HAT SINGLE SIGN-ON                                            |                                            |                                                |                                        |                                                   | 🛓 Admin 🖌 |
|                                                                   | Clients > photoz-restful-api               |                                                |                                        |                                                   |           |
|                                                                   | Photoz-restful-api 🝵                       |                                                |                                        |                                                   |           |
|                                                                   | Settings Credentials Roles                 | Mappers O Scope O Authorization                | Revocation Sessions I Offline Access I | Clustering Installation I Service Account Roles I |           |
| 🕤 Clients                                                         | photoz-restful-api Service                 | Accounts                                       |                                        |                                                   |           |
|                                                                   | Realm Roles                                | Available Roles 😡                              | Assigned Roles 😡                       | Effective Roles ©                                 |           |
|                                                                   | Realiti Roles                              | admin                                          | Assigned Roles @                       |                                                   |           |
|                                                                   |                                            | offline_access<br>uma_authorization            |                                        |                                                   |           |
|                                                                   |                                            | user 👻                                         |                                        | -                                                 |           |
|                                                                   |                                            | Add selected >>                                | « Remove selected                      |                                                   |           |
|                                                                   | Client Roles                               | Available Roles 😡                              | Assigned Roles 😡                       | Effective Roles ©                                 |           |
|                                                                   | photoz-restful-api                         | manage-albums                                  | uma_protection ^                       | uma_protection                                    |           |
|                                                                   |                                            |                                                |                                        |                                                   |           |
|                                                                   |                                            | +<br>Add selected »                            | * « Remove selected                    | v                                                 |           |
|                                                                   |                                            | Add selected »                                 | « Remove selected                      |                                                   |           |
|                                                                   |                                            |                                                |                                        |                                                   |           |
|                                                                   |                                            |                                                |                                        |                                                   |           |
|                                                                   |                                            |                                                |                                        |                                                   |           |
|                                                                   |                                            |                                                |                                        |                                                   |           |
|                                                                   |                                            |                                                |                                        |                                                   |           |
|                                                                   |                                            |                                                |                                        |                                                   |           |
|                                                                   |                                            |                                                |                                        |                                                   |           |
|                                                                   |                                            |                                                |                                        |                                                   |           |
|                                                                   |                                            |                                                |                                        |                                                   |           |
|                                                                   |                                            |                                                |                                        |                                                   |           |
|                                                                   |                                            |                                                |                                        |                                                   |           |
|                                                                   |                                            |                                                |                                        |                                                   |           |
|                                                                   |                                            |                                                |                                        |                                                   |           |
|                                                                   |                                            |                                                |                                        |                                                   |           |

Resource servers can obtain a PAT from Red Hat Single Sign-On like any other OAuth2 access token. For example, using curl:

```
curl -X POST \
    -H "Content-Type: application/x-www-form-urlencoded" \
    -d
    'grant_type=client_credentials&client_id=${client_id}&client_secret=${clie
nt_secret}' \
        "http://localhost:8080/auth/realms/${realm_name}/protocol/openid-
connect/token"
```

The example above is using the **client\_credentials** grant type to obtain a PAT from the server. As a result, the server returns a response similar to the following:

```
{
   "access_token": ${PAT},
   "expires_in": 300,
   "refresh_expires_in": 1800,
   "refresh_token": ${refresh_token},
   "token_type": "bearer",
   "id_token": ${id_token},
   "not-before-policy": 0,
   "session_state": "ccea4a55-9aec-4024-b11c-44f6f168439e"
}
```

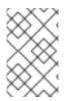

# NOTE

Red Hat Single Sign-On can authenticate your client application in different ways. For simplicity, the **client\_credentials** grant type is used here, which requires a *client\_id* and a *client\_secret*. You can choose to use any supported authentication method.

# 8.1.2. Managing Resources

Resource servers can manage their resources remotely using a UMA-compliant endpoint.

```
http://${host}:${port}/auth/realms/${realm_name}/authz/protection/resource
_set
```

This endpoint provides registration operations outlined as follows (entire path omitted for clarity):

- Create resource set description: POST /resource\_set
- Read resource set description: GET /resource\_set/{\_id}
- Update resource set description: PUT /resource\_set/{\_id}
- Delete resource set description: DELETE /resource\_set/{\_id}
- List resource set descriptions: GET /resource\_set
- List resource set descriptions using a filter: GET /resource\_set?filter=\${filter}

For more information about the contract for each of these operations, see UMA Resource Set Registration.

## 8.1.3. Managing Permission Requests

Resource servers using the UMA protocol can use a specific endpoint to manage permission requests. This endpoint provides a UMA-compliant flow for registering permission requests and obtaining a permission ticket.

http://\${host}:\${port}/auth/realms/\${realm\_name}/authz/protection/permissi
on

A permission ticket is a special security token type representing a permission request. Per the UMA specification, a permission ticket is:

A correlation handle that is conveyed from an authorization server to a resource server, from a resource server to a client, and ultimately from a client back to an authorization server, to enable the authorization server to assess the correct policies to apply to a request for authorization data.

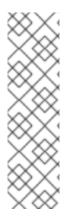

# NOTE

*Permission ticket support is limited*. In the full UMA protocol, resource servers can register permission requests in the server to support authorization flows where a resource owner (the user that owns a resource being requested) can approve access to his resources by third parties, among other ways. This represents one of the main features of the UMA specification: resource owners can control their own resources and the policies that govern them. Currently Red Hat Single Sign-On UMA implementation support is very limited in this regard. For example, the system does not store permission tickets on the server and we are essentially using UMA to provide API security and base our authorization offerings. In the future, full support of UMA and other use cases is planned.

In most cases, you won't need to deal with this endpoint directly. Red Hat Single Sign-On provides a policy enforcer that enables UMA for your resource server so it can obtain a permission ticket from the authorization server, return this ticket to client application, and enforce authorization decisions based on a final requesting party token (RPT).

The process of obtaining permission tickets from Red Hat Single Sign-On is performed by resource servers and not regular client applications, where permission tickets are obtained when a client tries to access a protected resource without the necessary grants to access the resource. The issuance of permission tickets is an important aspects when using UMA as it allows resource servers to:

- Abstract from clients the data associated with the resources protected by the resource server
- Register in the Red Hat Single Sign-On authorization requests which in turn can be used later in workflows to grant access based on the resource's owner consent
- Decouple resource servers from authorization servers and allow them to protect and manage their resources using different authorization servers

Client wise, a permission ticket has also important aspects that its worthy to highlight:

- Clients don't need to know about how authorization data is associated with protected resources. A permission ticket is completely opaque to clients.
- Clients can have access to resources on different resource servers and protected by different authorization servers

These are just some of the benefits brought by UMA where other aspects of UMA are strongly based on permission tickets, specially regarding privacy and user controlled access to their resources.

# 8.2. AUTHORIZATION API

The Authorization API provides a UMA-compliant endpoint for obtaining authorization data from the server, where the authorization data represents the result of the evaluation of all permissions and authorization policies associated with the resources being requested.

Unlike the Protection API, any client application can access the Authorization API endpoint, which requires a special OAuth2 access token called an authorization API token (AAT). In UMA, an AAT is a token with the scope **uma\_authorization**.

# 8.2.1. What is an AAT and How to Obtain It

An authorization API token (AAT) is a special OAuth2 access token with the scope **uma\_authorization**. When you create a user, Red Hat Single Sign-On automatically assigns the role *uma\_authorization* to the user. The *uma\_authorization* role is a default realm role.

# Default Role uma\_authorization

| / 🧠 R | RH-SSO Admin Con: ×               |                      |                       |                   |   |                       | 8-01      |   |
|-------|-----------------------------------|----------------------|-----------------------|-------------------|---|-----------------------|-----------|---|
| ← →   | C O localhost:8180/auth/admin/mas | ter/console/#/realms | /Getting%20Started/de | fault-roles       |   |                       | ¶☆ ()     | ł |
| RED   | HAT SINGLE SIGN-ON                |                      |                       |                   |   |                       | 1 Admin ~ |   |
|       |                                   | Roles                |                       |                   |   |                       |           |   |
|       |                                   | Realm Roles          | Default Roles         |                   |   |                       |           |   |
|       |                                   |                      | Realm Roles           | Available Roles @ |   | Realm Default Roles 😡 |           |   |
|       |                                   |                      |                       |                   | * | offline_access ^      |           |   |
|       |                                   |                      |                       |                   |   |                       |           |   |
|       |                                   |                      |                       | Add selected »    | * | « Remove selected     |           |   |
|       |                                   |                      |                       |                   |   |                       |           |   |
|       |                                   |                      | Client Roles          |                   |   |                       |           |   |
|       |                                   |                      |                       |                   |   |                       |           |   |
|       |                                   |                      |                       |                   |   |                       |           |   |
|       |                                   |                      |                       |                   |   |                       |           |   |
|       |                                   |                      |                       |                   |   |                       |           |   |
|       |                                   |                      |                       |                   |   |                       |           |   |
|       |                                   |                      |                       |                   |   |                       |           |   |
|       |                                   |                      |                       |                   |   |                       |           |   |
|       |                                   |                      |                       |                   |   |                       |           |   |
|       |                                   |                      |                       |                   |   |                       |           |   |
|       |                                   |                      |                       |                   |   |                       |           |   |
|       |                                   |                      |                       |                   |   |                       |           |   |
|       |                                   |                      |                       |                   |   |                       |           |   |
|       |                                   |                      |                       |                   |   |                       |           |   |
|       |                                   |                      |                       |                   |   |                       |           |   |
|       |                                   |                      |                       |                   |   |                       |           |   |
|       |                                   |                      |                       |                   |   |                       |           |   |
|       |                                   |                      |                       |                   |   |                       |           |   |
|       |                                   |                      |                       |                   |   |                       |           |   |
|       |                                   |                      |                       |                   |   |                       |           |   |

An AAT enables a client application to query the server for user permissions.

Client applications can obtain an AAT from Red Hat Single Sign-On like any other OAuth2 access token. Usually, client applications obtain AATs after the user is successfully authenticated in Red Hat Single Sign-On. By default, the *authorization\_code* grant type is used to authenticate users, and the server will issue an OAuth2 access token to the client application acting on their behalf.

The example below uses the Resource Owner Password Credentials Grant Type to request an AAT:

```
curl -X POST \
    -H "Authorization: Basic
aGVsbG8td29ybGQtYXV0aHotc2VydmljZTpwYXNzd29yZA==" \
    -H "Content-Type: application/x-www-form-urlencoded" \
    -d
'username=${username}&password=${user_password}&grant_type=password' \
    "http://localhost:8080/auth/realms/${realm_name}/protocol/openid-
connect/token"
```

As a result, the server response is:

```
{
    "access_token": ${AAT},
    "expires_in": 300,
    "refresh_expires_in": 1800,
    "refresh_token": ${refresh_token},
    "token_type": "bearer",
    "id_token": ${id_token},
    "not-before-policy": 0,
    "session_state": "3cad2afc-855b-47b7-8e4d-a21c66e312fb"
}
```

# 8.2.2. Requesting Authorization Data and Token

Client applications using the UMA protocol can use a specific endpoint to obtain a special security token called a Requesting Party Token (RPT). This token consists of all the permissions granted to a user as a result of the evaluation of the permissions and authorization policies associated with the resources being requested. With an RPT, client applications can gain access to protected resources at the resource server.

## **UMA compliant Authorization API Endpoint**

http://\${host}:\${port}/auth/realms/\${realm\_name}/authz/authorize

When requesting an RPT, you need to provide two things:

- A permission ticket representing the resources you want to access
- The Authorization API token (AAT) (as a bearer token) representing a user's identity and his consent to access authorization data on his behalf.

The permission ticket is added to an HTTP request as a parameter whether the AAT is included in a **Authorization** header in order to authenticate the request using the AAT as a bearer token.

```
curl -X POST
    -H "Authorization: Bearer ${AAT}" -d '{
    "ticket" : ${PERMISSION_TICKET}
}' "http://localhost:8080/auth/realms/hello-world-authz/authz/authorize"
```

As a result, the server response is:

```
{"rpt":"${RPT}"}
```

# 8.3. ENTITLEMENT API

The Entitlement API provides a 1-legged protocol for obtaining authorization data from the server, where the authorization data represents the result of the evaluation of all permissions and authorization policies associated with the resources being requested.

Unlike the Authorization API, the Entitlement API is not UMA-compliant and does not require permission tickets.

The purpose of this API is provide a more lightweight API for obtaining authorization data, where a client in possession of a valid OAuth2 access token is able to obtain the necessary authorization data on behalf of its users.

# 8.3.1. Requesting Entitlements

Client applications can use a specific endpoint to obtain a special security token called a Requesting Party Token (RPT). This token consists of all the entitlements (or permissions) for a user as a result of the evaluation of the permissions and authorization policies associated with the resources being requested. With an RPT, client applications can gain access to protected resources at the resource server.

# **Entitlement API Endpoint**

http://\${host}:\${port}/auth/realms/\${realm\_name}/authz/entitlement/{client
\_id}

The **client\_id** parameter above must be provided in order to identify the client application acting as a resource server in Red Hat Single Sign-On. You must provide the client identifier in order to restrict the scope of the evaluation to the resources, scopes and permissions managed by a specific resource server.

The Entitlement API comes in two flavors:

- Using HTTP **GET** in order to obtain all entitlements based on the resources owned by a specific user or/and general resources owned and managed by the resource server itself.
- Using HTTP **POST** in order to obtain entitlements based on a set of one or more resources and scopes sent along with an entitlement request.

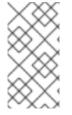

## NOTE

Using one or another depends on your use case and how much resources you have registered in Red Hat Single Sign-On. Although the **GET** variant provides an easy way to obtain entitlements from the server, it might not be appropriate in case you have too much resources associated with an user. In this case, the **POST** method is recommended.

Regardless of the HTTP method you decide to use, the Entitlement API endpoint expects an access token in the request representing a user's identity and his consent to access authorization data on his behalf. The access token must be sent as a bearer token using an HTTP **Authorization** header.

After successfully invoking the Entitlement API endpoint, you will get a RPT with all permissions granted by the server.

# 8.3.1.1. Obtaining Entitlements

The easiest way to obtain entitlements for a specific user is using an HTTP GET request. For example, using curl:

```
curl -X GET \
    -H "Authorization: Bearer ${access_token}" \
    "http://${host}:${port}/auth/realms/${realm_name}/authz/entitlement/{clien
t_id}"
```

As a result, the server response is:

```
{
"rpt": ${RPT}
}
```

Using this method to obtain entitlements, the server responds to the requesting client with **all** entitlements for a user, based on the evaluation of the permissions and authorization policies associated with the resources owned by the user or the resource server itself. For instance, suppose you have permissions defined in Red Hat Single Sign-On for the following resources:

- Main Page
- Alice Bank Account
- Bob Bank Account

**Main Page** is a common resource in your application and owned by the resource server itself, it represents a landing or main page in your application. On the other hand, **Alice Bank Account** is a resource where user **alice** is the owner. The same goes for **Bob Bank Account** which is owned by a different user, **bob**.

When obtaining entitlements for user **alice**, the server is going to evaluate all permissions associated with resources **Main Page** and **Alice Bank Account**. Giving you back a RPT (if permissions were actually granted) with a set of permissions representing these resources.

## 8.3.1.2. Obtaining Entitlements for a Specific Set of Resources

You can also use the entitlements endpoint to obtain a user's entitlements for a set of one or more resources. For example, using curl:

As a result, the server response is:

Unlike the GET version, the server responds with an RPT holding the permissions granted during the evaluation of the permissions and authorization policies associated with the resources being requested.

You can also specify the scopes you want to access. For example, using curl:

```
curl -X POST -H "Authorization: Bearer ${access_token}" -d '{
    "permissions" : [
```

```
{
    "resource_set_name" : "Alice Bank Account",
    "scopes" : [
        "withdraw"
    ]
    ]
    }'
    "http://${host}:${port}/auth/realms/${realm_name}/authz/entitlement/{clien
t_id}"
```

# 8.3.2. Entitlement Request Metadata

When requesting entitlements client applications are allowed to associate metadata information to the request and define how they expect to obtain the permissions.

```
curl -X POST -H "Authorization: Bearer ${access_token}" -d '{
    "metadata" : {
        "include_resource_name" : false
    },
    "permissions" : [
        ...
    ]
}'
"http://${host}:${port}/auth/realms/${realm_name}/authz/entitlement/{clien
t_id}"
```

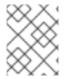

# NOTE

The Entitlement API endpoint only allows passing metadata along an entitlement request when using HTTP POST.

The following sections will explain how and when you can use the different information you can include in an entitlement request as a metadata.

# 8.3.3. Decide whether or not resource's name should be included the response

## include\_resource\_name

```
curl -X POST -H "Authorization: Bearer ${access_token}" -d '{
    "metadata" : {
        "include_resource_name" : false
    },
    "permissions" : [
        ...
    ]
}'
"http://${host}:${port}/auth/realms/${realm_name}/authz/entitlement/{clien
t_id}"
```

Clients can use **include\_resource\_name** to decide whether or not resource`s name should be included on each permission granted by the server. This option can be used to reduce the size of RPTs and optimize client-server communication.

By default, permissions in a RPT contain both the id and name of the resource that was granted by every single permission. This option is specially useful when the resource server is capable of map their resources only based on the resource's id.

## 8.3.4. Limiting the number of permissions within a RPT

limit

```
curl -X POST -H "Authorization: Bearer ${access_token}" -d '{
    "metadata" : {
        "limit" : 10
    },
    "permissions" : [
        ...
    ]
}'
"http://${host}:${port}/auth/realms/${realm_name}/authz/entitlement/{clien
t_id}"
```

Clients can use **limit** to specify how many permissions they expected within a RPT returned by the server. The limit option works as follows:

- If a request is sent **without** a previously issued RPT, only **limit** permissions will be returned based on the resources/scopes from the **permissions** claim.
- If a request is sent **with** a previously issued RPT, the permissions associated with the resources/scopes from the **permissions** claim take precedence where the permissions from the previously issued RPT are only included if **limit** is not reached. In case there is enough room for permissions from a previously issued RPT, the server will include the first permissions defined there.

This option allows clients to control the size of RPTs and keep only last permissions granted by the server. It usually makes sense only in cases your client is capable of sending previously issued RPTs while asking for new permissions (a.k.a.: incremental authorization).

# **8.4. REQUESTING PARTY TOKEN**

A requesting party token (RPT) is a JSON web token (JWT) digitally signed using JSON web signature (JWS). The token is built based on the OAuth2 access token previously issued by Red Hat Single Sign-On to a specific client acting on behalf of an user or on its own behalf.

When you decode an RPT, you see a payload similar to the following:

```
"nbf": 0,
"iat": 1464906671,
"sub": "f1888f4d-5172-4359-be0c-af338505d86c",
"typ": "kc_ett",
"azp": "hello-world-authz-service"
}
```

From this token you can obtain all permissions granted by the server from the **permissions** claim.

Also note that permissions are directly related with the resources/scopes you are protecting and complete decoupled from the access control methods that were used to actually grant and issue these same permissions.

# 8.4.1. Introspecting a Requesting Party Token

Sometimes you might want to introspect a requesting party token (RPT) to check its validity or obtain the permissions within the token to enforce authorization decisions on the resource server side.

There are two main use cases where token introspection can help you:

- When client applications need to query the token validity to obtain a new one with the same or additional permissions
- When enforcing authorization decisions at the resource server side, especially when none of the built-in policy enforcers fits your application

## 8.4.2. Obtaining Information about an RPT

The token introspection is essentially a OAuth2 token introspection-compliant endpoint from which you can obtain information about an RPT.

```
http://${host}:${port}/auth/realms/${realm_name}/protocol/openid-
connect/token/introspect
```

To introspect an RPT using this endpoint, you can send a request to the server as follows:

```
curl -X POST \
    -H "Authorization: Basic aGVsbG8td29ybGQtYXV0aHotc2VydmljZTpzZWNyZXQ="
    -H "Content-Type: application/x-www-form-urlencoded" \
    -d 'token_type_hint=requesting_party_token&token=${RPT}' \
    "http://localhost:8080/auth/realms/hello-world-authz/protocol/openid-
connect/token/introspect"
```

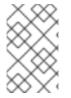

## NOTE

The request above is using HTTP BASIC and passing the client's credentials (client ID and secret) to authenticate the client attempting to introspect the token, but you can use any other client authentication method supported by Red Hat Single Sign-On.

The introspection endpoint expects two parameters:

• token\_type\_hint

Use **requesting\_party\_token** as the value for this parameter, which indicates that you want to introspect an RPT.

### • token

Use the token string as it was returned by the server during the authorization process as the value for this parameter.

As a result, the server response is:

```
{
    "permissions": [
        {
            "resource_set_id": "90ccc6fc-b296-4cd1-881e-089e1ee15957",
            "resource_set_name": "Hello World Resource"
        }
    ],
    "exp": 1465314139,
    "nbf": 0,
    "iat": 1465313839,
    "aud": "hello-world-authz-service",
    "active": true
}
```

If the RPT is not active, this response is returned instead:

```
{
    "active": false
}
```

# 8.4.3. Do I Need to Invoke the Server Every Time I Want to Introspect an RPT?

No. Both Entitlement APIs use the JSON web token (JWT) specification as the default format for RPTs.

If you want to validate these tokens without a call to the remote introspection endpoint, you can decode the RPT and query for its validity locally. Once you decode the token, you can also use the permissions within the token to enforce authorization decisions.

This is essentially what the policy enforcers do. Be sure to:

- Validate the signature of the RPT (based on the realm's public key)
- Query for token validity based on its exp, iat, and aud claims

# **8.5. AUTHORIZATION CLIENT JAVA API**

Depending on your requirements, a resource server should be able to manage resources remotely or even check for permissions programmatically. If you are using Java, you can access the Red Hat Single Sign-On Authorization Services using the Authorization Client API.

It is targeted for resource servers that want to access the different APIs provided by the server such as the Protection, Authorization and Entitlement APIs.

## 8.5.1. Maven Dependency

```
<dependencies>
<dependency>
<groupId>org.keycloak</groupId>
<artifactId>keycloak-authz-client</artifactId>
<version>${KEYCLOAK_VERSION}</version>
</dependency>
</dependencies>
```

# 8.5.2. Configuration

The client configuration is defined in a keycloak.json file as follows:

```
{
   "realm": "hello-world-authz",
   "auth-server-url" : "http://localhost:8080/auth",
   "resource" : "hello-world-authz-service",
   "credentials": {
        "secret": "secret"
    }
}
```

- **realm** (required) The name of the realm.
- **auth-server-url** (required) The base URL of the Red Hat Single Sign-On server. All other Red Hat Single Sign-On pages and REST service endpoints are derived from this. It is usually in the form https://host:port/auth.
- **resource** (required) The client-id of the application. Each application has a client-id that is used to identify the application.
- credentials (required)

Specifies the credentials of the application. This is an object notation where the key is the credential type and the value is the value of the credential type.

The configuration file is usually located in your application's classpath, the default location from where the client is going to try to find a **keycloak.json** file.

# 8.5.3. Creating the Authorization Client

Considering you have a **keycloak.json** file in your classpath, you can create a new **AuthzClient** instance as follows:

// create a new instance based on the configuration defined in a
keycloak.json located in your classpath
AuthzClient authzClient = AuthzClient.create();

# 8.5.4. Obtaining User Entitlements

Here is an example illustrating how to obtain user entitlements:

// create a new instance based on the configuration defined in keycloak-

```
authz.json
AuthzClient authzClient = AuthzClient.create();
// obtain an Entitlement API Token to get access to the Entitlement API.
// this token is an access token issued to a client on behalf of an user
// with a uma_authorization scope
String eat = getEntitlementAPIToken(authzClient);
// send the entitlement request to the server to
// obtain an RPT with all permissions granted to the user
EntitlementResponse response = authzClient.entitlement(eat).getAll("hello-
world-authz-service");
String rpt = response.getRpt();
// now you can use the RPT to access protected resources on the resource
server
```

Here is an example illustrating how to obtain user entitlements for a set of one or more resources:

```
// create a new instance based on the configuration defined in keycloak-
authz.json
AuthzClient authzClient = AuthzClient.create();
// obtain an Entitlement API Token to get access to the Entitlement API.
// this token is an access token issued to a client on behalf of an user
// with a uma_authorization scope
String eat = getEntitlementAPIToken(authzClient);
// create an entitlement request
EntitlementRequest request = new EntitlementRequest();
PermissionRequest permission = new PermissionRequest();
permission.setResourceSetName("Hello World Resource");
request.addPermission(permission);
// send the entitlement request to the server to obtain an RPT
// with all permissions granted to the user
EntitlementResponse response = authzClient.entitlement(eat).get("hello-
world-authz-service", request);
String rpt = response.getRpt();
// now you can use the RPT to access protected resources on the resource
server
```

## 8.5.5. Creating a Resource Using the Protection API

// create a new instance based on the configuration defined in keycloakauthz.json AuthzClient authzClient = AuthzClient.create();

// create a new resource representation with the information we want
ResourceRepresentation newResource = new ResourceRepresentation();

newResource.setName("New Resource");

```
newResource.setType("urn:hello-world-authz:resources:example");
newResource.addScope(new ScopeRepresentation("urn:hello-world-
authz:scopes:view"));
ProtectedResource resourceClient = authzClient.protection().resource();
Set<String> existingResource = resourceClient.findByFilter("name=" +
newResource.getName());
if (!existingResource.isEmpty()) {
    resourceClient.delete(existingResource.iterator().next());
}
// create the resource on the server
RegistrationResponse response = resourceClient.create(newResource);
String resourceId = response.getId();
// query the resource using its newly generated id
ResourceRepresentation resource =
resourceClient.findById(resourceId).getResourceDescription();
```

# 8.5.6. Introspecting a RPT

```
AuthzClient authzClient = AuthzClient.create();
String rpt = getRequestingPartyToken(authzClient);
TokenIntrospectionResponse requestingPartyToken =
authzClient.protection().introspectRequestingPartyToken(rpt);
if (requestingPartyToken.getActive()) {
    for (Permission granted : requestingPartyToken.getPermissions()) {
        // iterate over the granted permissions
        }
    }
```

# **CHAPTER 9. POLICY ENFORCERS**

Policy Enforcement Point (PEP) is a design pattern and as such you can implement it in different ways. Red Hat Single Sign-On provides all the necessary means to implement PEPs for different platforms, environments, and programming languages. Red Hat Single Sign-On Authorization Services presents a RESTful API, and leverages OAuth2 authorization capabilities for fine-grained authorization using a centralized authorization server.

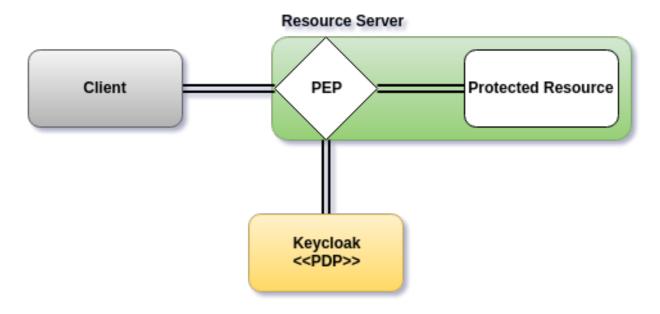

# 9.1. RED HAT SINGLE SIGN-ON ADAPTER POLICY ENFORCER

You can enforce authorization decisions for your applications if you are using Red Hat Single Sign-On OIDC adapters.

When you enable policy enforcement for your Red Hat Single Sign-On application, the corresponding adapter intercepts all requests to your application and enforces the authorization decisions obtained from the server.

Policy enforcement is strongly linked to your application's paths and the resources you created for a resource server using the Red Hat Single Sign-On Administration Console. By default, when you create a resource server, Red Hat Single Sign-On creates a default configuration for your resource server so you can enable policy enforcement quickly.

The default configuration allows access for all resources in your application provided the authenticated user belongs to the same realm as the resource server being protected.

# 9.1.1. Policy Enforcement Configuration

To enable policy enforcement for your application, add the following property to your keycloak.json file:

# keycloak.json

```
{
    "policy-enforcer": {}
}
```

Or a little more verbose if you want to manually define the resources being protected:

```
{
  "policy-enforcer": {
    "user-managed-access" : {},
    "enforcement-mode" : "ENFORCING"
    "paths": [
      {
        "path" : "/someUri/*",
        "methods" : [
          {
            "method": "GET",
            "scopes" : ["urn:app.com:scopes:view"]
          },
          {
            "method": "POST",
            "scopes" : ["urn:app.com:scopes:create"]
          }
        ]
      },
      {
        "name" : "Some Resource",
        "path" : "/usingPattern/{id}",
        "methods" : [
          {
            "method": "DELETE",
            "scopes" : ["urn:app.com:scopes:delete"]
          }
        ]
      },
      {
        "path" : "/exactMatch"
      },
      {
        "name" : "Admin Resources",
        "path" : "/usingWildCards/*"
      }
    1
  }
}
```

Here is a description of each configuration option:

• policy-enforcer

Specifies the configuration options that define how policies are actually enforced and optionally the paths you want to protect. If not specified, the policy enforcer queries the server for all resources associated with the resource server being protected. In this case, you need to ensure the resources are properly configured with a URI property that matches the paths you want to protect.

## • user-managed-access

Specifies that the adapter uses the UMA protocol. If specified, the adapter queries the server for permission tickets and return them to clients according to the UMA specification. If not specified, the adapter relies on the requesting party token (RPT) sent to the server to enforce permissions.

## • enforcement-mode

Specifies how policies are enforced.

#### ENFORCING

(default mode) Requests are denied by default even when there is no policy associated with a given resource.

#### PERMISSIVE

Requests are allowed even when there is no policy associated with a given resource.

### DISABLED

Completely disables the evaluation of policies and allows access to any resource.

#### • on-deny-redirect-to

Defines a URL where a client request is redirected when an "access denied" message is obtained from the server. By default, the adapter responds with a 403 HTTP status code.

### • paths

Specifies the paths to protect.

### name

The name of a resource on the server that is to be associated with a given path. When used in conjunction with a **path**, the policy enforcer ignores the resource's **URI** property and uses the path you provided instead.

### path

(required) A URI relative to the application's context path. If this option is specified, the policy enforcer queries the server for a resource with a **URI** with the same value. Currently a very basic logic for path matching is supported. Examples of valid paths are:

- Wildcards: /\*
- Suffix: /\*.html
- Sub-paths: /path/\*
- Path parameters: /resource/{id}
- Exact match: /resource
- Patterns: /{version}/resource, /api/{version}/resource, /api/{version}/resource/\*

## methods

The HTTP methods (for example, GET, POST, PATCH) to protect and how they are associated with the scopes for a given resource in the server.

## • method

The name of the HTTP method.

#### scopes

An array of strings with the scopes associated with the method. When you associate scopes with a specific method, the client trying to access a protected resource (or path) must provide an RPT that grants permission to all scopes specified in the list. For example, if you define a method *POST* with a scope *create*, the RPT must contain a permission granting access to the *create* scope when performing a POST to the path.

## • scopes-enforcement-mode

A string referencing the enforcement mode for the scopes associated with a

method. Values can be **ALL** or **ANY**. If **ALL**, all defined scopes must be granted in order to access the resource using that method. If **ANY**, at least one scope should be granted in order to gain access to the resource using that method. By default, enforcement mode is set to **ALL**.

### enforcement-mode

Specifies how policies are enforced.

## • ENFORCING

(default mode) Requests are denied by default even when there is no policy associated with a given resource.

### • DISABLED

Disables the evaluation of policies for a path

# 9.1.2. Protecting a Stateless Service Using a Bearer Token

If the adapter is configured with the **bearer-only** configuration option, the policy enforcer decides whether a request to access a protected resource is allowed or denied based on the permissions of the bearer token.

1. HTTP GET example passing an RPT as a bearer token

```
GET /my-resource-server/my-protected-resource HTTP/1.1
Host: host.com
Authorization: Bearer ${RPT}
...
```

In this example, a keycloak.json file in your application is similar to the following:

## Example of WEB-INF/keycloak.json with the bearer-only configuration option

```
"bearer-only" : true,
```

## 9.1.2.1. Authorization Response

When a client tries to access a resource server with a bearer token that is lacking permissions to access a protected resource, the resource server responds with a **401** status code and a **WWW-Authenticate** header. The value of the **WWW-Authenticate** header depends on the authorization protocol in use by the resource server.

Here is an example of a response from a resource server that is using UMA as the authorization protocol:

```
HTTP/1.1 401 Unauthorized
WWW-Authenticate: UMA realm="photoz-restful-
api",as_uri="http://localhost:8080/auth/realms/photoz/authz/authorize",tic
ket="${PERMISSION_TICKET}"
```

And another example when the resource server is using the Entitlement protocol:

```
HTTP/1.1 401 Unauthorized
WWW-Authenticate: KC_ETT realm="photoz-restful-
api",as_uri="http://localhost:8080/auth/realms/photoz/authz/entitlement"
```

Once a client receives a response from the server, it examines the status code and **WWW-Authenticate** header to obtain an RPT from the Red Hat Single Sign-On Server.

# 9.1.3. Obtaining the Authorization Context

When policy enforcement is enabled, the permissions obtained from the server are available through **org.keycloak.AuthorizationContext**. This class provides several methods you can use to obtain permissions and ascertain whether a permission was granted for a particular resource or scope.

Obtaining the Authorization Context in a Servlet Container

```
HttpServletRequest request = ... // obtain
javax.servlet.http.HttpServletRequest
KeycloakSecurityContext keycloakSecurityContext =
    (KeycloakSecurityContext) request
    .getAttribute(KeycloakSecurityContext.class.getName());
AuthorizationContext authzContext =
    keycloakSecurityContext.getAuthorizationContext();
```

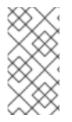

# NOTE

For more details about how you can obtain a **KeycloakSecurityContext** consult the adapter configuration. The example above should be sufficient to obtain the context when running an application using any of the servlet containers supported by Red Hat Single Sign-On.

The authorization context helps give you more control over the decisions made and returned by the server. For example, you can use it to build a dynamic menu where items are hidden or shown depending on the permissions associated with a resource or scope.

```
if (authzContext.hasResourcePermission("Project Resource")) {
    // user can access the Project Resource
}
if (authzContext.hasResourcePermission("Admin Resource")) {
    // user can access administration resources
}
if (authzContext.hasScopePermission("urn:project.com:project:create")) {
    // user can create new projects
}
```

The **AuthorizationContext** represents one of the main capabilities of Red Hat Single Sign-On Authorization Services. From the examples above, you can see that the protected resource is not directly associated with the policies that govern them.

Consider some similar code using role-based access control (RBAC):

```
if (User.hasRole('user')) {
```

```
// user can access the Project Resource
}
if (User.hasRole('admin')) {
    // user can access administration resources
}
if (User.hasRole('project-manager')) {
    // user can create new projects
}
```

Although both examples address the same requirements, they do so in different ways. In RBAC, roles only *implicitly* define access for their resources. With Red Hat Single Sign-On you gain the capability to create more manageable code that focuses directly on your resources whether you are using RBAC, attribute-based access control (ABAC), or any other BAC variant. Either you have the permission for a given resource or scope, or you don't.

Now, suppose your security requirements have changed and in addition to project managers, PMOs can also create new projects.

Security requirements change, but with Red Hat Single Sign-On there is no need to change your application code to address the new requirements. Once your application is based on the resource and scope identifier, you need only change the configuration of the permissions or policies associated with a particular resource in the authorization server. In this case, the permissions and policies associated with the **Project Resource** and/or the scope **urn:project.com:project:create** would be changed.

# 9.1.4. Using the AuthorizationContext to obtain an Authorization Client Instance

The **AuthorizationContext** can also be used to obtain a reference to the Authorization Client API configured to your application:

```
ClientAuthorizationContext clientContext =
ClientAuthorizationContext.class.cast(authzContext);
    AuthzClient authzClient = clientContext.getClient();
```

In some cases, resource servers protected by the policy enforcer need to access the APIs provided by the authorization server. With an **AuthzClient** instance in hands, resource servers can interact with the server in order to create resources or check for specific permissions programmatically.

# 9.1.5. JavaScript Integration

The Red Hat Single Sign-On Server comes with a JavaScript library you can use to interact with a resource server protected by a policy enforcer. This library is based on the Red Hat Single Sign-On JavaScript adapter, which can be integrated to allow your client to obtain permissions from a Red Hat Single Sign-On Server.

You can obtain this library from a running a Red Hat Single Sign-On Server instance by including the following **script** tag in your web page:

## <script src="http://.../auth/js/keycloak-authz.js"></script>

Once you do that, you can create a **KeycloakAuthorization** instance as follows:

var keycloak = ... // obtain a Keycloak instance from keycloak.js library
var authorization = new KeycloakAuthorization(keycloak);

The keycloak-authz.js library provides two main features:

- Handle responses from a resource server protected by a Red Hat Single Sign-On Policy Enforcer and obtain a requesting party token (RPT) with the necessary permissions to gain access to the protected resources on the resource server.
  - In this case, the library can handle whatever authorization protocol the resource server is using: Entitlements.
- Obtain permissions from a Red Hat Single Sign-On Server using the Entitlement API.

In both cases, the library allows you to easily interact with both resource server and Red Hat Single Sign-On Authorization Services to obtain tokens with permissions your client can use as bearer tokens to access the protected resources on a resource server.

## 9.1.5.1. Handling Authorization Responses from a Resource Server

If a resource server is protected by a policy enforcer, it responds to client requests based on the permissions carried along with a bearer token. Typically, when you try to access a resource server with a bearer token that is lacking permissions to access a protected resource, the resource server responds with a **401** status code and a **WWW-Authenticate** header.

The value of the **WWW-Authenticate** header depends on the authorization protocol in use by the resource server. Whatever protocol is in use, you can use a **KeycloakAuthorization** instance to handle responses as follows:

```
var wwwAuthenticateHeader = ... // extract WWW-Authenticate Header from
the response in case of a 401 status code
authorization.authorize(wwwAuthenticateHeader).then(function (rpt) {
    // onGrant callback function.
    // If authorization was successful you'll receive an RPT
    // with the necessary permissions to access the resource server
}, function () {
    // onDeny callback function.
    // Called when the authorization request is denied by the server
}, function () {
    // onError callback function. Called when the server responds
    unexpectedly
});
```

The **authorize** function is completely asynchronous and supports a few callback functions to receive notifications from the server:

- **onGrant**: The first argument of the function. If authorization was successful and the server returned an RPT with the requested permissions, the callback receives the RPT.
- **onDeny**: The second argument of the function. Only called if the server has denied the authorization request.
- **onError**: The third argument of the function. Only called if the server responds unexpectedly.

Most applications should use the **onGrant** callback to retry a request after a 401 response. Subsequent requests should include the RPT as a bearer token for retries.

# 9.1.5.2. Obtaining Entitlements

The keycloak-authz.js library provides an **entitlement** function that you can use to obtain an RPT from the server using the Entitlement API.

```
authorization.entitlement('my-resource-server-id').then(function (rpt) {
    // onGrant callback function.
    // If authorization was successful you'll receive an RPT
    // with the necessary permissions to access the resource server
});
```

When using the **entitlement** function, you must provide the *client\_id* of the resource server you want to access.

The **entitlement** function is completely asynchronous and supports a few callback functions to receive notifications from the server:

- **onGrant**: The first argument of the function. If authorization was successful and the server returned an RPT with the requested permissions, the callback receives the RPT.
- **onDeny**: The second argument of the function. Only called if the server has denied the authorization request.
- **onError**: The third argument of the function. Only called if the server responds unexpectedly.

## 9.1.5.3. Obtaining the RPT

If you have already obtained an RPT using any of the authorization functions provided by the library, you can always obtain the RPT as follows from the authorization object (assuming that it has been initialized by one of the techniques shown earlier):

```
var rpt = authorization.rpt;
```

# 9.1.6. Setting Up TLS/HTTPS

When the server is using HTTPS, ensure your adapter is configured as follows:

## keycloak.json

```
{
    "truststore": "path_to_your_trust_store",
    "truststore-password": "trust_store_password"
}
```

The configuration above enables TLS/HTTPS to the Authorization Client, making possible to access a Red Hat Single Sign-On Server remotely using the HTTPS scheme.

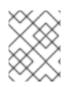

# NOTE

It is strongly recommended that you enable TLS/HTTPS when accessing the Red Hat Single Sign-On Server endpoints.